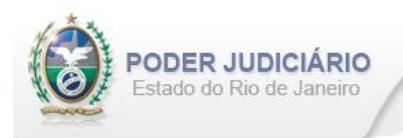

Especificação de Layout para transmissão de extrato dos Atos praticados pelos Serviços Extrajudiciais para a Corregedoria-Geral da Justiça do Estado do Rio de Janeiro

Layout: RCPN

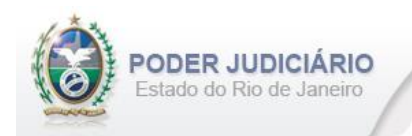

## Índice

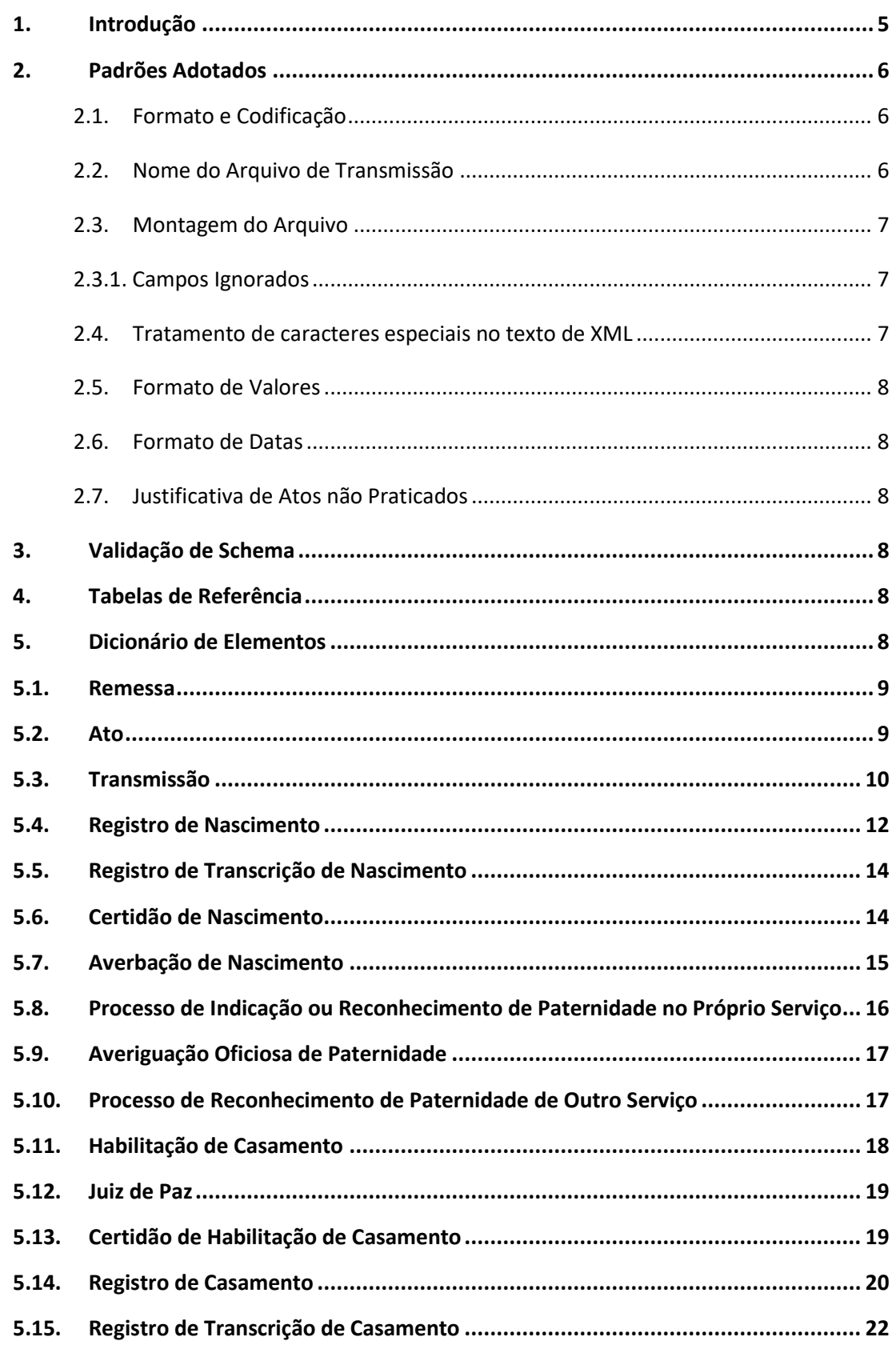

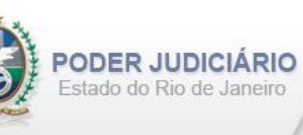

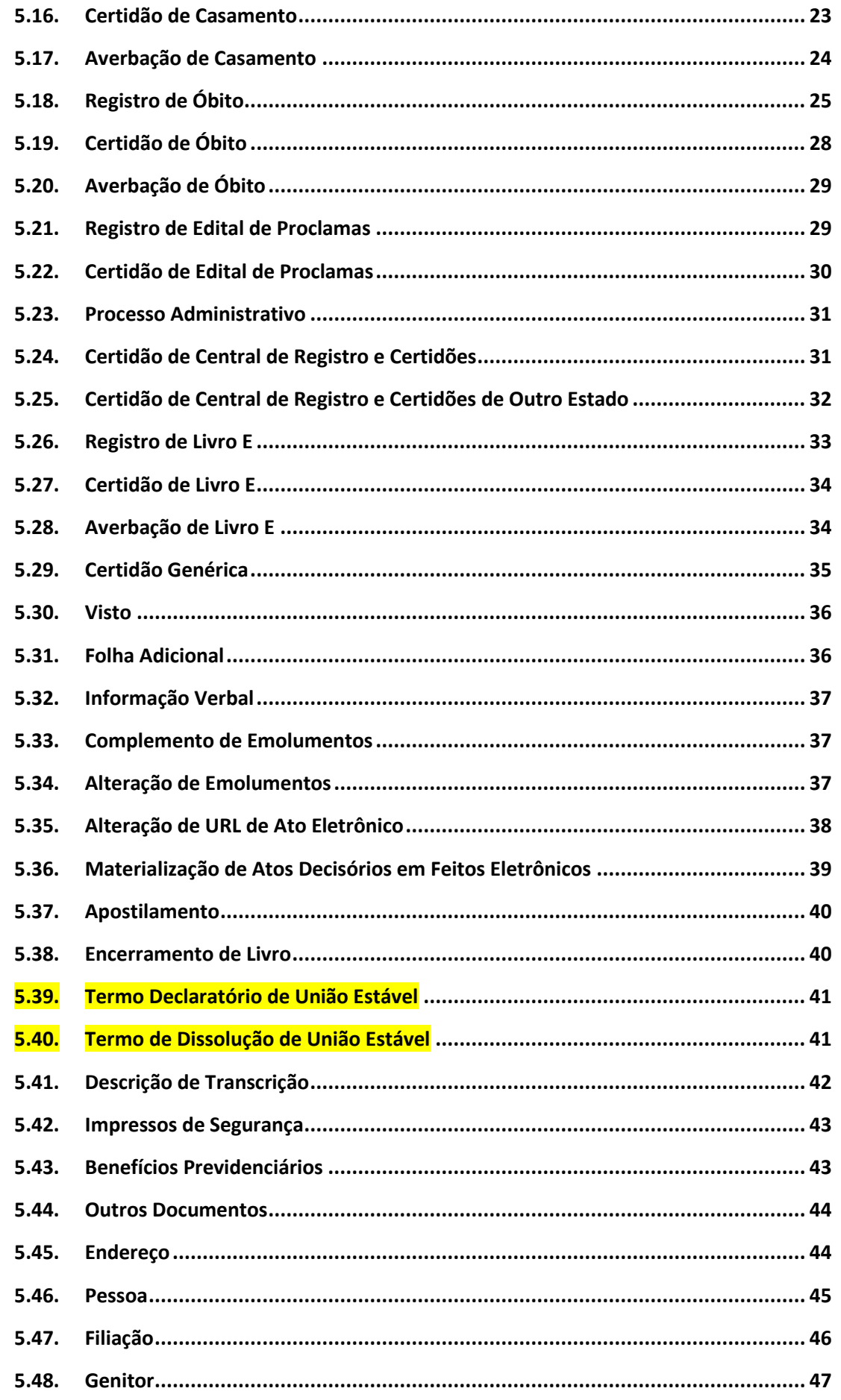

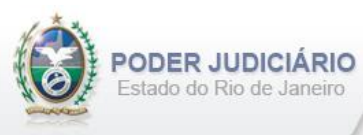

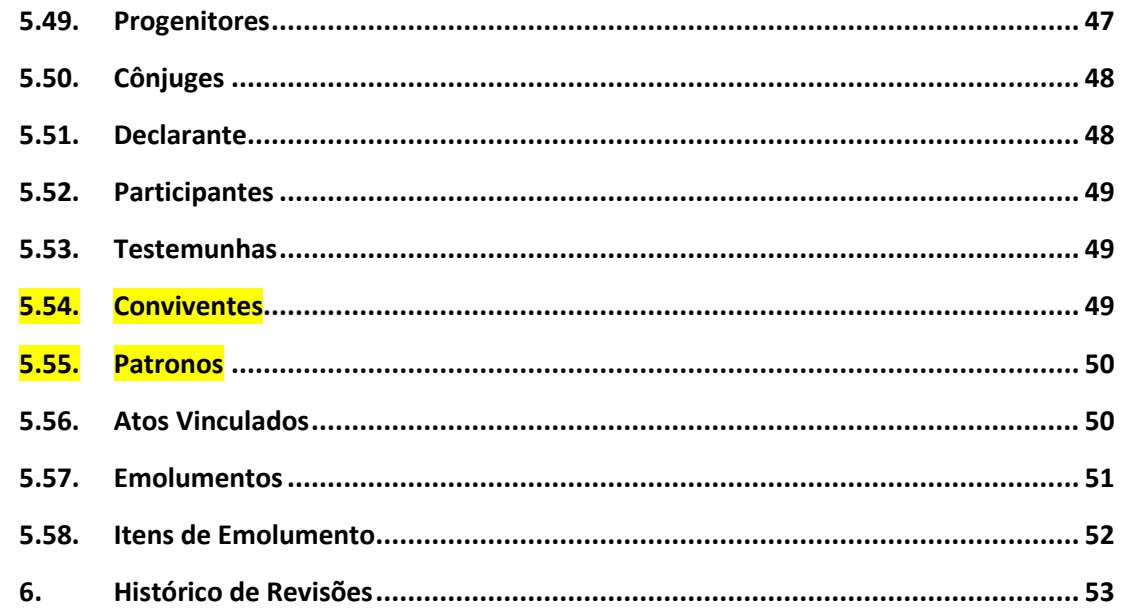

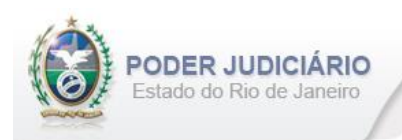

## <span id="page-4-0"></span>**1. Introdução**

Este documento tem por objetivo a especificação de layout de transmissão e critérios técnicos necessários para a integração entre os Serviços Extrajudiciais Privatizados e a Corregedoria Geral da Justiça do Estado do Rio de Janeiro referente aos atos praticados da atribuição de Registro Civil das Pessoas Naturais com Selo de Fiscalização Eletrônico aposto.

Em vista da complexidade do projeto, esclarecemos que as especificações contidas neste manual podem sofrer ajustes que venham a ser demandados a partir do aprofundamento das discussões e experiências adquiridas durante a fase de implantação do projeto piloto.

Este layout abrange os seguintes Atos Extrajudiciais:

#### Estruturas de Ato:

- Registro de Nascimento;
- Certidão de Nascimento;
- Averbação de Nascimento;
- Certidão Acervo de Nascimento;
- Averbação Acervo de Nascimento;
- Registro Transcrição de Nascimento;
- Certidão Transcrição de Nascimento;
- Averbação Transcrição de Nascimento;
- Certidão Acervo Transcrição de Nascimento;
- Averbação Acervo Transcrição de Nascimento;
- Certidão de Unidade Interligada de Nascimento;
- Processo Indicação Paternidade ou Reconhecimento Paternidade no Próprio Serviço;
- Reconhecimento de Paternidade de Outro Serviço;
- Registro de Óbito;
- Certidão de Óbito;
- Averbação de Óbito;
- Certidão Acervo de Óbito;
- Averbação Acervo de Óbito;
- Transcrição Registro de Óbito;
- Certidão Transcrição de Óbito;
- Averbação Transcrição de Óbito;
- Certidão Acervo Transcrição de Óbito;
- Averbação Acervo Transcrição de Óbito;
- Certidão de Unidade Interligada de Óbito;
- Habilitação de Casamento;
- Certidão de Habilitação de Casamento;
- Registro de Casamento;
- Certidão de Casamento;
- Averbação de Casamento;
- Certidão Acervo de Casamento;
- Averbação Acervo de Casamento;
- Transcrição Registro de Casamento;
- Certidão Transcrição de Casamento;
- Averbação Transcrição de Casamento;
- Certidão Acervo Transcrição de Casamento;
- Averbação Acervo Transcrição de Casamento;
- Certidão de Edital de Proclamas;
- Processo Administrativo;

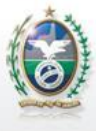

- Certidão de CRC (Central de Registro e Certidões);
- Certidão de CRC (Central de Registro e Certidões de Outro Estado);
- Registro de Livro E;
- Certidão de Livro E;
- Averbação de Livro E;
- Certidão Acervo Livro E;
- Averbação Acervo Livro E;
- Certidão Genérica;
- Certidão Genérica Negativa;
- Visto de RCPN;
- Materialização de Atos Decisórios em Feitos Eletrônicos;
- Apostilamento;
- Termo Declaratório de União Estável;
- Termo de Dissolução de União Estável.

#### Estruturas de Transmissão:

- Averiguação Oficiosa de Paternidade;
- Juiz de Paz;
- Registro de Edital de Proclamas;
- Folha Adicional;
- Informação Verbal;
- Complemento de Emolumentos;
- Encerramento de Livro.

#### Outras Estruturas:

- Alteração de Emolumentos;
- <span id="page-5-0"></span>• Alteração de URL de Ato Eletrônico.

## **2. Padrões Adotados**

#### <span id="page-5-1"></span>**2.1. Formato e Codificação**

O formato do arquivo para transmissão utilizado é o XML, pois é a tecnologia adotada para interoperabilidade entre sistemas do setor público (arquitetura e-PING).

A especificação do documento XML é a recomendação W3C para XML 1.0 disponível em *http://www.w3.org/TR/RECxml* e a codificação utilizada é *ISO-8859-1*.

#### Exemplo:

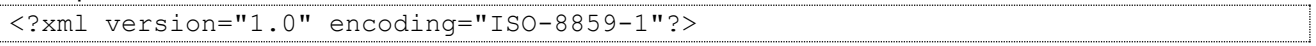

#### <span id="page-5-2"></span>**2.2. Nome do Arquivo de Transmissão**

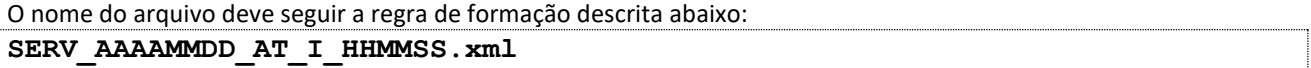

**SERV**=Código do Serviço Extrajudicial com 4 (quatro) dígitos;

**AAAAMMMDD**=Ano, mês e dia de lavratura do ato;

**AT**= Mnemônico da atribuição;

**I ou A**=Tipo de operação: Inclusão ou Alteração. Determina se o arquivo contém atos a serem incluídos ou alterados; **HHMMSS**=Hora, minuto e segundo do momento da geração do arquivo.

• Serviço 1456 envia a remessa de inclusão dos atos praticados no dia 17/01/2013 transmitido às 13:21:45: Nome do Arquivo: **1456\_20130117\_RCPN\_I\_132145.xml**

• Serviço 795 envia a remessa de retificação dos atos praticados no dia 14/01/2013 transmitido às 17:03:27: Nome do Arquivo: **0795\_20130114\_RCPN\_A\_170327.xml**

#### <span id="page-6-0"></span>**2.3. Montagem do Arquivo**

Os campos sinalizados em **negrito** são atributos requeridos. Existem elementos e atributos facultativos que devem ser preenchidos caso exista a informação, de acordo com a regra de negócio. Os atributos sem preenchimento **não**  deverão ser informados. Transmissões não seladas, por exemplo, "Informação Verbal", receberão para fins de **identificação** e **alteração** (retificação) um código de controle de transmissão (CCT) com o formato **nos padrões do selo eletrônico (LLLLNNNNN)**.

A transmissão dos arquivos está restrita a quantidade máxima de **5.000 (mil)** atos por cada arquivo XML. Por exemplo, se o Serviço praticar 17.500 atos num dia, este movimento deverá ser distribuído em 4 (quatro) arquivos.

Para facilitar a identificação de erros, recomenda-se incluir caracteres de formatação "line-feed" e "carriage return" no final de cada linha.

Para reduzir o tamanho final do arquivo XML, alguns cuidados de programação deverão ser assumidos:

- Não incluir "zeros não significativos" para campos Números;
- Não incluir "espaços" no início ou no final de campos Números e alfaNúmeros;
- Não incluir comentários no arquivo XML;
- Não incluir anotação e documentação no arquivo XML (TAG annotation e TAG documentation);

#### <span id="page-6-1"></span>**2.3.1. Campos Ignorados**

O **NÃO** preenchimento de campos facultativos será deduzido em nossa base de dados como informação **"ignorada"**, sendo de total responsabilidade do Tabelião/Titular do Serviço.

#### <span id="page-6-2"></span>**2.4. Tratamento de caracteres especiais no texto de XML**

Todos os textos de um documento XML passam por uma análise do "parser" específico da linguagem. Alguns caracteres afetam o funcionamento deste "parser", não podendo aparecer no texto de uma forma não controlada. Os caracteres que afetam o "parser" são:

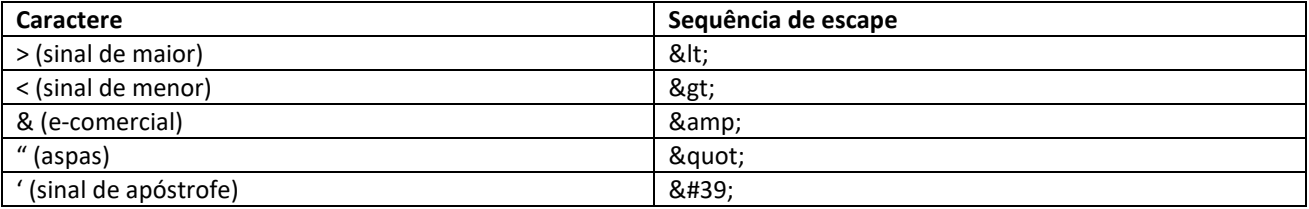

Alguns destes caracteres podem aparecer especialmente nos campos de Razão Social e endereço. Para resolver esses casos, é recomendável o uso de uma sequência de "escape" em substituição ao caractere que causa o problema.

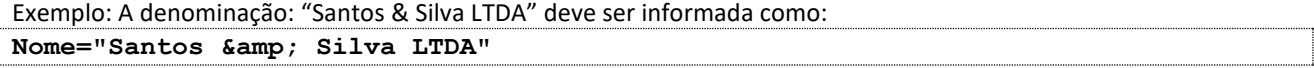

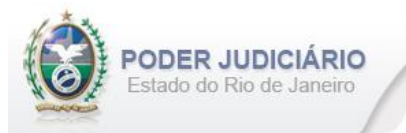

#### <span id="page-7-0"></span>**2.5. Formato de Valores**

Os valores deverão ser informados sem os separadores de milhar e utilizando o "**.**" (**ponto**) como separador decimal.

Exemplo:

```
<Emolumentos TipoCobranca="CC" ValorTotalEmolumentos="1234.56" FETJ="246.91" 
FUNDPERJ="61.72" FUNPERJ="61.72" FUNARPEN="49.38" >
```
#### <span id="page-7-1"></span>**2.6. Formato de Datas**

A data deverá ser informada no formato dia/mês/ano (**dd/mm/aaaa**);

Exemplo:

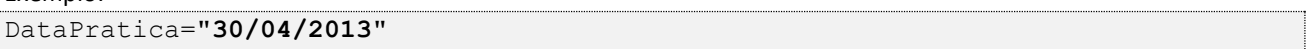

#### <span id="page-7-2"></span>**2.7. Justificativa de Atos não Praticados**

Deverá ser informado o elemento *JustificativaAtoNaoPraticado* em caso de ausência de Atos Extrajudiciais praticados em uma data.

OBS: A justificativa poderá ser feita em lote, desde que dentro do prazo legal.

Exemplo:

```
<JustificativaAtoNaoPraticado Data="22/10/2013" /> 
<JustificativaAtoNaoPraticado Data="23/10/2013" />
```
#### <span id="page-7-3"></span>**3. Validação de Schema**

Para garantir minimamente a integridade das informações prestadas e a correta formação dos arquivos XML, o Serviço Extrajudicial deverá submeter o arquivo XML gerado pelo sistema de automação cartorária para validação, devendo assumir a formatação e as características especificadas pelo Esquema de Definição de XML (XML Schema Definition, XSD).

#### <span id="page-7-4"></span>**4. Tabelas de Referência**

<span id="page-7-5"></span>As tabelas de domínio serão disponibilizadas para download através do Módulo de Apoio ao Serviço (MAS).

#### **5. Dicionário de Elementos**

O Elemento raiz para o layout de Registro Civil das Pessoas Naturais é CivilPessoasNaturais. Possui o atributo:

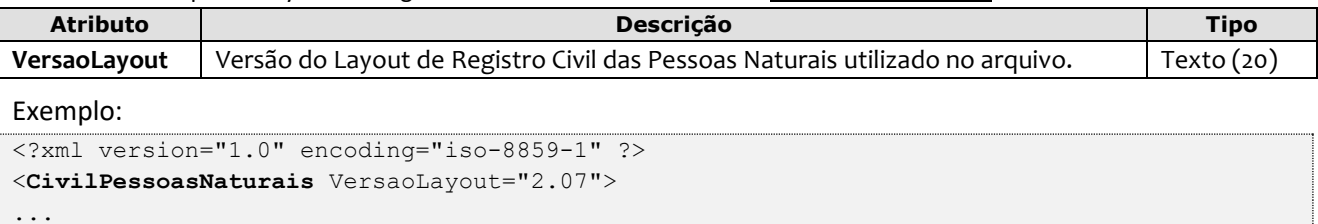

```
</CivilPessoasNaturais>
```
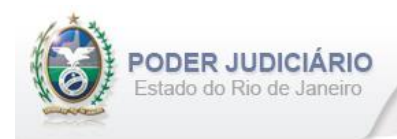

## <span id="page-8-0"></span>**5.1. Remessa**

O elemento *Remessa* é obrigatório e contém as informações do arquivo transmitido. Possui os seguintes atributos:

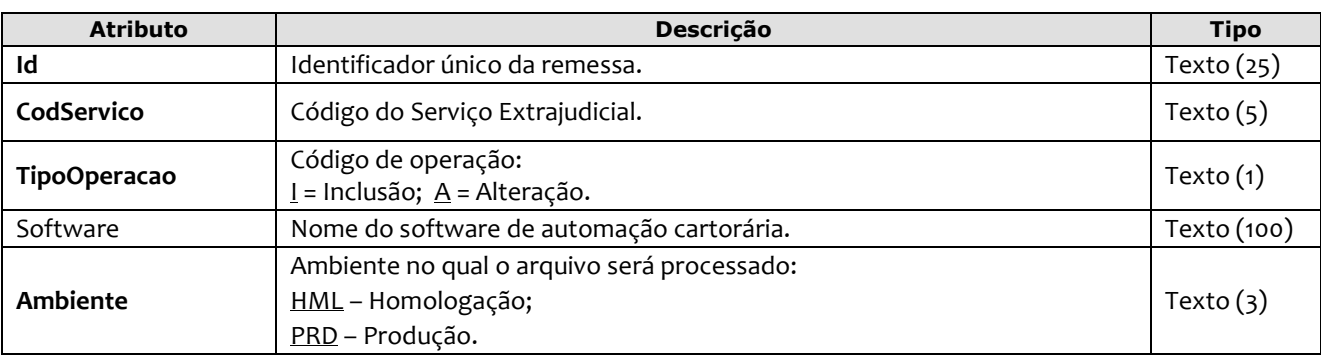

Exemplo:

<**Remessa Id**="9578211" **CodServico**="7555" **TipoOperacao**="I" **Software**="Soft\_RCPN" **Ambiente**="HML">

## <span id="page-8-1"></span>**5.2. Ato**

O elemento *Ato* representa o Ato Extrajudicial praticado pelo Serviço. Este elemento é **abstrato**, base e comum para os Atos. Possui os seguintes atributos:

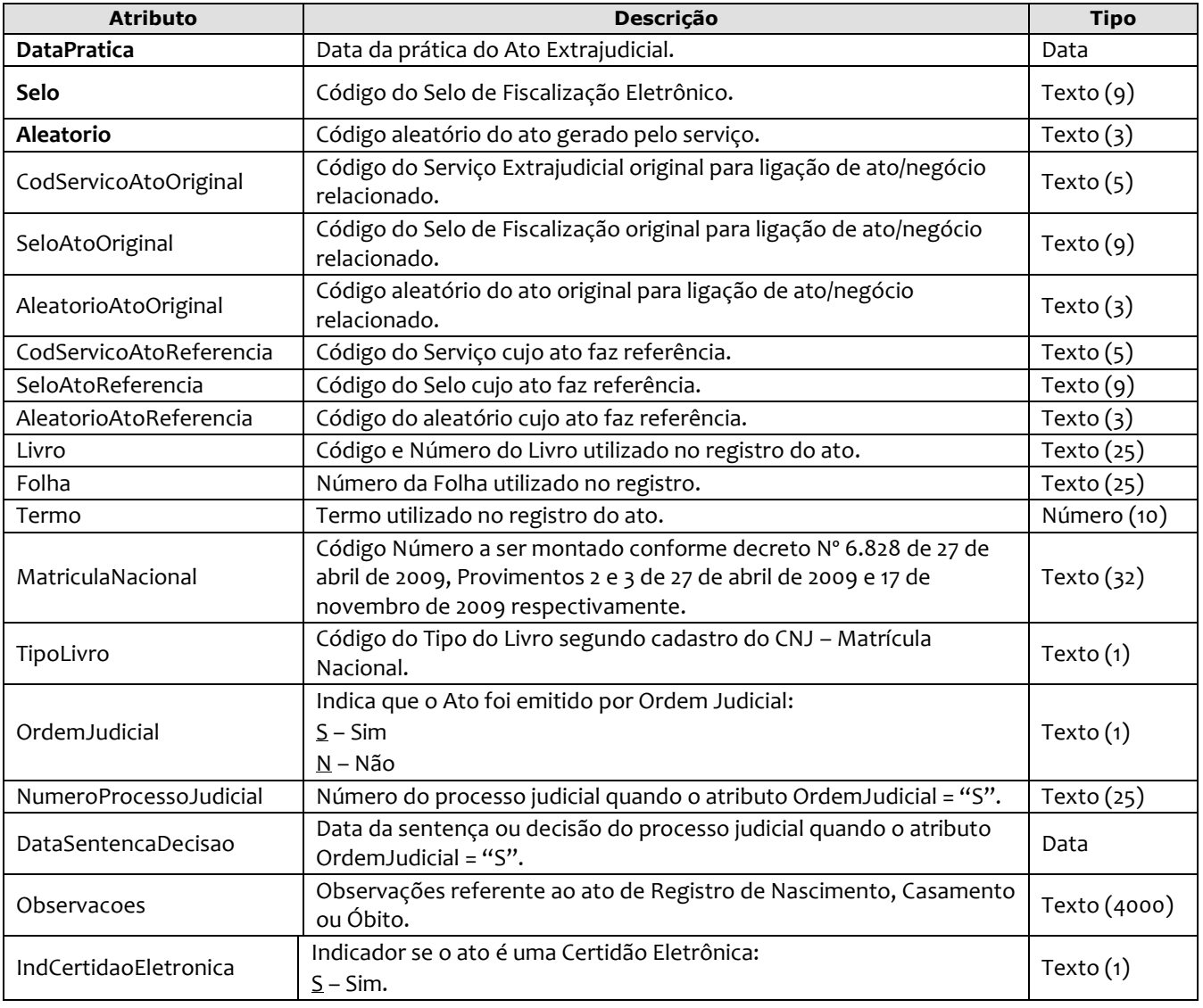

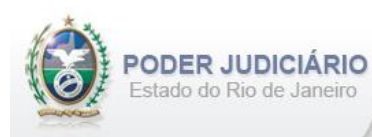

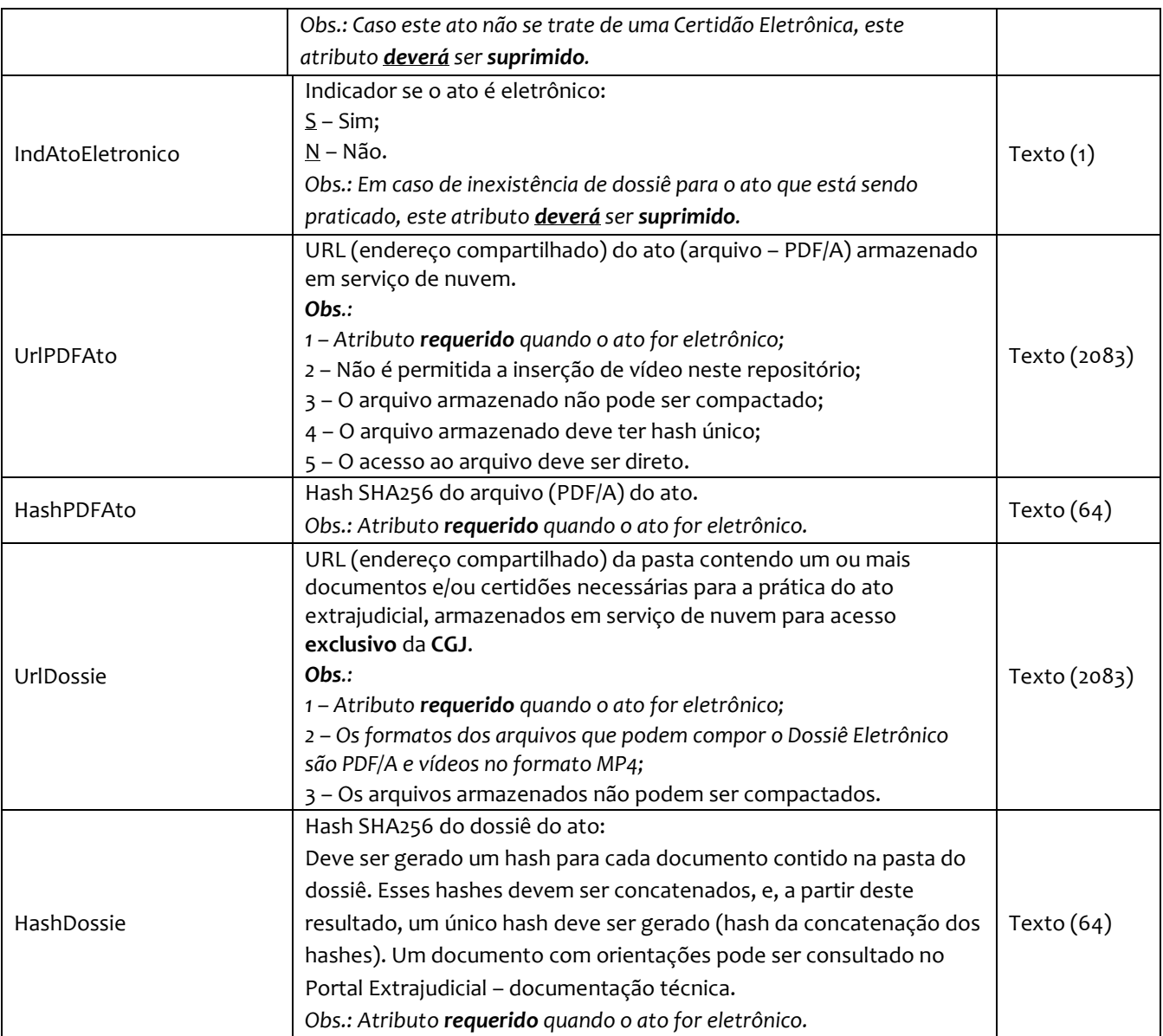

*Obs.:* Os atributos Livro, Folha e Termo não serão informados quando o ato for uma *Certidão Negativa.* Folha e Termo também não serão informados quando o ato for *Processo* e *Certidão de Habilitação de Casamento*.

## <span id="page-9-0"></span>**5.3. Transmissão**

O elemento Transmissao representa a transmissão não selada efetuada pelos Serviços Extrajudiciais. Este elemento é **abstrato**, base e comum para alguns Atos. Possui os seguintes atributos:

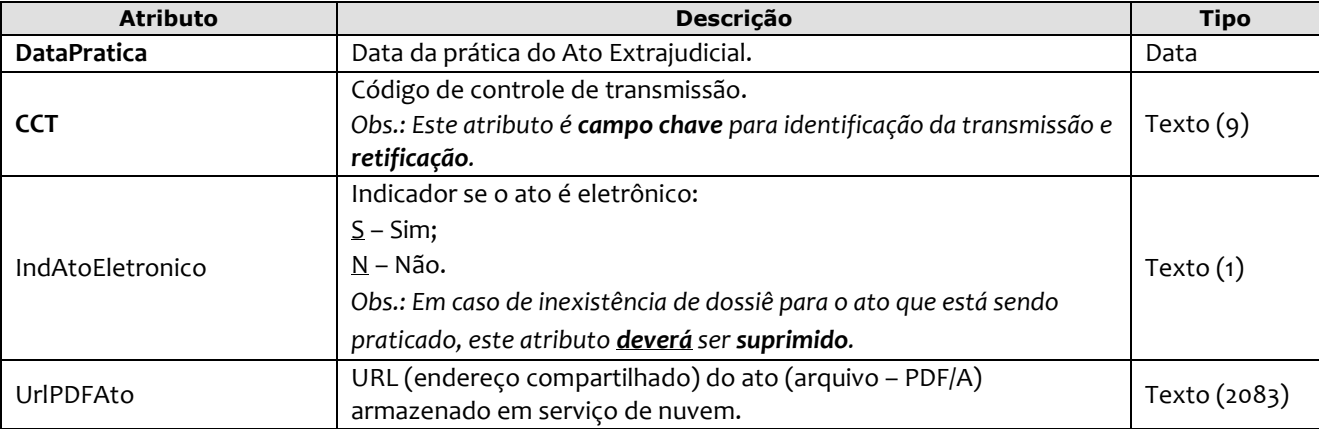

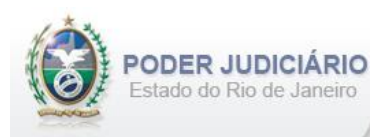

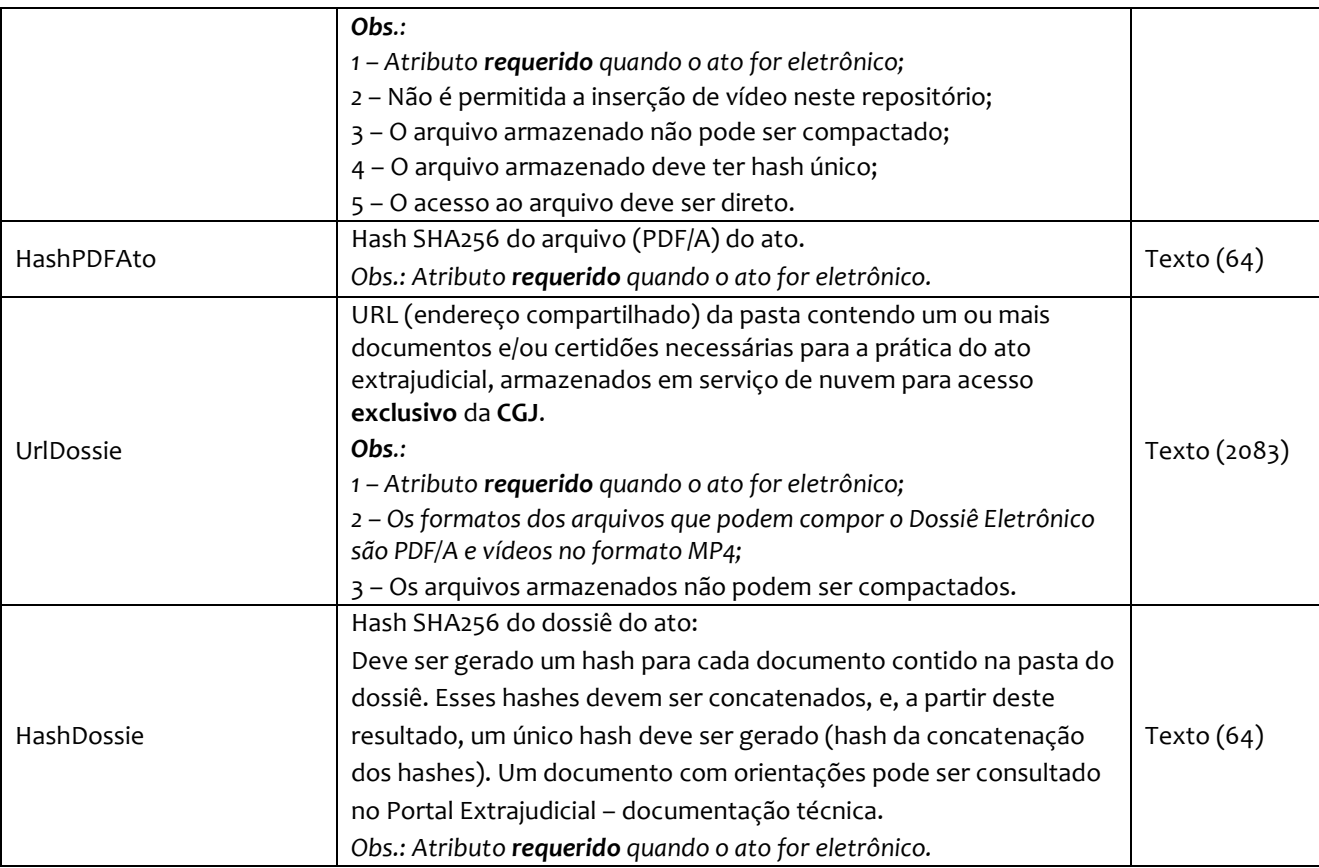

*Obs*.: Quando informados no arquivo XML, sugere-se que os atos sejam inseridos na seguinte sequência:

- RegistroNascimento;
- CertidaoNascimento;
- AverbacaoNascimento;
- RegistroTranscricaoNascimento;
- ProcessoPaternidadePS;
- AVO;
- ProcessoPaternidadeOS;
- HabilitacaoCasamento;
- JuizPaz;
- CertidaoHabilitacaoCasamento;
- RegistroCasamento;
- CertidaoCasamento;
- AverbacaoCasamento;
- TranscricaoCasamento;
- RegistroObito;
- CertidaoObito;
- AverbacaoObito;
- RegistroEditalProclamas;
- CertidaoEditalProclamas;
- ProcessoAdministrativo;
- CertidaoCRC;
- CertidaoCRCNacional;
- RegistroLivroE;
- CertidaoLivroE;
- AverbacaoLivroE;
- CertidaoGenerica;
- Visto;
- MaterializacaoAtosDecisoriosFE;

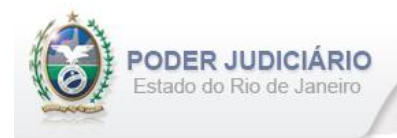

- Apostilamento;
- EncerramentoLivro;
- FolhaAdicionalComplemento;
- InformacaoVerbal;
- ComplementoEmolumentos;
- AlteracaoEmolumentos;
- AlteracaoURL;
- DeclaratorioUniaoEstavel;
- <span id="page-11-0"></span>• DissolucaoUniaoEstavel.

## **5.4. Registro de Nascimento**

O elemento *RegistroNascimento* possui (herda) os atributos do **elemento Ato** e o acréscimo dos seguintes atributos:

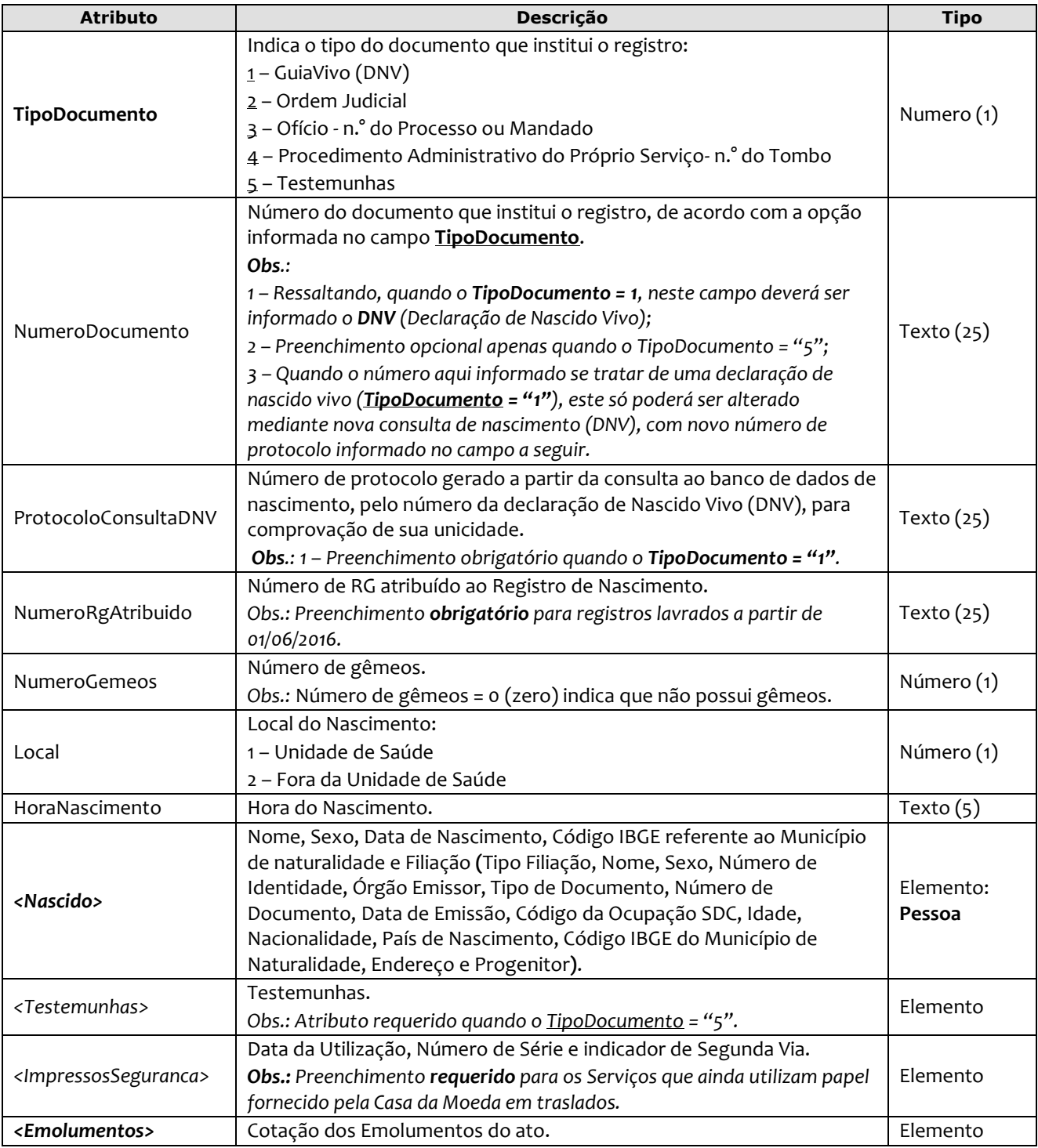

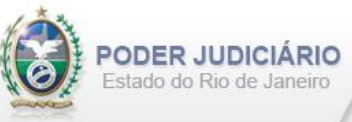

```
<RegistroNascimento DataPratica="01/06/2016" Selo="EABC12345" Aleatorio="KRT"
        Livro="A-12345" Folha="10" Termo="15" 
        MatriculaNacional="23383310000000000000112541254112" 
       TipoLivro="1" OrdemJudicial="S" NumeroProcessoJudicial="5120952-21.2013.8.13.0024" 
        DataSentencaDecisao="02/03/2013" Observacoes="Observação do RN"
        TipoDocumento="1" NumeroDocumento="10852258521"
        ProtocoloConsultaDNV="DNPW-00000146" 
        NumeroRgAtribuido="20161021412" NumeroGemeos="0" Local="1" 
        HoraNascimento="23:50" >
         <Nascido Nome="ALINE GATUZA DA SILVA DA CUNHA" Sexo="M" DataNascimento="01/07/2008" 
         CPF="200.501.804-33" CodigoIBGEMunicipioNaturalidade="120001" >
          <Filiacao>
             <Genitor TipoFiliacao="P" Nome="DAMIAO RIBEIRO DA CUNHA" Sexo="M" 
             NumeroIdentidade="236547898" OrgaoEmissor="IFP" CodigoOcupacaoSDC="252525" 
              Idade="30" Nacionalidade="76" PaisNascimento="76" 
              CodigoIBGEMunicipioNaturalidade="120001">
                <Endereco Logradouro="Rua Conde de Bonfim" NumeroLogradouro="1512" Bairro="Tijuca" 
                ComplementoLogradouro="3° andar, apt. 301" CodigoIBGEMunicipio="120001"/> 
               <Progenitores> 
                 <Progenitor Nome="JOSUÉ DE OLIVEIRA PET" Sexo="M"/> 
                  <Progenitor Nome="ALINE DE OLIVEIRA PAIVA" Sexo="F"/> 
                </Progenitores>
               </Genitor>
             <Genitor TipoFiliacao="M" Nome="RAFAELA DA SILVA OLIVEIRA" Sexo="F" CPF="236.547.898-22" 
              CodigoOcupacaoSDC="252520" Idade="29" Nacionalidade="76" PaisNascimento="76" 
              CodigoIBGEMunicipioNaturalidade="120001">
                <Endereco Logradouro="Rua Conde de Bonfim" NumeroLogradouro="1512" Bairro="Tijuca" 
                ComplementoLogradouro="3° andar, apt. 301" CodigoIBGEMunicipio="120001"/>
                <Progenitores> 
                 <Progenitor Nome="MAGNO DE OBRET" Sexo="M"/> 
                 <Progenitor Nome="LUANA DI BIASE" Sexo="F"/> 
                </Progenitores>
               </Genitor> 
           </Filiacao>
         </Nascido>
           <Testemunhas>
             <Testemunha Nome="DANIEL RIBEIRO DA CUNHA" NumeroIdentidade="987897569" 
              OrgaoEmissor="IFP/RJ" CPF="08445894565"/>
             <Testemunha Nome="MARIA REGINA DA SILVA" NumeroIdentidade="981233418"
             OrgaoEmissor="IFP/RJ" CPF="048415415112"/>
           </Testemunhas>
          <ImpressosSeguranca>
            <ImpressoSeguranca DataUtilizacao="09/06/2014 10:05:05" NumeroSerie="AA000000001" 
              IndSegundaVia="N"/>
             <ImpressoSeguranca DataUtilizacao="10/06/2014 09:01:05" NumeroSerie="AA000000002" 
              IndSegundaVia="S"/>
           </ImpressosSeguranca>
           <Emolumentos TipoCobranca="JG" Hipossuficiente="N" /> 
</RegistroNascimento>
```
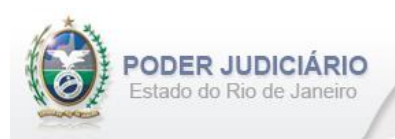

## <span id="page-13-0"></span>**5.5. Registro de Transcrição de Nascimento**

O elemento *RegistroTranscricaoNascimento* possui (herda) os atributos do **elemento Ato** e o acréscimo dos seguintes atributos:

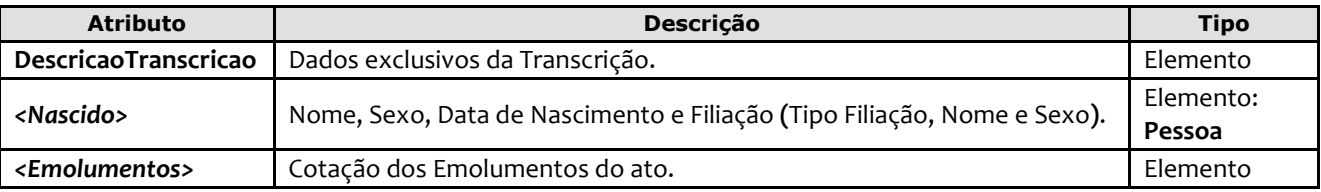

Exemplo:

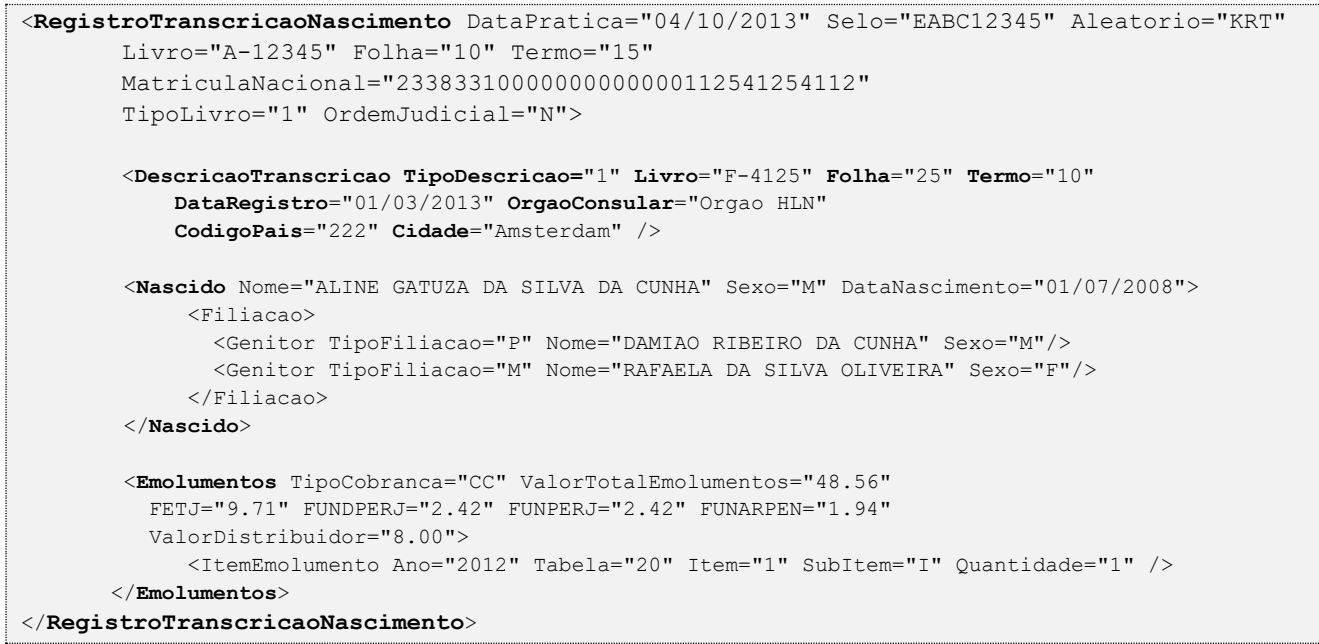

## <span id="page-13-1"></span>**5.6. Certidão de Nascimento**

O elemento *CertidaoNascimento* possui (herda) os atributos do **elemento Ato** e o acréscimo dos seguintes atributos:

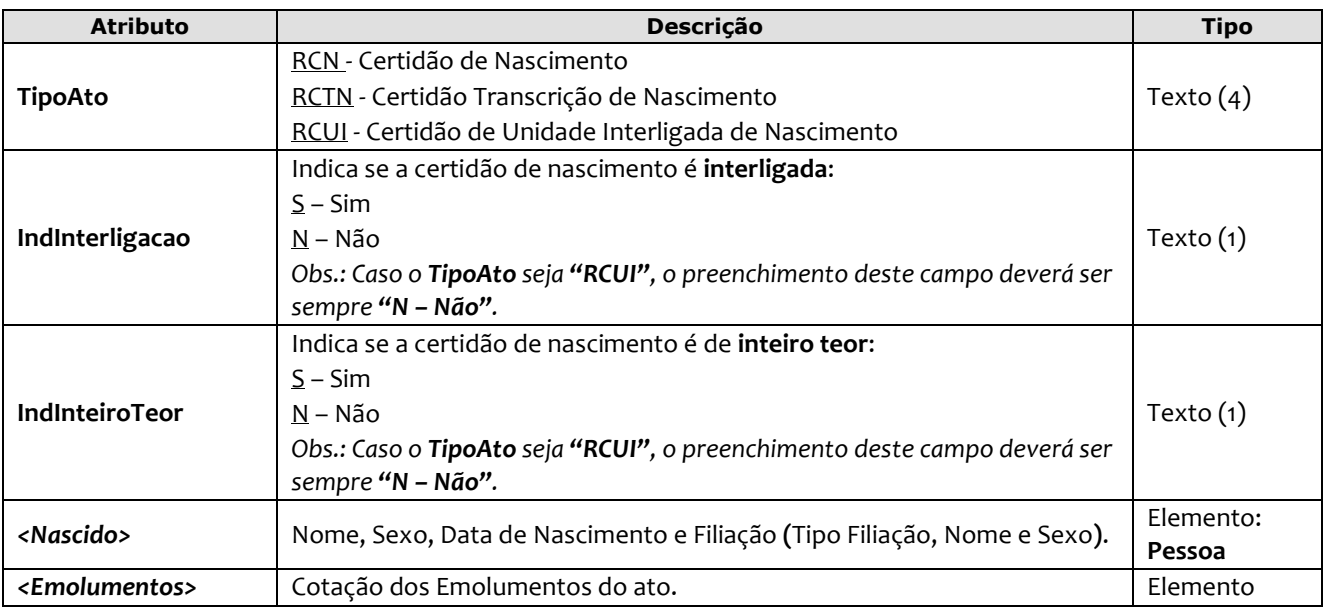

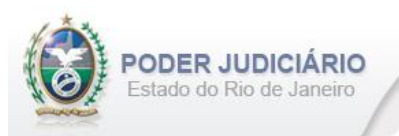

*Obs1.:* Quando pertinente, o Selo e/ou Serviço referente ao ato de Registro, ou em caso de **Certidão de Acervo,** devem ser informados respectivamente nos atributos SeloAtoOriginal e CodServicoAtoOriginal constantes no elemento **Ato**.

*Obs2.:* Verificar § 3° do artigo 796 do código de normas.

Exemplo:

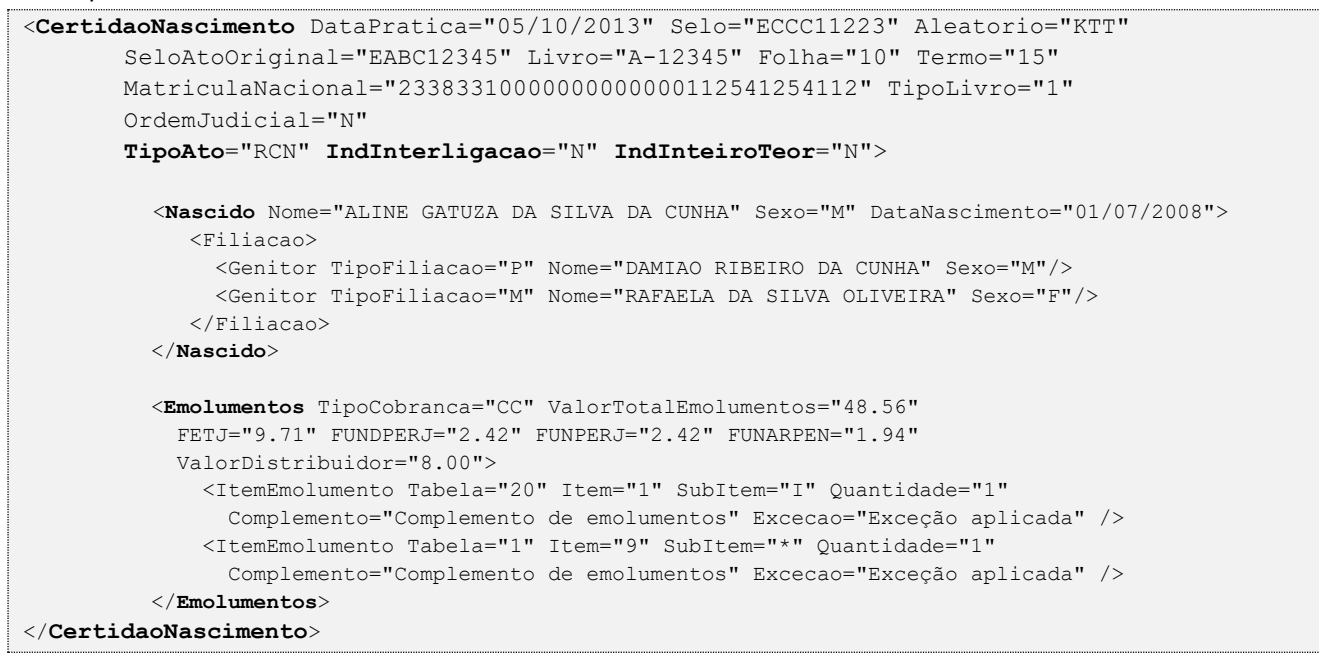

## <span id="page-14-0"></span>**5.7. Averbação de Nascimento**

O elemento *AverbacaoNascimento* possui (herda) os atributos do **elemento Ato** e o acréscimo dos seguintes atributos:

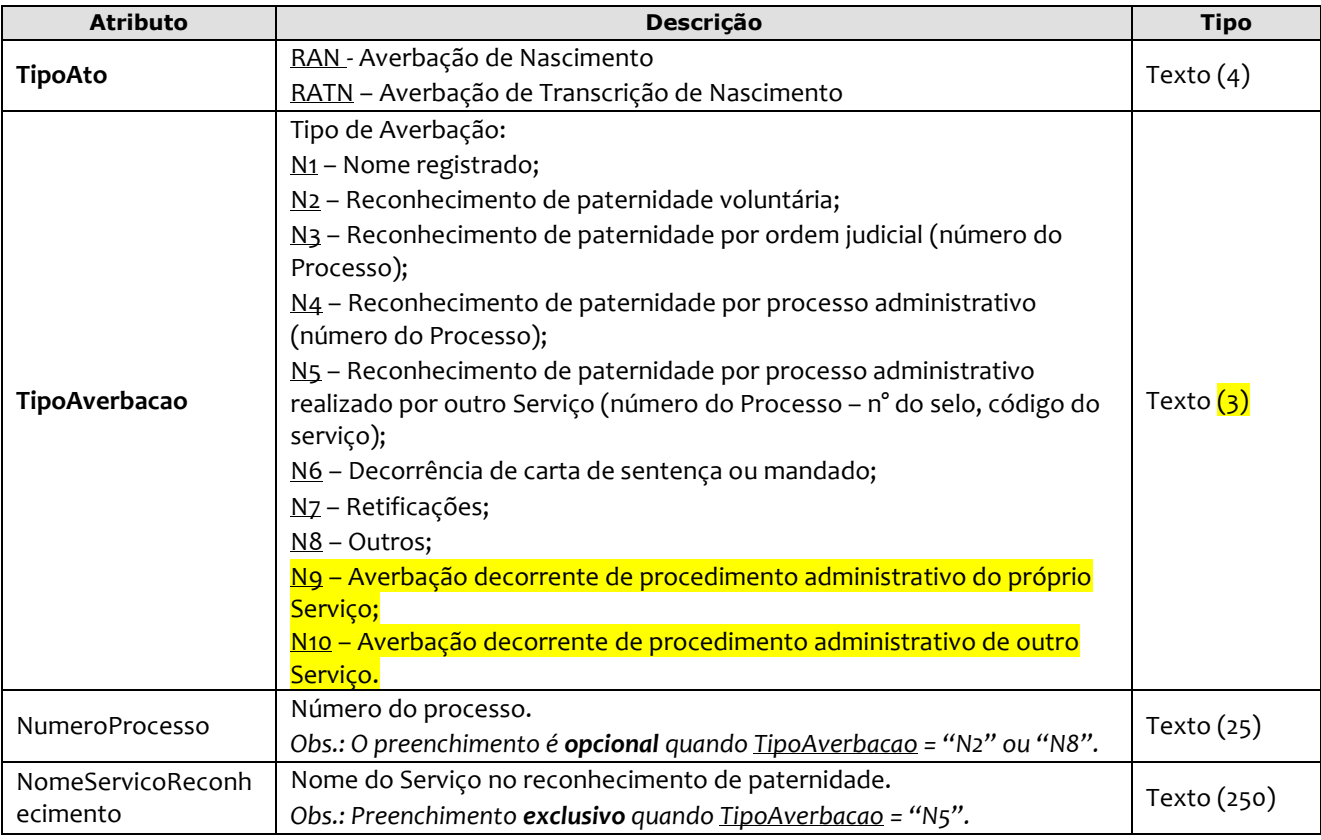

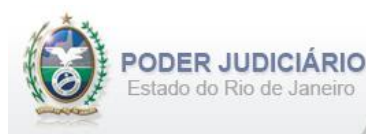

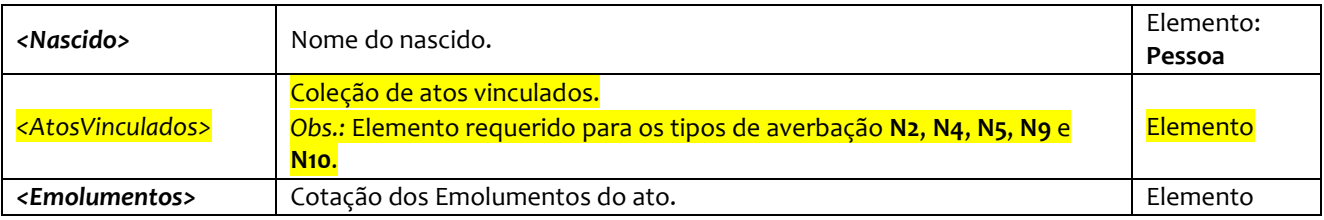

*Obs.:* Quando pertinente, o Selo e/ou Serviço referente ao ato de Registro, ou em caso de **Averbação de Acervo,** devem ser informados respectivamente nos atributos SeloAtoOriginal e CodServicoAtoOriginal constantes no elemento **Ato**, assim como o Selo e Serviço referentes ao reconhecimento de paternidade (exclusivamente quando TipoAverbacao = "N5"), deverão ser informados no SeloAtoReferencia e CodServicoAtoReferencia, respectivamente.

Exemplo:

```
<AverbacaoNascimento DataPratica="05/10/2013" Selo="ECCC11224" Aleatorio="KTU"
        SeloAtoOriginal="EABC12345" CodServicoAtoReferencia="756" 
        SeloAtoReferencia="ERRR98765" Livro="A-12345" Folha="10" Termo="15"
        OrdemJudicial="N"
        TipoAto="RAN" TipoAverbacao="N1" NumeroProcesso="20130012012"
        NomeServicoReconhecimento="Oficio Unico de Miguel Pereira" >
          <Nascido Nome="ALINE GATUZA DA SILVA DA CUNHA" />
          <Emolumentos TipoCobranca="JG" Hipossuficiente="N" />
</AverbacaoNascimento>
```
## <span id="page-15-0"></span>**5.8. Processo de Indicação ou Reconhecimento de Paternidade no Próprio Serviço**

O elemento *ProcessoPaternidadePS* possui (herda) os atributos do **elemento Ato** e o acréscimo dos seguintes atributos:

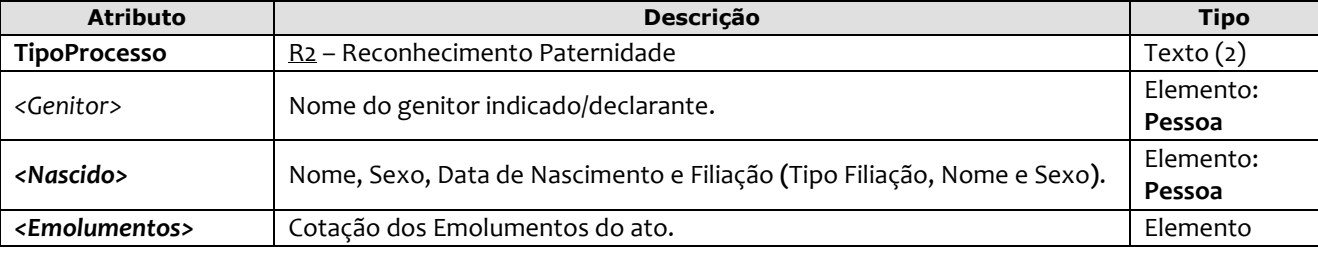

```
<ProcessoPaternidadePS
     DataPratica="04/02/2013" Selo="EFFF55555" Aleatorio="CIE" 
     SeloAtoOriginal="EABC12345" Livro="A-12245" Folha="15" Termo="20"
     TipoProcesso="R2">
       <Genitor Nome="DAMIAO RIBEIRO DA CUNHA" />
       <Nascido Nome="ANA MARIA DA SILVA DA CUNHA" Sexo="F" DataNascimento="01/07/2008">
          <Filiacao>
          <Genitor TipoFiliacao="P" Nome="MARIANA DA CUNHA" Sexo="M"/> 
          </Filiacao>
        </Nascido>
        <Emolumentos TipoCobranca="CC" ValorTotalEmolumentos="48.56" 
          FETJ="9.71" FUNDPERJ="2.42" FUNPERJ="2.42" FUNARPEN="1.94" 
           ValorDistribuidor="8.00">
              <ItemEmolumento Ano="2012" Tabela="20" Item="1" SubItem="I" Quantidade="1" />
        </Emolumentos>
</ProcessoPaternidadePS>
```
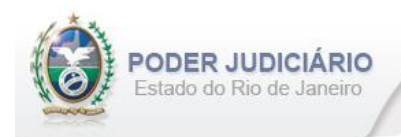

## <span id="page-16-0"></span>**5.9. Averiguação Oficiosa de Paternidade**

O elemento *AVO* possui (herda) os atributos do **elemento Transmissao** e o acréscimo dos seguintes atributos:

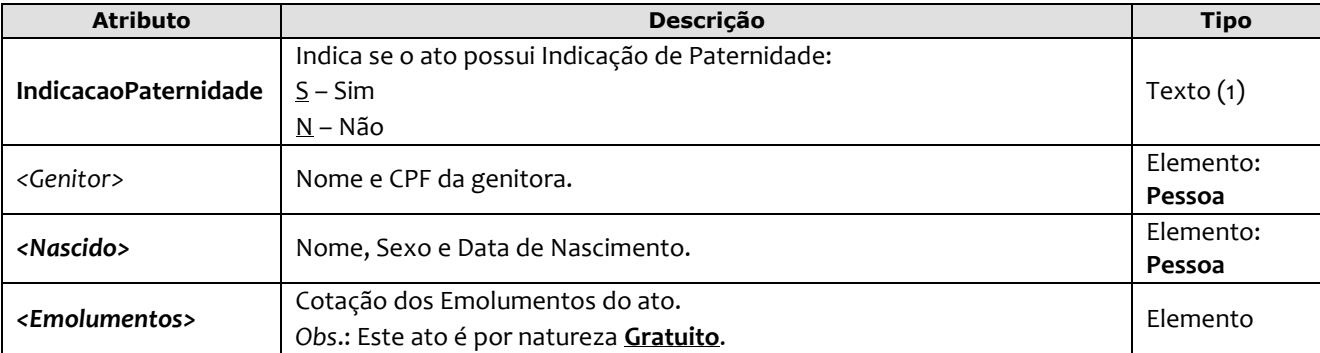

Exemplo:

```
<AVO
     DataPratica="19/01/2023" CCT="GFFF12358" 
     IndicacaoPaternidade="S" >
      <Genitor Nome="MARIANA NEUMAN DE LIRA" CPF="63258574101" />
      <Nascido Nome="BUTAIA NEUMAN DE LIRA" Sexo="F" DataNascimento="01/09/2010" />
      <Emolumentos TipoCobranca="JG" />
</AVO>
```
#### <span id="page-16-1"></span>**5.10. Processo de Reconhecimento de Paternidade de Outro Serviço**

O elemento *ProcessoPaternidadeOS* possui (herda) os atributos do **elemento Ato** e o acréscimo dos seguintes atributos:

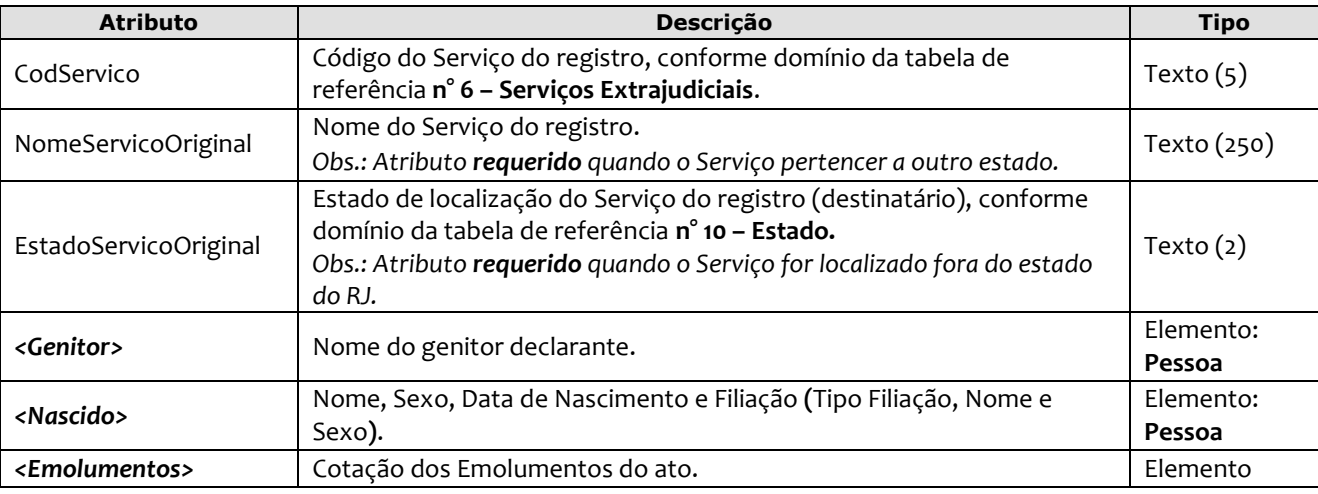

```
<ProcessoPaternidadeOS
     DataPratica="04/02/2013" Selo="EFFF55555" Aleatorio="CIE" 
     Livro="A-12245" Folha="15" Termo="20"
      CodServico="4521" NomeServicoOriginal="Oficio Unico de Tamboril"
     EstadoServicoOriginal="CE" >
       <Genitor Nome="ALINE GATUZA DA SILVA DA CUNHA" />
       <Nascido Nome="ANA MARIA DA SILVA DA CUNHA" Sexo="F" DataNascimento="01/07/2008" >
         <Filiacao>
          <Genitor TipoFiliacao="P" Nome="DAMIAO RIBEIRO DA CUNHA" Sexo="M" /> 
         </Filiacao>
       </Nascido>
```
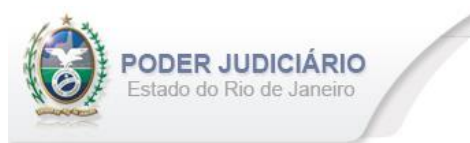

```
 <Emolumentos TipoCobranca="CC" ValorTotalEmolumentos="48.56" 
           FETJ="9.71" FUNDPERJ="2.42" FUNPERJ="2.42" FUNARPEN="1.94" 
          ValorDistribuidor="8.00" >
              <ItemEmolumento Tabela="20" Item="1" SubItem="I" Quantidade="1" />
        </Emolumentos>
</ProcessoPaternidadeOS>
```
#### <span id="page-17-0"></span>**5.11. Habilitação de Casamento**

O elemento *HabilitacaoCasamento* possui (herda) os atributos do **elemento Ato** e o acréscimo dos seguintes atributos:

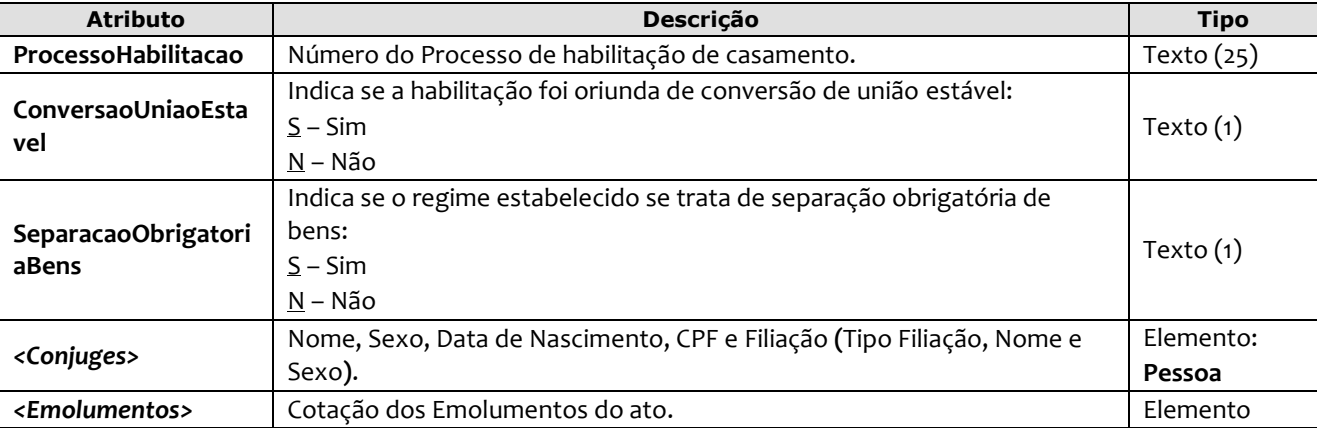

```
<HabilitacaoCasamento DataPratica="04/10/2013" Selo="EDDC54145" Aleatorio="KMT"
        Livro="B-12345" Folha="10" Termo="15"
        ProcessoHabilitacao="2012345001" ConversaoUniaoEstavel="S" 
        SeparacaoObrigatoriaBens="N">
           <Conjuges>
             <Conjuge Nome="ALINE GATUZA DA SILVA DA CUNHA" Sexo="F" DataNascimento="01/07/2008" 
              CPF="123.456.100-01">
              <Filiacao>
                <Genitor TipoFiliacao="P" Nome="JOAO RIBEIRO DA CUNHA" Sexo="M"/>
                <Genitor TipoFiliacao="M" Nome="RAQUEL DA SILVA OLIVEIRA" Sexo="F"/>
               </Filiacao>
             </Conjuge> 
             <Conjuge Nome="MATHEUS DA SILVA DA CUNHA" Sexo="M" DataNascimento="01/07/2008" 
               JustificativaAusenciaCPF="3">
              <Filiacao>
                 <Genitor TipoFiliacao="P" Nome="MARCOS RIBEIRO DA CUNHA" Sexo="M"/>
                <Genitor TipoFiliacao="M" Nome="GISELE DA SILVA OLIVEIRA" Sexo="F"/>
               </Filiacao>
             </Conjuge>
          </Conjuges>
          <Emolumentos TipoCobranca="CC" ValorTotalEmolumentos="48.56" 
             FETJ="9.71" FUNDPERJ="2.42" FUNPERJ="2.42" FUNARPEN="1.94" 
             ValorDistribuidor="8.00">
             <ItemEmolumento Tabela="20" Item="1" SubItem="I" Quantidade="1" />
           </Emolumentos>
</HabilitacaoCasamento>
```
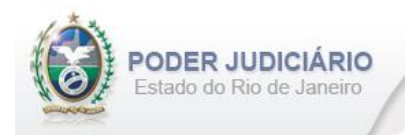

## <span id="page-18-0"></span>**5.12. Juiz de Paz**

O elemento *JuizPaz* possui (herda) os atributos do **elemento Transmissao** e o acréscimo dos seguintes atributos:

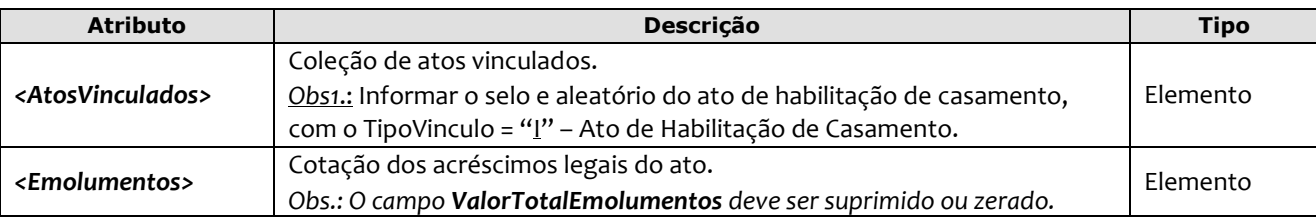

#### Exemplo:

```
<JuizPaz DataPratica="06/01/2023" CCT="GAAA12003" >
   <AtosVinculados>
        <AtoVinculado TipoVinculo="I" Selo="EDDC54145" Aleatorio="KMT" TipoSelo="E" 
         DataPratica="04/10/2022"/> 
   </AtosVinculados>
   <Emolumentos TipoCobranca="CC" ValorTotalEmolumentos="0.00" 
             FETJ="31.71" FUNDPERJ="7.92" FUNPERJ="7.92" FUNARPEN="6.34" />
</JuizPaz> 
----------------------------------------------------------------------------------------------------
<JuizPaz DataPratica="07/01/2023" CCT="GAAA12004" >
   <AtosVinculados>
        <AtoVinculado TipoVinculo="I" Selo="EDDC54146" Aleatorio="FVC" TipoSelo="E" 
        DataPratica="05/10/2022"/> 
   </AtosVinculados>
   <Emolumentos TipoCobranca="JG" />
</JuizPaz>
```
## <span id="page-18-1"></span>**5.13. Certidão de Habilitação de Casamento**

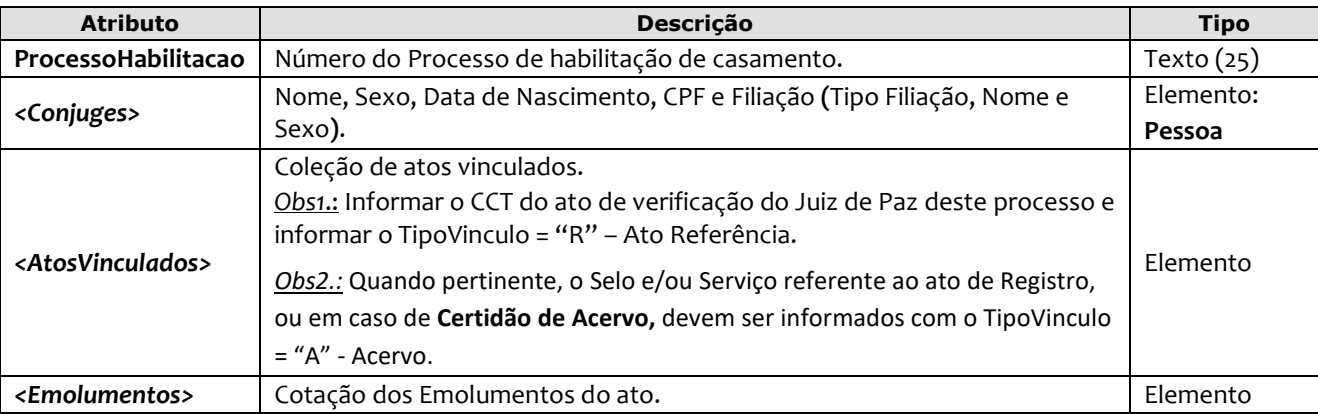

O elemento Certidao*HabilitacaoCasamento* possui (herda) os atributos do **elemento Ato** e o acréscimo dos seguintes atributos:

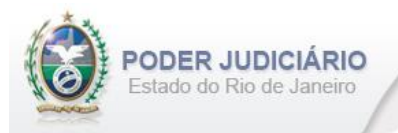

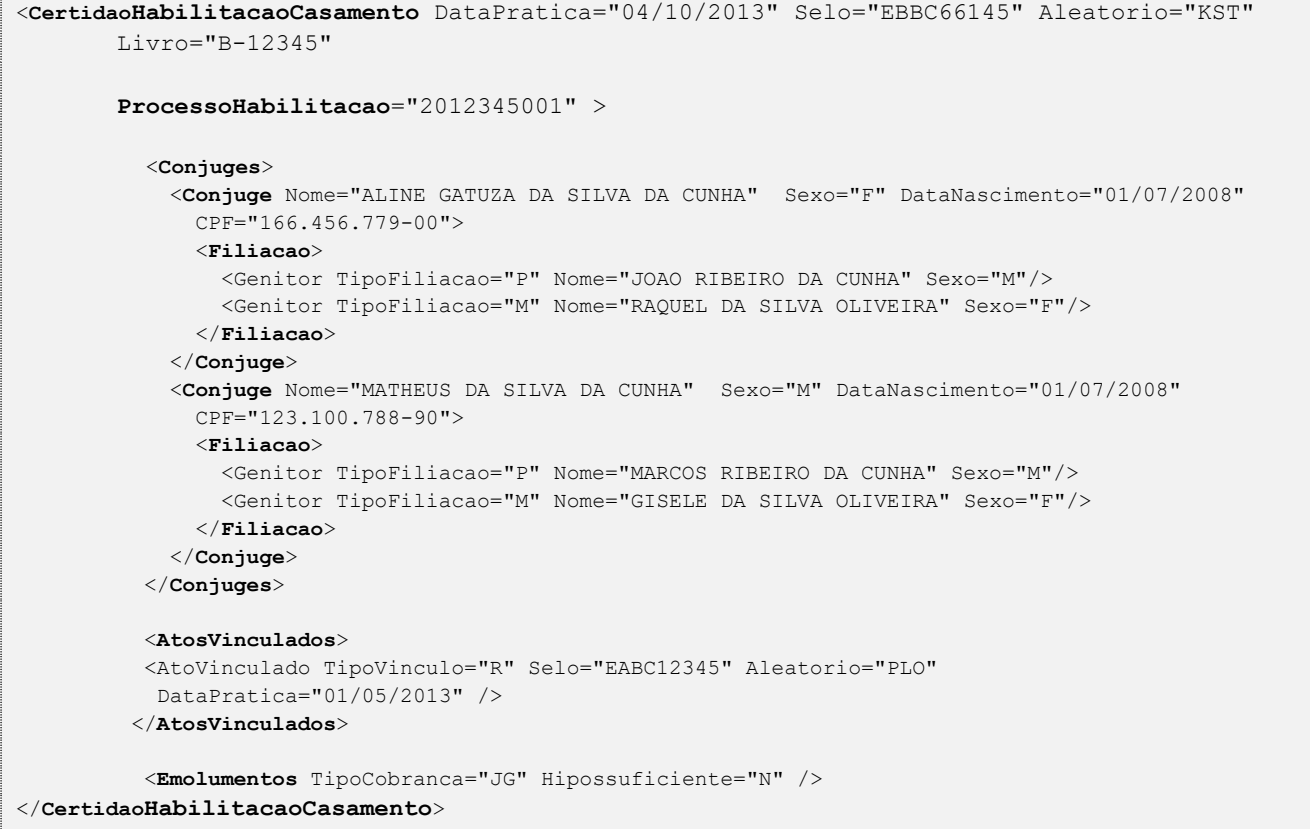

## <span id="page-19-0"></span>**5.14. Registro de Casamento**

O elemento *RegistroCasamento* possui (herda) os atributos do **elemento Ato** e o acréscimo dos seguintes atributos:

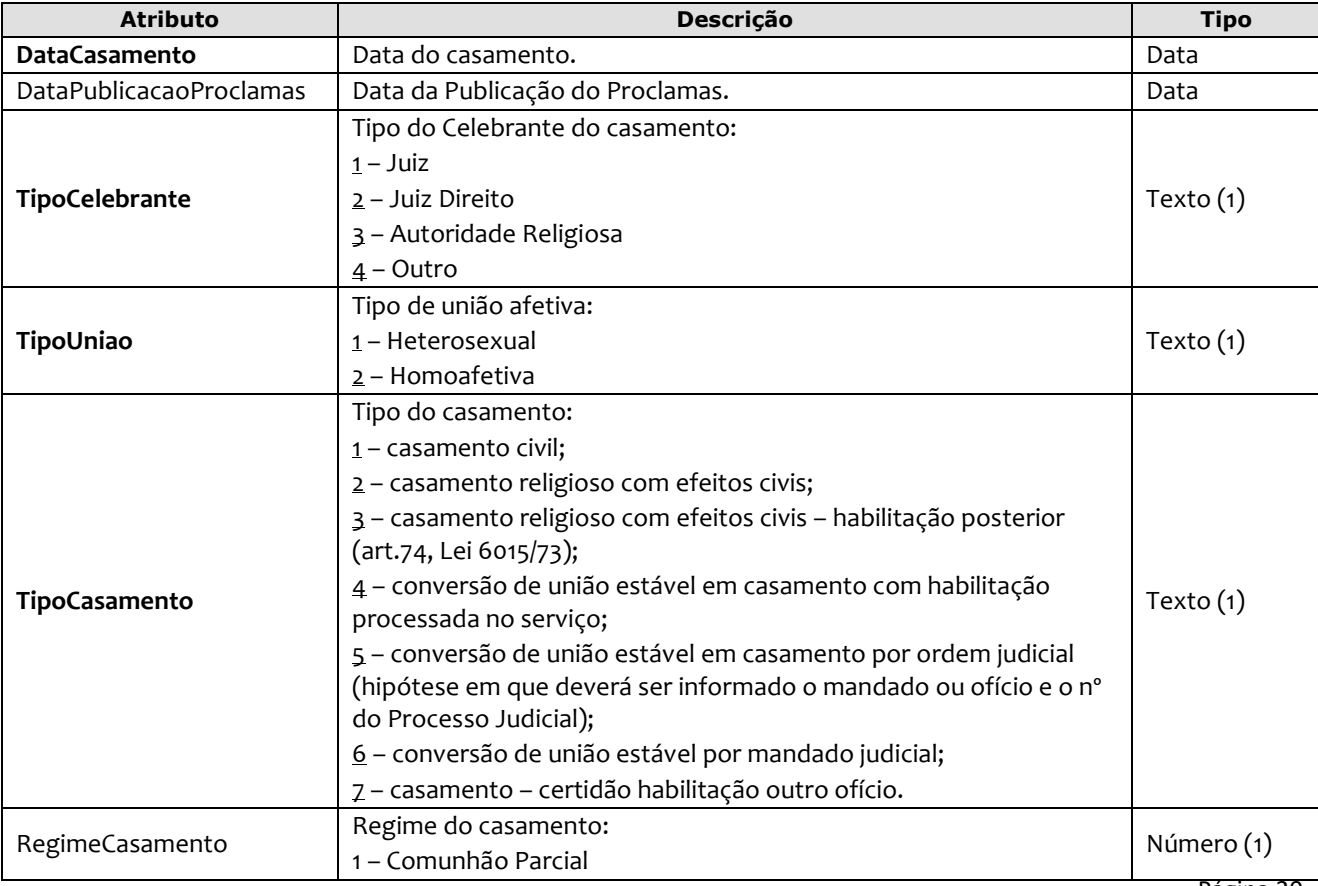

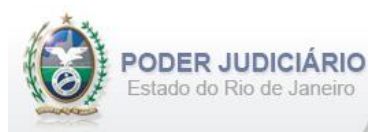

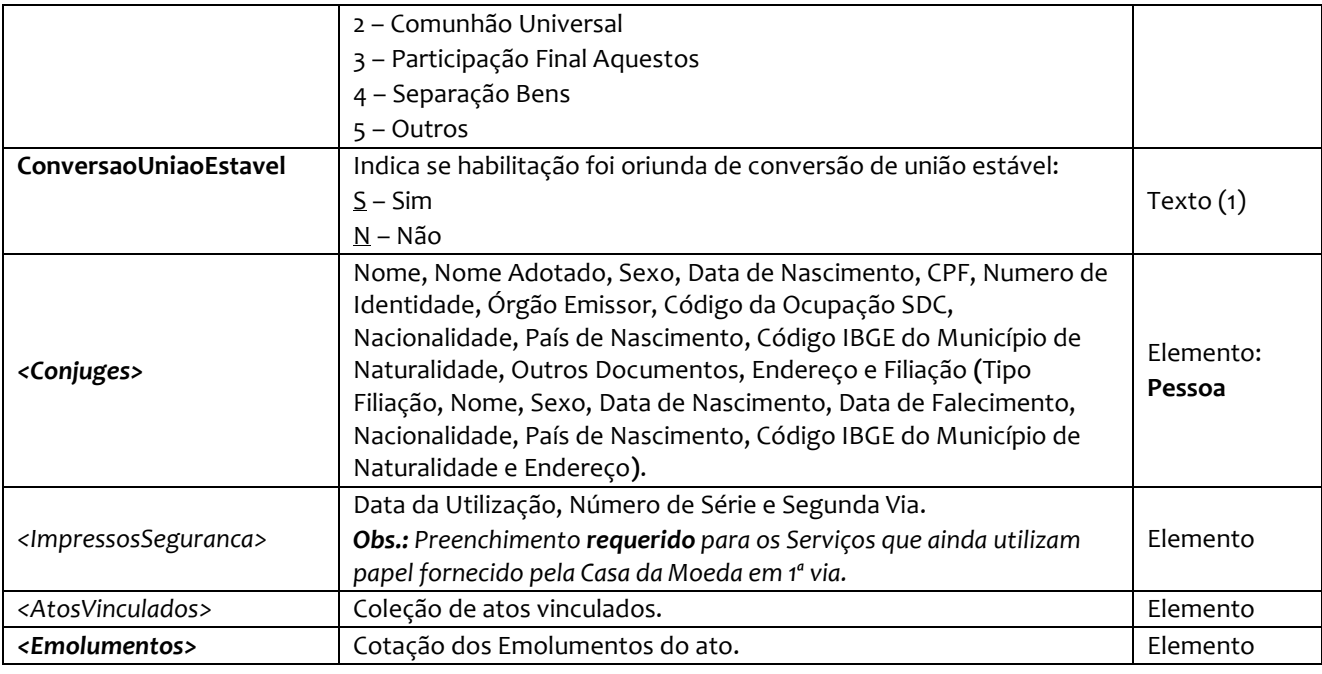

*Obs.:* A referência à **Escritura Antenupcial** deve ser informada através do elemento AtosVinculados, apontando como TipoVinculo o "L" – Ato de Escritura Antenupcial.

```
<RegistroCasamento DataPratica="04/10/2013" Selo="ENNN12444" Aleatorio="KRT"
     Livro="B-12345" Folha="10" Termo="15" 
     MatriculaNacional="23383310000000000000112541254112" TipoLivro="1"
     OrdemJudicial="N" Observacoes="Observação do RC"
     DataCasamento="25/07/2013" DataPublicacaoProclamas="15/04/2013" TipoCelebrante="3" 
     TipoUniao="1" TipoCasamento="2" RegimeCasamento="1" ConversaoUniaoEstavel="N" >
      <Conjuges>
         <Conjuge Nome="ALINE GATUZA DA SILVA" NomeAdotado="ALINE GATUZA DA SILVA DA CUNHA" 
         Sexo="F" DataNascimento="01/07/1980" CPF="165.106.209-20" NumeroIdentidade="237777798" 
         OrgaoEmissor="IFP" CodigoOcupacaoSDC="252525" Nacionalidade="76" PaisNascimento="76" 
         CodigoIBGEMunicipioNaturalidade="120001">
         <OutrosDocumentos>
           <Documento TipoDocumento="1" NumeroDocumento="123456789" DataEmissao="01/05/2003"/> 
           <Documento TipoDocumento="2" NumeroDocumento="10811122244" DataEmissao="15/08/2010"/> 
           <Documento TipoDocumento="3" NumeroDocumento="10021145410101" DataEmissao="01/03/1995"/> 
           <Documento TipoDocumento="4" NumeroDocumento="1255521445" DataEmissao="05/09/1999"/> 
          </OutrosDocumentos>
         <Endereco Logradouro="Rua das Flores" NumeroLogradouro="100" Bairro="Tijuca" 
           ComplementoLogradouro="2° andar, apt. 201" CodigoIBGEMunicipio="120001"/>
         <Filiacao>
           <Genitor TipoFiliacao="P" Nome="JOAO RIBEIRO DA CUNHA" Sexo="M" 
            DataNascimento="01/07/1960" DataFalecimento="01/07/2008" Nacionalidade="76" 
            PaisNascimento="76" CodigoIBGEMunicipioNaturalidade="120001" >
           <Endereco Logradouro="Rua do Ouvidor" NumeroLogradouro="140" Bairro="Centro" 
                ComplementoLogradouro="2° andar, apt. 200" CodigoIBGEMunicipio="120001"/>
           </Genitor>
           <Genitor TipoFiliacao="M" Nome="RAQUEL DA SILVA OLIVEIRA" Sexo="F"
            DataNascimento="06/08/1961" Nacionalidade="76" PaisNascimento="76" 
            CodigoIBGEMunicipioNaturalidade="120001">
              <Endereco Logradouro="Rua do Ouvidor" NumeroLogradouro="140" Bairro="Centro"
```
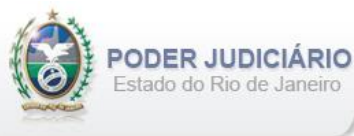

```
 ComplementoLogradouro="2° andar, apt. 200" CodigoIBGEMunicipio="120001"/>
            </Genitor>
          </Filiacao>
         </Conjuge>
         <Conjuge Nome="MATHEUS DA CUNHA" NomeAdotado="MATHEUS DA SILVA DA CUNHA" Sexo="M" 
          DataNascimento="01/07/2008" JustificativaAusenciaCPF="3" NumeroIdentidade="237799999" 
          OrgaoEmissor="IFP" CodigoOcupacaoSDC="200525" Nacionalidade="76" PaisNascimento="76" 
          CodigoIBGEMunicipioNaturalidade="120001">
          <OutrosDocumentos>
            <Documento TipoDocumento="1" NumeroDocumento="129999689" DataEmissao="01/03/2003"/> 
            <Documento TipoDocumento="2" NumeroDocumento="10817433344" DataEmissao="15/09/2010"/> 
          </OutrosDocumentos>
          <Endereco Logradouro="Rua das Flores" NumeroLogradouro="100" Bairro="Tijuca" 
             ComplementoLogradouro="2° andar, apt. 201" CodigoIBGEMunicipio="120001"/>
          <Filiacao>
            <Genitor TipoFiliacao="G" Nome="JOANA RIBEIRO DA CUNHA" Sexo="F" 
             DataNascimento="01/07/1940" DataFalecimento="01/07/2000" Nacionalidade="76" 
             PaisNascimento="76" CodigoIBGEMunicipioNaturalidade="120001">
             <Endereco Logradouro="Rua Da Silva" NumeroLogradouro="40" Bairro="Ramos" 
                ComplementoLogradouro="2° andar, apt. 402" CodigoIBGEMunicipio="120001"/>
            </Genitor> 
            <Genitor TipoFiliacao="G" Nome="GISELE DA SILVA OLIVEIRA" Sexo="F" 
             DataNascimento="25/07/1968" Nacionalidade="76" PaisNascimento="76" 
             CodigoIBGEMunicipioNaturalidade="120001">
             <Endereco Logradouro="Rua Da Silva" NumeroLogradouro="40" Bairro="Ramos" 
                ComplementoLogradouro="2° andar, apt. 402" CodigoIBGEMunicipio="120001"/>
            </Genitor>
          </Filiacao>
         </Conjuge>
        </Conjuges>
        <ImpressosSeguranca>
         <ImpressoSeguranca DataUtilizacao="17/04/2015 06:01:02" NumeroSerie="AA000000009" 
          IndSegundaVia="N"/>
        </ImpressosSeguranca>
        <AtosVinculados>
         <AtoVinculado TipoVinculo="L" CodigoServico="7444" CodigoServicoCNS="100214" 
          Selo="EABC98765" Aleatorio="PLL" TipoSelo="E" DataPratica="01/05/2013" 
          NomeServico="5°Ofício de Justiça de Itamaracá" EstadoServico="RS" />
        </AtosVinculados> 
        <Emolumentos TipoCobranca="JG" Hipossuficiente="S" />
</RegistroCasamento>
```
## <span id="page-21-0"></span>**5.15. Registro de Transcrição de Casamento**

O elemento *TranscricaoCasamento* possui (herda) os atributos do **elemento Ato** e o acréscimo dos seguintes atributos:

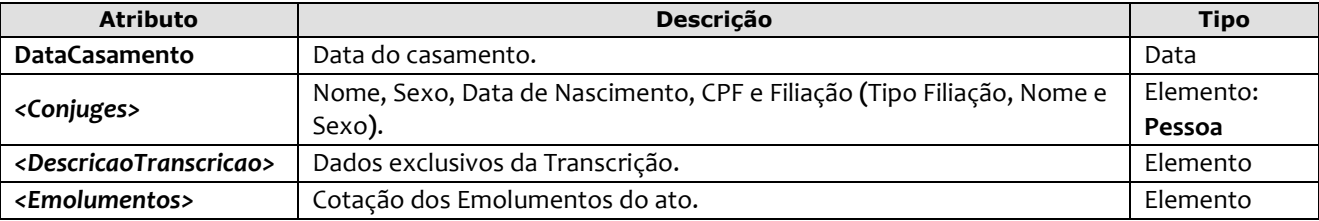

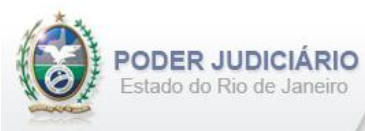

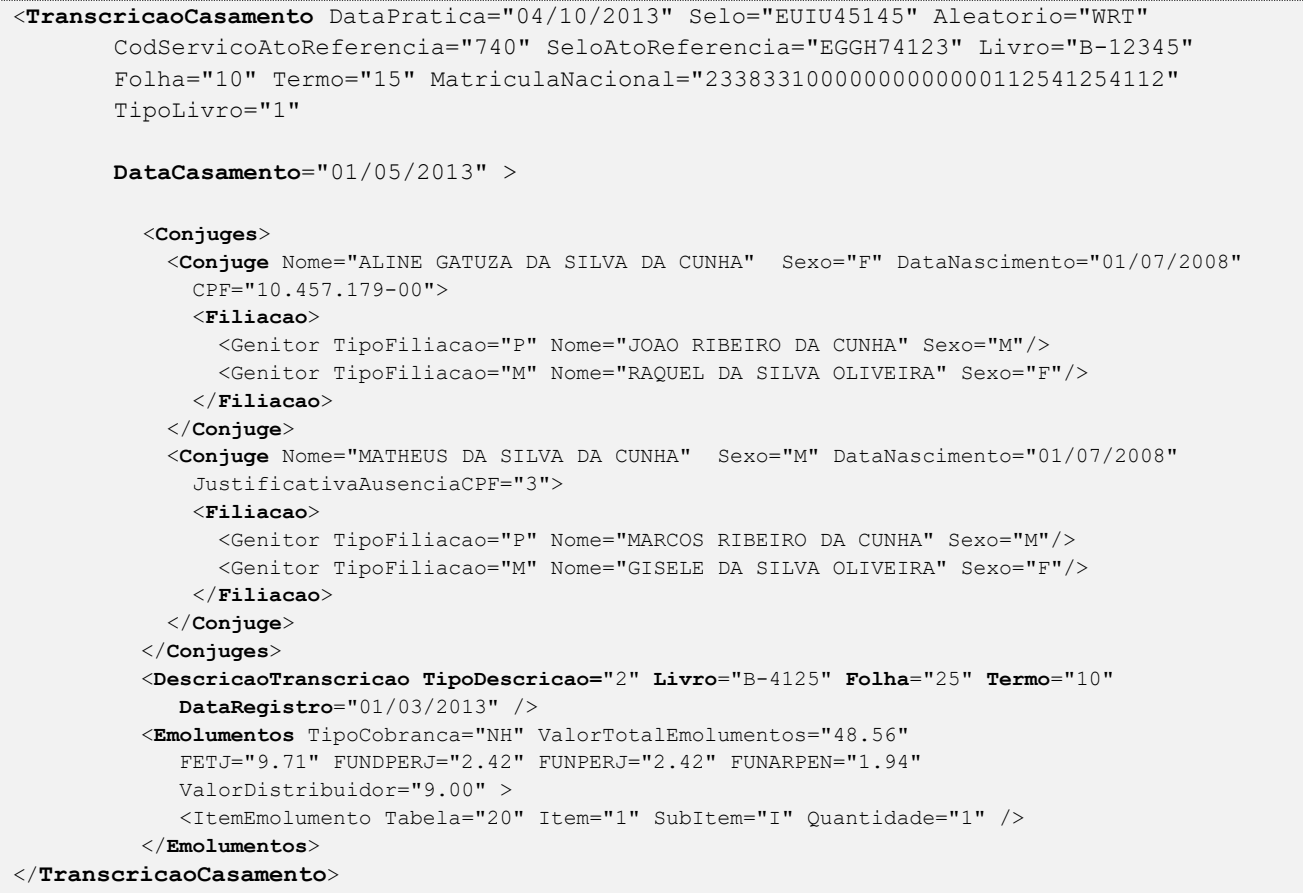

## <span id="page-22-0"></span>**5.16. Certidão de Casamento**

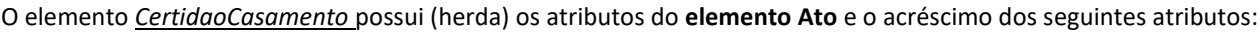

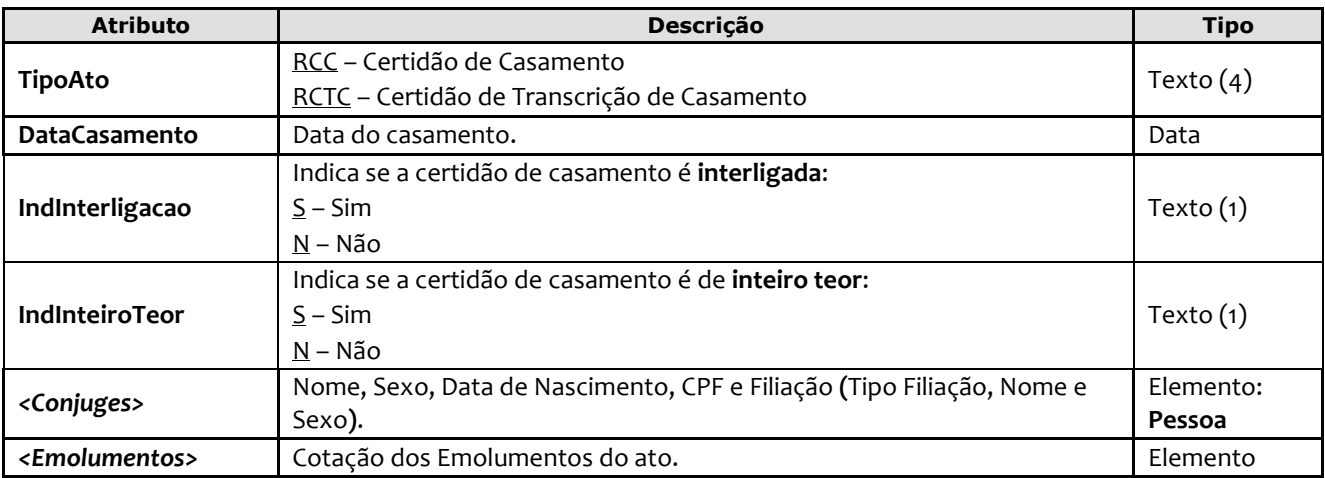

*Obs1.:* Quando pertinente, o Selo e/ou Serviço referente ao ato de Registro, ou em caso de **Certidão de Acervo,** devem ser informados respectivamente nos atributos SeloAtoOriginal e CodServicoAtoOriginal constantes no elemento **Ato**.

*Obs2.:* Verificar § 3° do artigo 796 do código de normas.

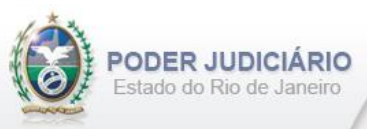

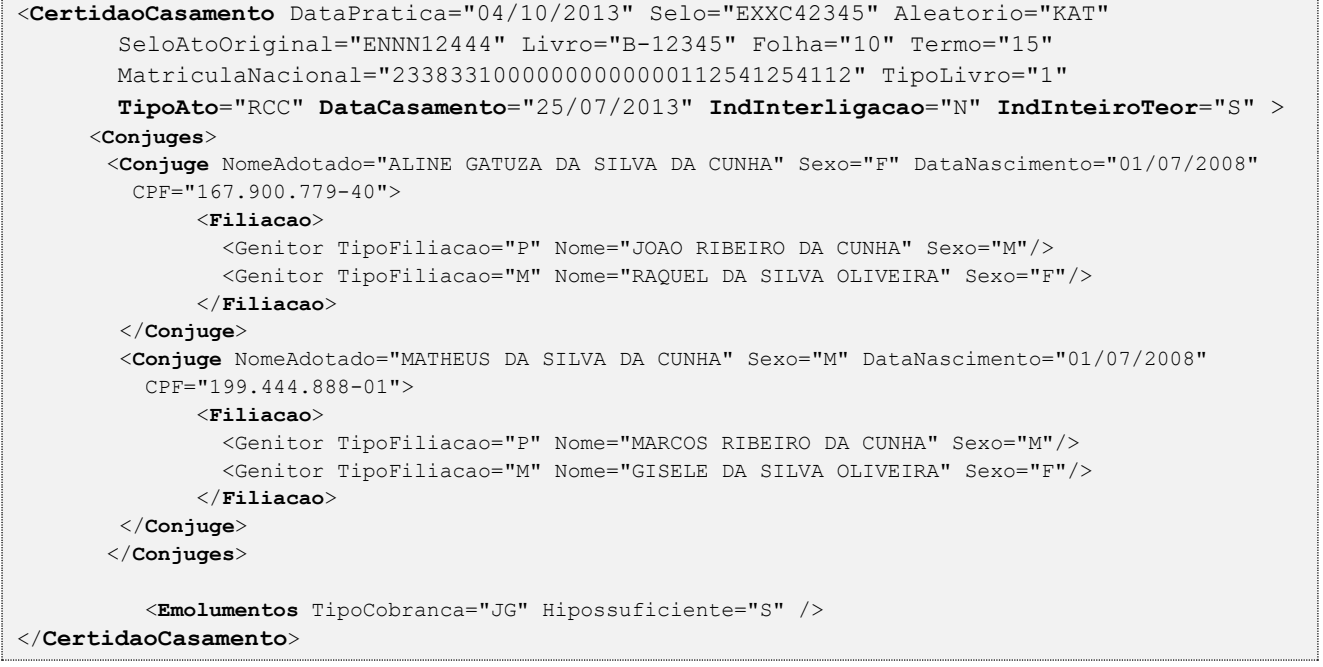

## <span id="page-23-0"></span>**5.17. Averbação de Casamento**

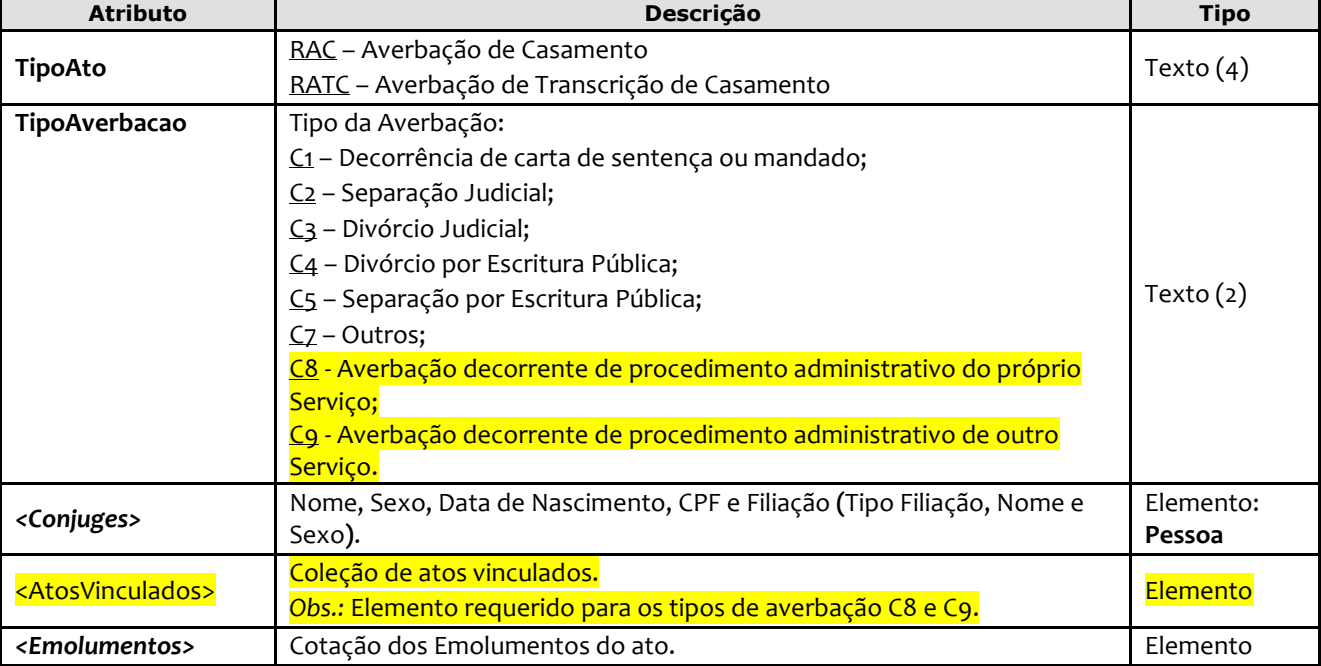

O elemento *AverbacaoCasamento* possui (herda) os atributos do **elemento Ato** e o acréscimo dos seguintes atributos:

*Obs.:* Quando pertinente, o Selo e/ou Serviço referente ao ato de Registro, ou em caso de **Averbação de Acervo,** devem ser informados respectivamente nos atributos SeloAtoOriginal e CodServicoAtoOriginal constantes no elemento **Ato**.

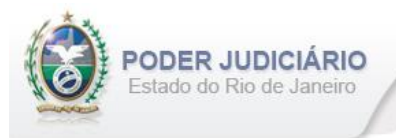

```
<AverbacaoCasamento DataPratica="04/10/2013" Selo="EAKK36345" Aleatorio="ZRT"
        SeloAtoOriginal="ENNN12444" Livro="B-12345" Folha="10" Termo="15"
        TipoAto="RAC" TipoAverbacao="C2">
       <Conjuges>
         <Conjuge NomeAdotado="ALINE GATUZA DA SILVA DA CUNHA" Sexo="F" DataNascimento="01/07/2008" 
          CPF="199.414.855-06">
               <Filiacao>
                 <Genitor TipoFiliacao="P" Nome="JOAO RIBEIRO DA CUNHA" Sexo="M"/>
                 <Genitor TipoFiliacao="M" Nome="RAQUEL DA SILVA OLIVEIRA" Sexo="F"/>
               </Filiacao>
          </Conjuge>
          <Conjuge NomeAdotado="MATHEUS DA SILVA DA CUNHA" Sexo="M" DataNascimento="01/07/2008" 
           JustificativaAusenciaCPF="3">
               <Filiacao>
                 <Genitor TipoFiliacao="P" Nome="MARCOS RIBEIRO DA CUNHA" Sexo="M"/>
                 <Genitor TipoFiliacao="M" Nome="GISELE DA SILVA OLIVEIRA" Sexo="F"/>
               </Filiacao>
          </Conjuge>
         </Conjuges>
           <Emolumentos TipoCobranca="CC" ValorTotalEmolumentos="48.56" 
              FETJ="9.71" FUNDPERJ="2.42" FUNPERJ="2.42" FUNARPEN="1.94" 
              ValorDistribuidor="8.00">
                <ItemEmolumento Tabela="20" Item="1" SubItem="I" Quantidade="1" 
                  Complemento="Complemento de emolumentos" Excecao="Exceção aplicada"/>
           </Emolumentos>
</AverbacaoCasamento>
```
## <span id="page-24-0"></span>**5.18. Registro de Óbito**

O elemento *RegistroObito* possui (herda) os atributos do elemento **Ato** e o acréscimo dos seguintes atributos:

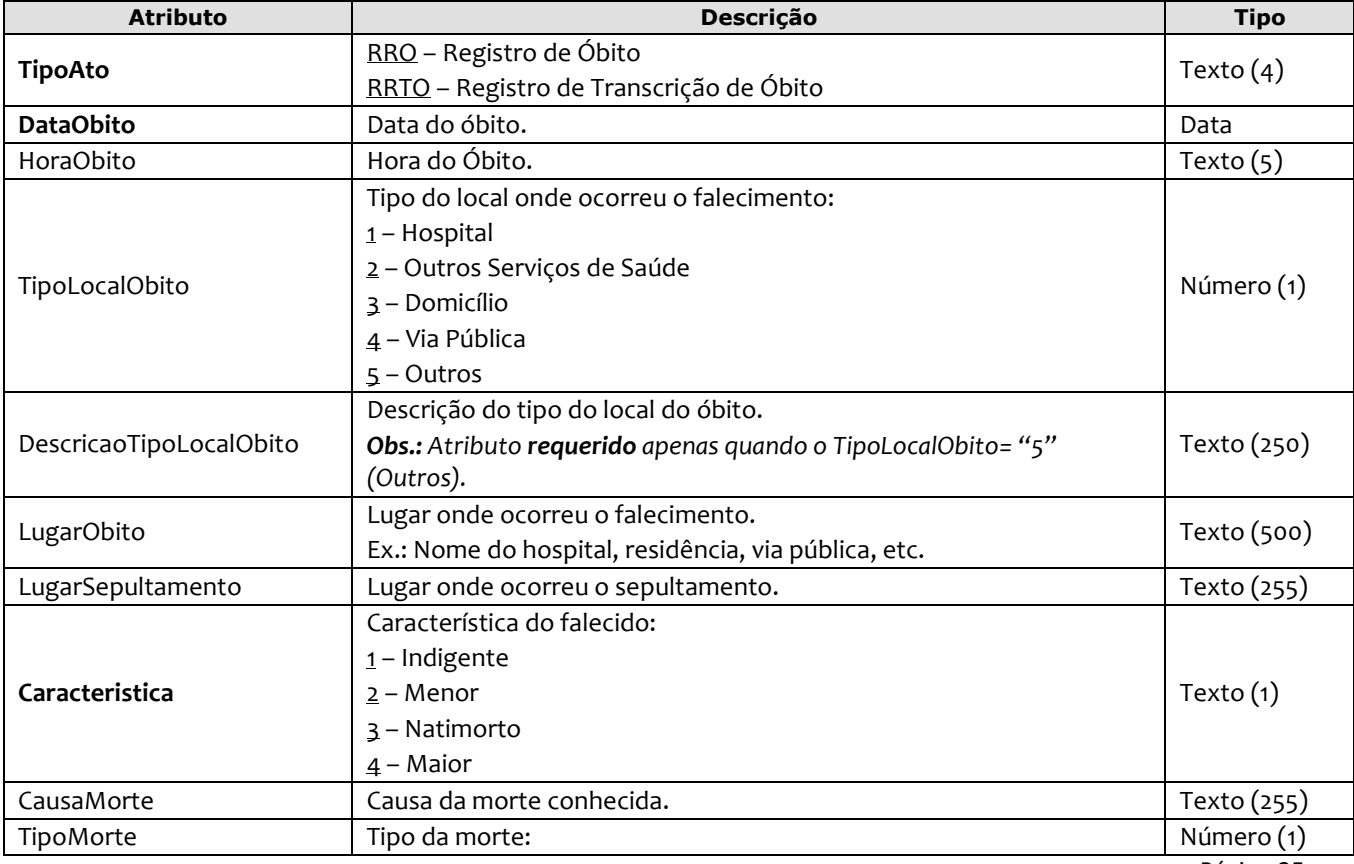

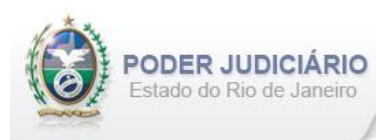

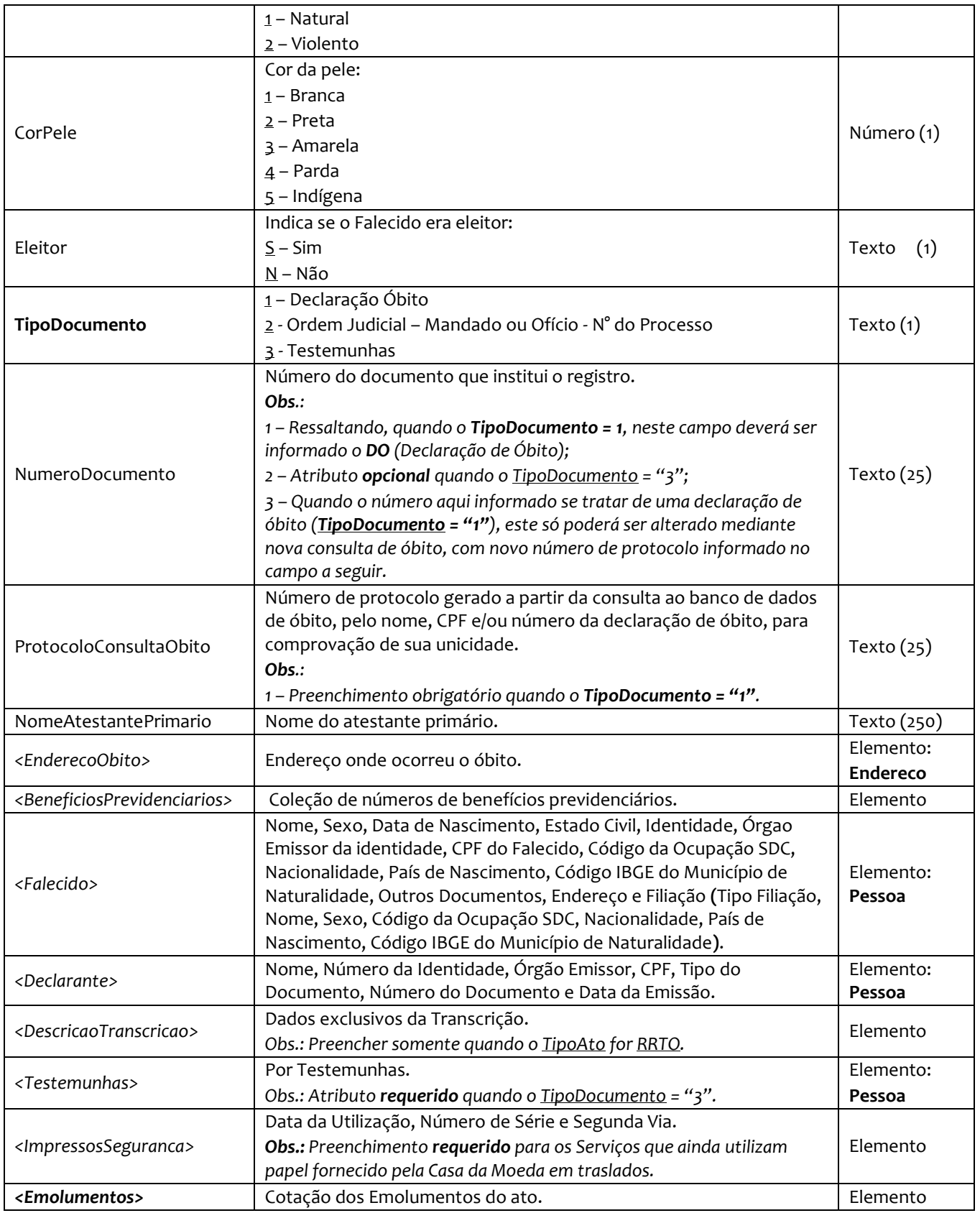

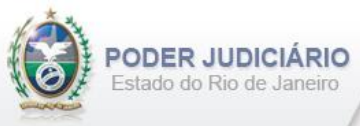

```
<RegistroObito DataPratica="04/10/2013" Selo="EOOO12345" Aleatorio="KRT"
     Livro="C-12345" Folha="10" Termo="15"
     MatriculaNacional="23383310000000000000112541254112" TipoLivro="1" 
     OrdemJudicial="S" NumeroProcessoJudicial="5120412-21.2013.8.13.0024" 
     DataSentencaDecisao="03/03/2013" Observacoes="Observação do RO"
     TipoAto="RRO" DataObito="05/12/2012" HoraObito="05:12" TipoLocalObito="5" 
     DescricaoTipoLocalObito="Aeroporto" LugarObito="Galeão" 
     LugarSepultamento="Cemitério de Inhaúma" Caracteristica="4" 
     CausaMorte="Atropelamento" TipoMorte="1" CorPele="1" 
     Eleitor="S" TipoDocumento="1" NumeroDocumento="121442141"
     ProtocoloConsultaObito="DOPW-00000325"
     NomeAtestantePrimario="Mauricio Silva" >
     <Falecido Nome="ALINE GATUZA DA SILVA DA CUNHA" Sexo="M" EstadoCivil="1" 
     DataNascimento="01/07/2008" NumeroIdentidade="98789756" OrgaoEmissor="IFP/RJ" 
      CPF="084458945654" CodigoOcupacaoSDC="200025" Nacionalidade="76" PaisNascimento="76" 
     CodigoIBGEMunicipioNaturalidade="120001" >
     <OutrosDocumentos>
       <Documento TipoDocumento="1" NumeroDocumento="120000789" DataEmissao="01/08/2003"/> 
       <Documento TipoDocumento="2" NumeroDocumento="14498798044" DataEmissao="15/09/2010"/> 
     </OutrosDocumentos>
      <Endereco Logradouro="Rua Paola Garcia" NumeroLogradouro="95" Bairro="Riacho" 
       ComplementoLogradouro="casa 1" CodigoIBGEMunicipio="120001"/>
      <Filiacao>
       <Genitor TipoFiliacao="P" Nome="DAMIAO RIBEIRO DA CUNHA" Sexo="M" CodigoOcupacaoSDC="211100" 
        Nacionalidade="76" PaisNascimento="76" CodigoIBGEMunicipioNaturalidade="120001"/>
       <Genitor TipoFiliacao="M" Nome="RAFAELA DA SILVA OLIVEIRA" Sexo="F" 
        CodigoOcupacaoSDC="211990" Nacionalidade="76" PaisNascimento="76" 
        CodigoIBGEMunicipioNaturalidade="120001"/>
      </Filiacao>
    </Falecido>
    <EnderecoObito Logradouro="Av. Nunes Torres" NumeroLogradouro="10" Bairro="Taqua" 
       ComplementoLogradouro="Em frente à Praça" CodigoIBGEMunicipio="120001"/>
   <BeneficiosPrevidenciarios> 
     <BeneficioPrevidenciario NumeroBeneficio="123456123" />
     <BeneficioPrevidenciario NumeroBeneficio="987665432" />
   </BeneficiosPrevidenciarios>
   <Declarante TipoDeclarante="1" Nome="Abraão de Souza" NumeroIdentidade="98777458" 
     OrgaoEmissor="IFP/RJ" CPF="84444120014" />
   <ImpressosSeguranca>
    <ImpressoSeguranca DataUtilizacao="09/06/2014 10:05:05" NumeroSerie="AA000000003" 
      IndSegundaVia="N"/>
    <ImpressoSeguranca DataUtilizacao="11/07/2014 06:01:02" NumeroSerie="AA000000004" 
      IndSegundaVia="N"/>
   </ImpressosSeguranca> 
    <Emolumentos TipoCobranca="JG" Hipossuficiente="S" />
</RegistroObito>
```
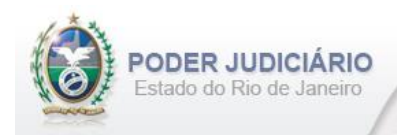

## <span id="page-27-0"></span>**5.19. Certidão de Óbito**

O elemento *CertidaoObito* possui (herda) os atributos do **elemento Ato** e o acréscimo dos seguintes atributos:

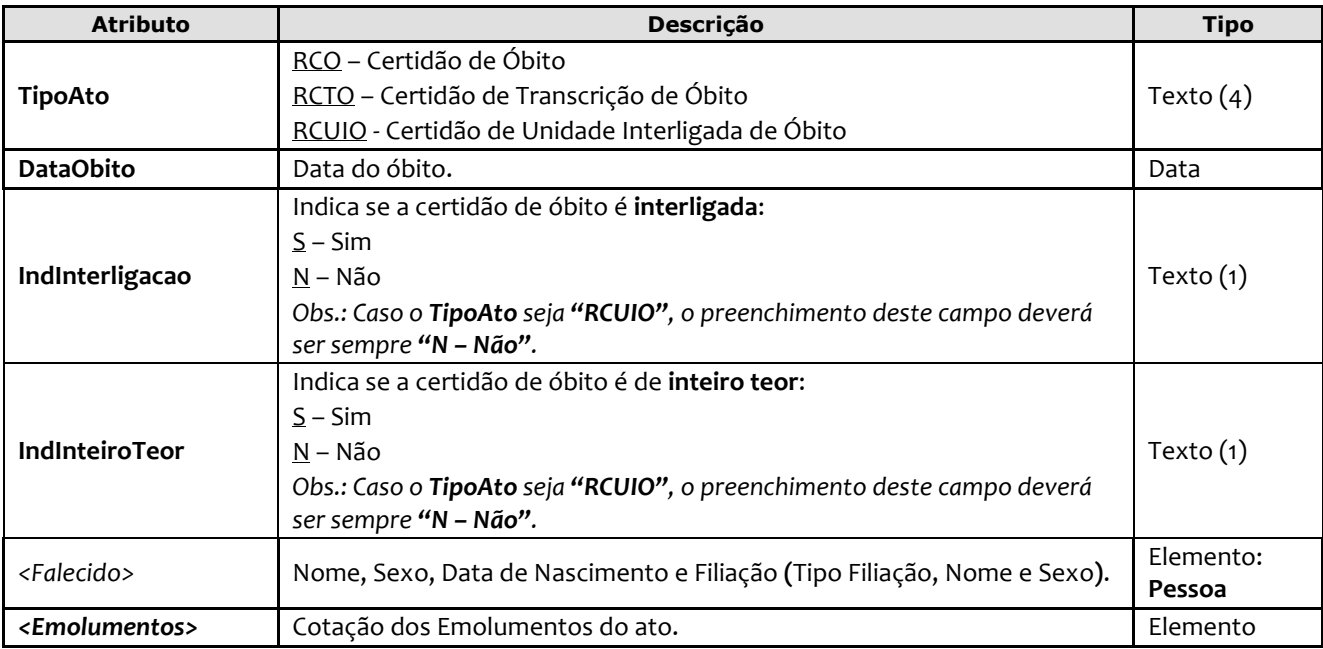

*Obs1.:* Quando pertinente, o Selo e/ou Serviço referente ao ato de Registro, ou em caso de **Certidão de Acervo,** devem ser informados respectivamente nos atributos SeloAtoOriginal e CodServicoAtoOriginal constantes no elemento **Ato**.

*Obs2.:* Verificar § 3° do artigo 796 do código de normas.

```
<CertidaoObito DataPratica="04/10/2013" Selo="EBCC14455" Aleatorio="PRT"
       SeloAtoOriginal="EOOO12345" Livro="C-12345" Folha="10" Termo="15"
       MatriculaNacional="23383310000000000000112541254112" TipoLivro="1"
       OrdemJudicial="N"
       TipoAto="RCO" DataObito="03/12/2012" IndInterligacao="S" IndInteiroTeor="N" >
         <Falecido Nome="ALINE GATUZA DA SILVA DA CUNHA" Sexo="M" DataNascimento="01/07/2008">
            <Filiacao>
              <Genitor TipoFiliacao="P" Nome="DAMIAO RIBEIRO DA CUNHA" Sexo="M"/>
               <Genitor TipoFiliacao="M" Nome="RAFAELA DA SILVA OLIVEIRA" Sexo="F"/>
            </Filiacao>
         </Falecido>
         <Emolumentos TipoCobranca="CC" ValorTotalEmolumentos="48.56" 
          FETJ="9.71" FUNDPERJ="2.42" FUNPERJ="2.42" FUNARPEN="1.94" 
          ValorDistribuidor="8.00">
             <ItemEmolumento Tabela="20" Item="1" SubItem="I" Quantidade="1" />
       </Emolumentos>
</CertidaoObito>
```
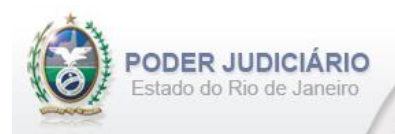

## <span id="page-28-0"></span>**5.20. Averbação de Óbito**

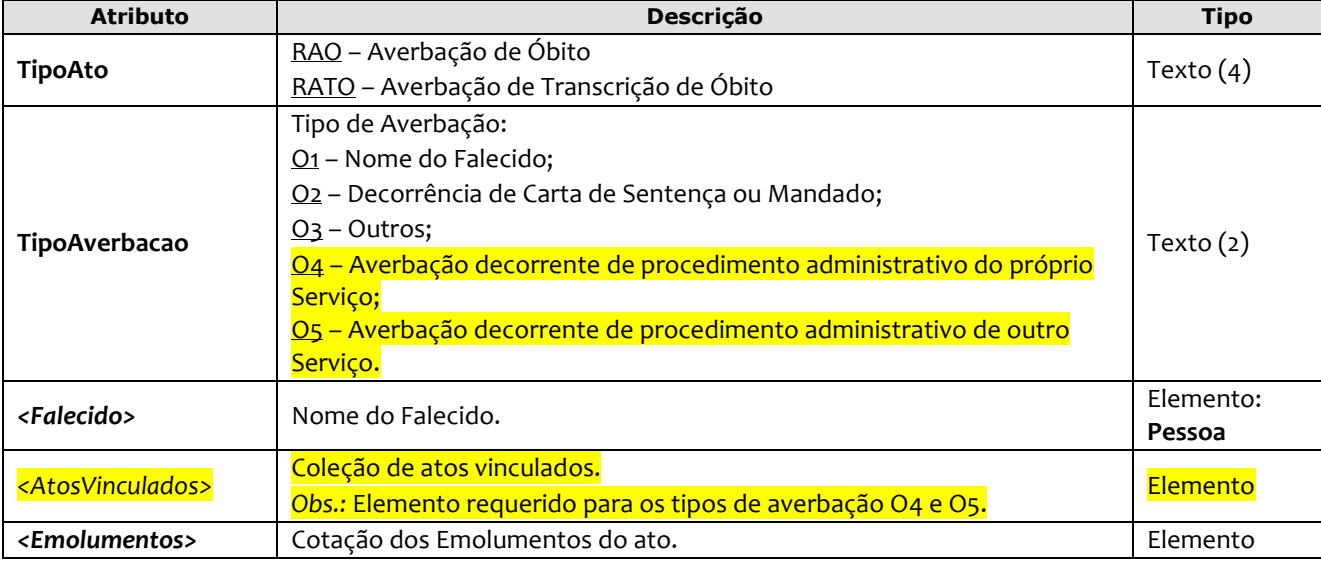

O elemento *AverbacaoObito* possui (herda) os atributos do **elemento Ato** e o acréscimo dos seguintes atributos:

*Obs.:* Quando pertinente, o Selo e/ou Serviço referente ao ato de Registro, ou em caso de **Averbação de Acervo,** devem ser informados respectivamente nos atributos SeloAtoOriginal e CodServicoAtoOriginal constantes no elemento **Ato**.

#### Exemplo:

```
<AverbacaoObito DataPratica="04/10/2013" Selo="EAAA12345" Aleatorio="MRT"
        SeloAtoOriginal="EOOO12345" CodServicoAtoReferencia="756" 
        SeloAtoReferencia="ERRR12541" AleatorioAtoReferencia="PUO" Livro="C-12345" 
        Folha="10" Termo="15" OrdemJudicial="N"
        TipoAto="RAO" TipoAverbacao="O2" >
          <Falecido Nome="ALINE GATUZA DA SILVA DA CUNHA" />
          <Emolumentos TipoCobranca="SC" />
</AverbacaoObito>
```
## <span id="page-28-1"></span>**5.21. Registro de Edital de Proclamas**

O Ato de Registro e Afixação de Edital de Proclamas oriundo de outro Serviço, é representado pelo elemento *RegistroEditalProclamas*. Possui (herda) os atributos do **elemento Transmissao** e o acréscimo dos seguintes atributos:

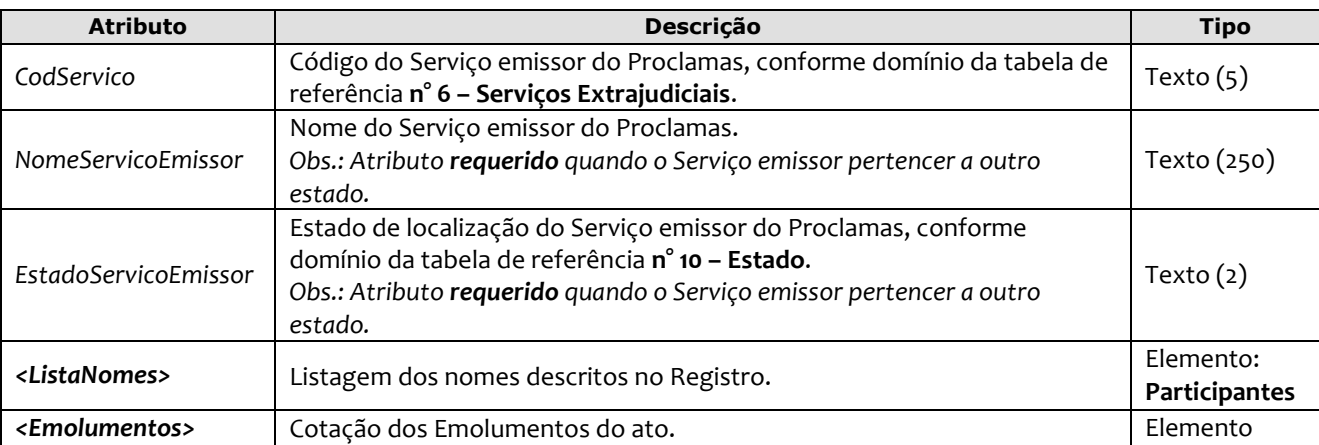

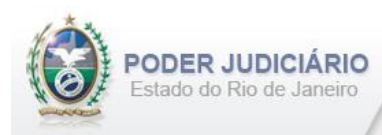

```
<RegistroEditalProclamas DataPratica="04/10/2013" CCT="GLOP97642" 
          CodServico="2353" >
          <ListaNomes>
           <Participante Tipo="997" Nome="ALINE GATUZA DA SILVA DA CUNHA" />
            <Participante Tipo="997" Nome="DAMIAO RIBEIRO DA CUNHA" />
          </ListaNomes>
          <Emolumentos TipoCobranca="CC" ValorTotalEmolumentos="48.56" 
             FETJ="9.71" FUNDPERJ="2.42" FUNPERJ="2.42" FUNARPEN="1.94" 
             ValorDistribuidor="8.00">
               <ItemEmolumento Tabela="20" Item="1" SubItem="I" Quantidade="1" />
          </Emolumentos> 
</RegistroEditalProclamas>
```
#### <span id="page-29-0"></span>**5.22. Certidão de Edital de Proclamas**

O elemento *CertidaoEditalProclamas* possui (herda) os atributos do **elemento Ato** e o acréscimo dos seguintes atributos:

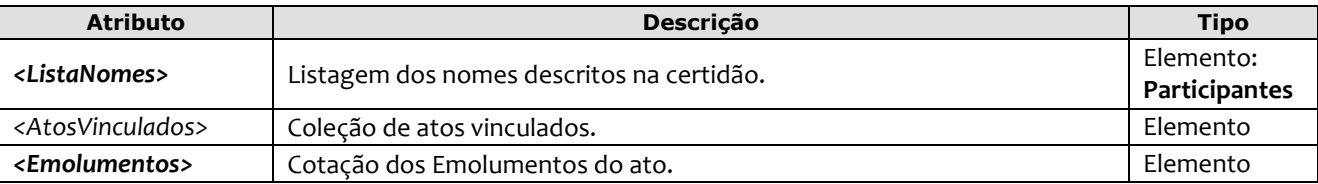

Obs.: Quando pertinente, o Selo (ou CCT) e/ou Serviço referente ao ato de Registro, ou em caso de **Certidão de Acervo,** devem ser informados no elemento **AtosVinculados**.

```
<CertidaoEditalProclamas DataPratica="04/10/2013" Selo="ESSC96345" Aleatorio="ORT" >
           <ListaNomes> 
           <Participante Tipo="997" Nome="ALINE GATUZA DA SILVA DA CUNHA" />
            <Participante Tipo="997" Nome="DAMIAO RIBEIRO DA CUNHA" />
          </ListaNomes>
         <AtosVinculados>
          <AtoVinculado TipoVinculo="R" Selo="EABC12345" Aleatorio="PLO" TipoSelo="E" 
           DataPratica="01/05/2013" NomeServico="5° RCPN de Blumenau" EstadoServico="SC" 
           NumeroProtocolo="2012.321101" />
          </AtosVinculados> 
          <Emolumentos TipoCobranca="CC" ValorTotalEmolumentos="48.56" 
             FETJ="9.71" FUNDPERJ="2.42" FUNPERJ="2.42" FUNARPEN="1.94" 
             ValorDistribuidor="8.00">
               <ItemEmolumento Tabela="20" Item="1" SubItem="I" Quantidade="1" />
           </Emolumentos> 
</CertidaoEditalProclamas>
```
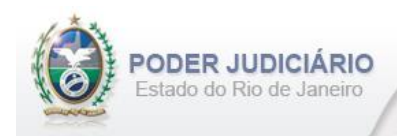

## <span id="page-30-0"></span>**5.23. Processo Administrativo**

O elemento *ProcessoAdministrativo* possui (herda) os atributos do **elemento Ato** e o acréscimo dos seguintes atributos:

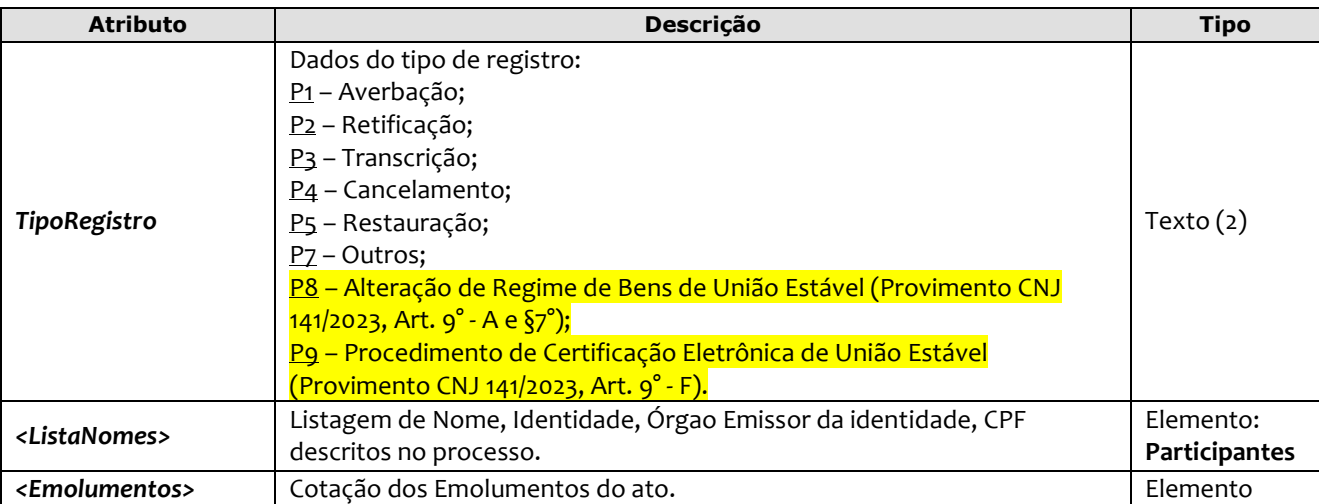

Obs.: O Selo referente ao ato de Registro deve ser informado no atributo SeloAtoOriginal constante no elemento **Ato**.

#### Exemplo:

```
<ProcessoAdministrativo DataPratica="04/10/2013" Selo="EAKK32145" Aleatorio="KIT"
        SeloAtoOriginal="EAAX55442" Livro="A-12345" Folha="10" Termo="15" 
        TipoRegistro="P5" >
       <ListaNomes>
       <Participante Tipo="997" Nome="ALINE GATUZA DA SILVA DA CUNHA" NumeroIdentidade="98789756"
           OrgaoEmissor="IFP/RJ" />
        <Participante Tipo="997" Nome="ALINE GATUZA DA SILVA DA CUNHA" CPF="08445894565" />
        </ListaNomes>
          <Emolumentos TipoCobranca="CC" ValorTotalEmolumentos="48.56" 
             FETJ="9.71" FUNDPERJ="2.42" FUNPERJ="2.42" FUNARPEN="1.94" 
             ValorDistribuidor="8.00">
               <ItemEmolumento Tabela="20" Item="1" SubItem="I" Quantidade="1" />
          </Emolumentos>
</ProcessoAdministrativo>
```
## <span id="page-30-1"></span>**5.24. Certidão de Central de Registro e Certidões**

O elemento *CertidaoCRC* possui (herda) os atributos do **elemento Ato** e o acréscimo dos seguintes atributos:

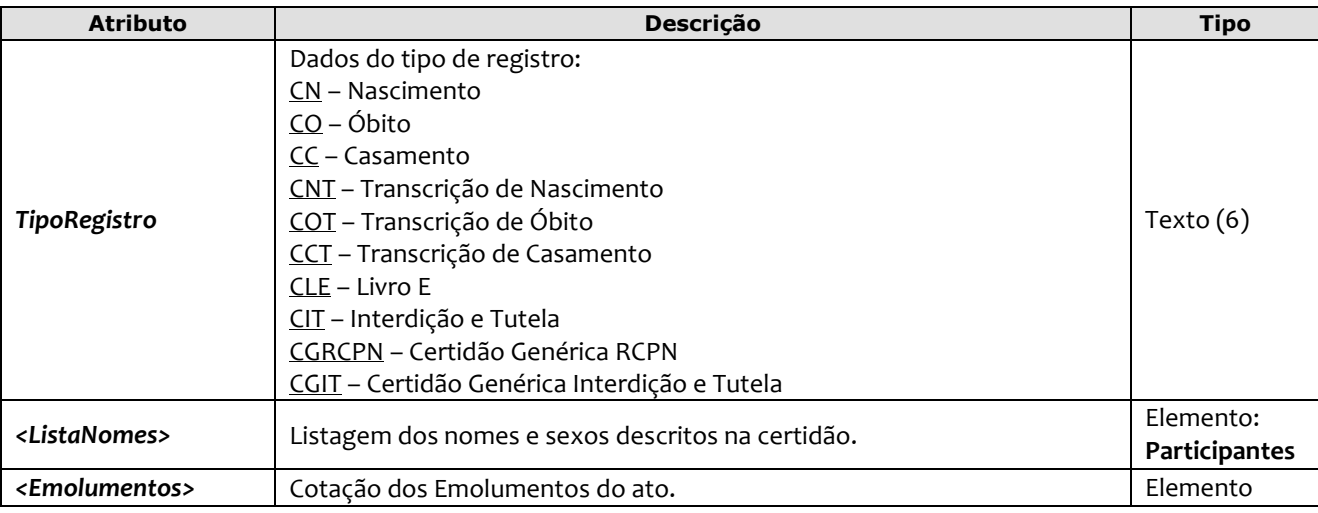

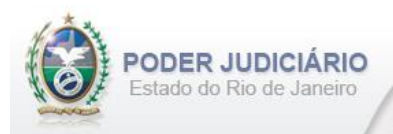

Obs.: Quando pertinente, o Selo e/ou Serviço referente ao ato de Registro, ou em caso de **Certidão de Acervo,** devem ser informados respectivamente nos atributos SeloAtoOriginal e CodServicoAtoOriginal constantes no elemento **Ato**.

#### Exemplo:

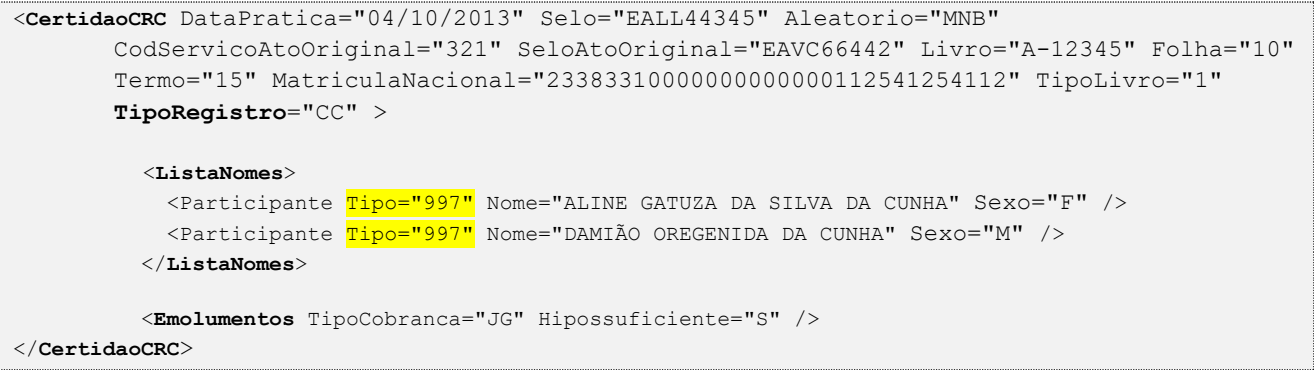

#### <span id="page-31-0"></span>**5.25. Certidão de Central de Registro e Certidões de Outro Estado**

O elemento *CertidaoCRCNacional* possui (herda) os atributos do **elemento Ato** e o acréscimo dos seguintes atributos:

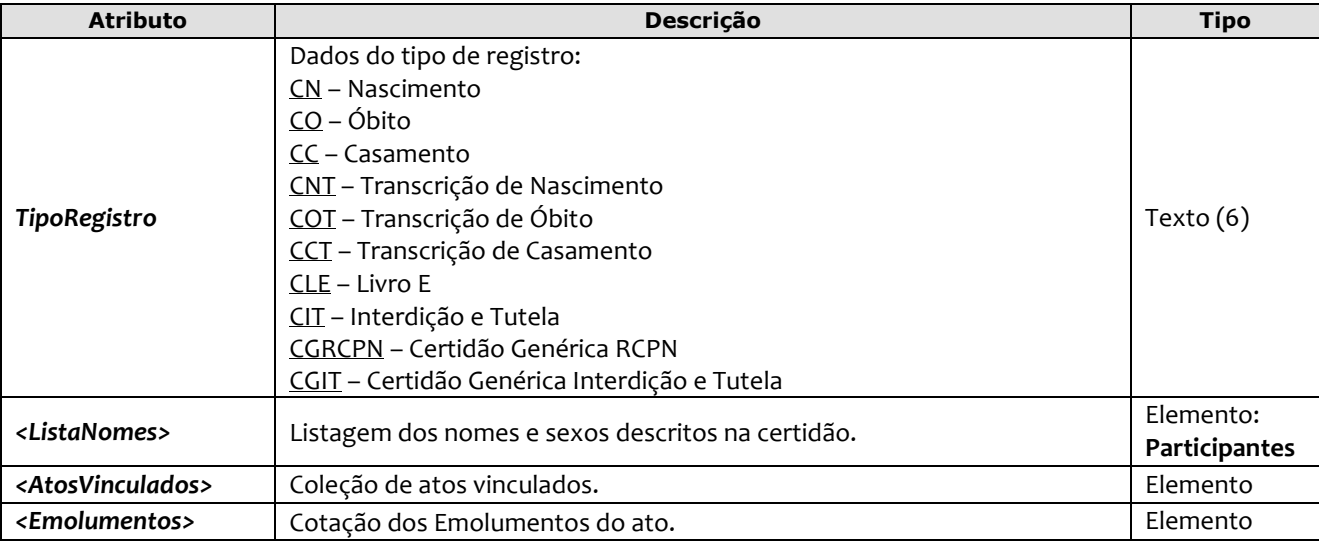

```
<CertidaoCRCNacional DataPratica="05/07/2016" Selo="EAYY49945" Aleatorio="MWB"
        Livro="A-18845" Folha="50" Termo="22" 
        MatriculaNacional="23444410000000000000112541254112" TipoLivro="1" 
        TipoRegistro="CC" >
          <ListaNomes>
           <Participante Tipo="997" Nome="MARIANA DA SILVA LIMA" Sexo="F" />
           <Participante Tipo="997" Nome="JORGE MIRANDA LAPEJO" Sexo="M" />
          </ListaNomes>
          <AtosVinculados>
            <AtoVinculado TipoVinculo="R" CodigoServicoCNJ="120056" 
             SeloOutroEstado="TAKMAA9987-10 ALYHN" DataPratica="01/08/2015" 
             NomeServico="2° RCPN de Muriaé" EstadoServico="MG" /> 
          </AtosVinculados>
          <Emolumentos TipoCobranca="JG" Hipossuficiente="S" />
</CertidaoCRCNacional>
```
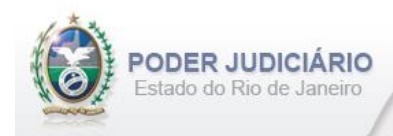

## <span id="page-32-0"></span>**5.26. Registro de Livro E**

O elemento *RegistroLivroE* possui (herda) os atributos do **elemento Ato** e o acréscimo dos seguintes atributos:

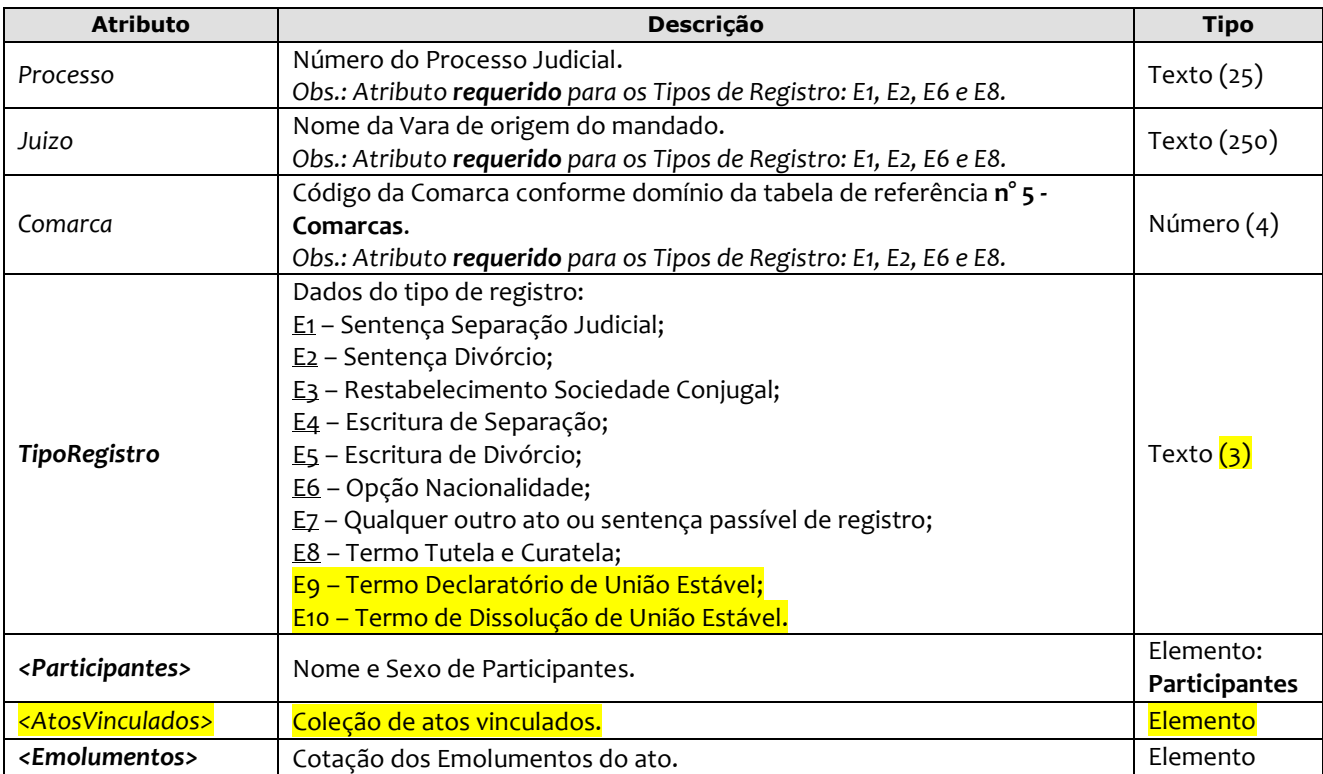

```
<RegistroLivroE DataPratica="02/06/2023" Selo="EWWW10101" Aleatorio="KKU"
        Livro="A-12345" Folha="10" Termo="15" 
        MatriculaNacional="23383310000000000000112541254112" TipoLivro="1" 
        Processo="5120952-21.2009.8.13.0024" Juizo="2 Vara de Familia" Comarca="406"
        TipoRegistro="E9" > 
          <Participantes> 
            <Participante Tipo="997" Nome="ALINE GATUZA DA SILVA DA CUNHA" Sexo="F"/>
            <Participante Tipo="997" Nome="DAMIAO RIBEIRO DA CUNHA" Sexo="M"/>
           <Participante Tipo="997" Nome="RAFAELA DA SILVA OLIVEIRA" Sexo="F"/>
           </Participantes>
          <AtosVinculados>
            <AtoVinculado TipoVinculo="O" Selo="EVFR14110" Aleatorio="ABM" TipoSelo="E" 
             DataPratica="02/05/2023"/> 
            </AtosVinculados>
          <Emolumentos TipoCobranca="CC" ValorTotalEmolumentos="48.56" 
             FETJ="9.71" FUNDPERJ="2.42" FUNPERJ="2.42" FUNARPEN="1.94" 
             ValorDistribuidor="8.00">
               <ItemEmolumento Tabela="20" Item="1" SubItem="I" Quantidade="1" />
           </Emolumentos>
</RegistroLivroE>
```
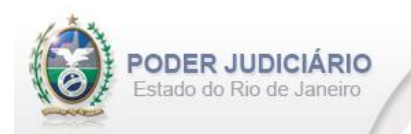

## <span id="page-33-0"></span>**5.27. Certidão de Livro E**

O elemento *CertidaoLivroE* possui (herda) os atributos do **elemento Ato** e o acréscimo dos seguintes atributos:

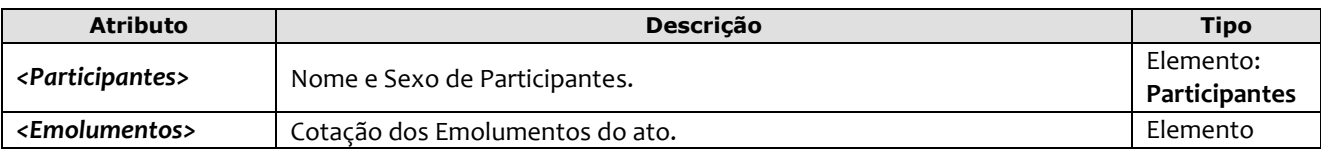

Obs.: Quando pertinente, o Selo e/ou Serviço referente ao ato de Registro, ou em caso de **Certidão de Acervo,** devem ser informados respectivamente nos atributos SeloAtoOriginal e CodServicoAtoOriginal constantes no elemento **Ato**.

Exemplo:

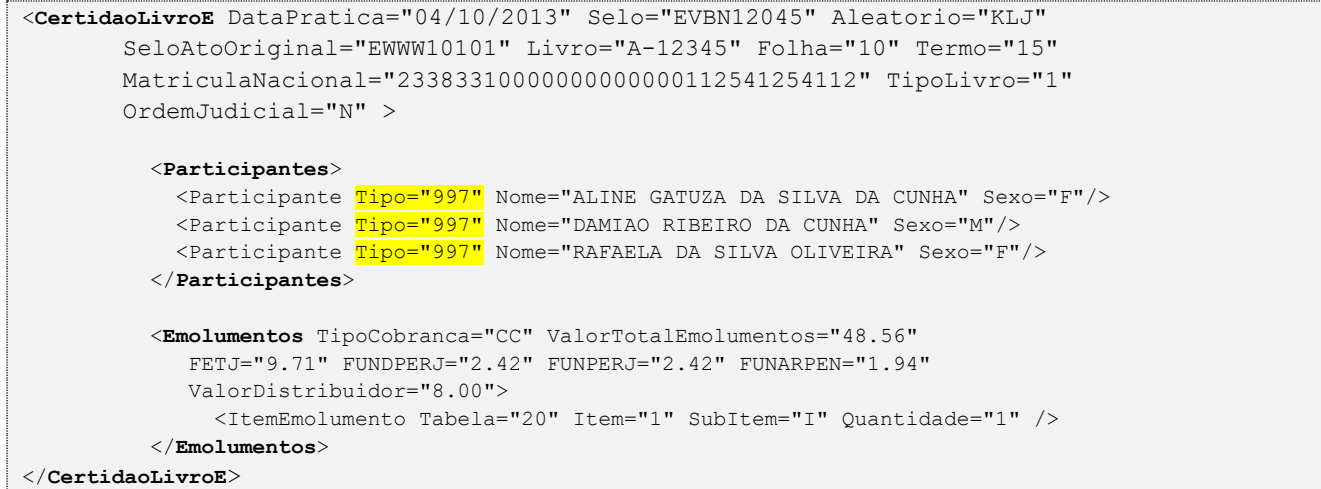

## <span id="page-33-1"></span>**5.28. Averbação de Livro E**

O elemento *AverbacaoLivroE* possui (herda) os atributos do **elemento Ato** e o acréscimo dos seguintes atributos:

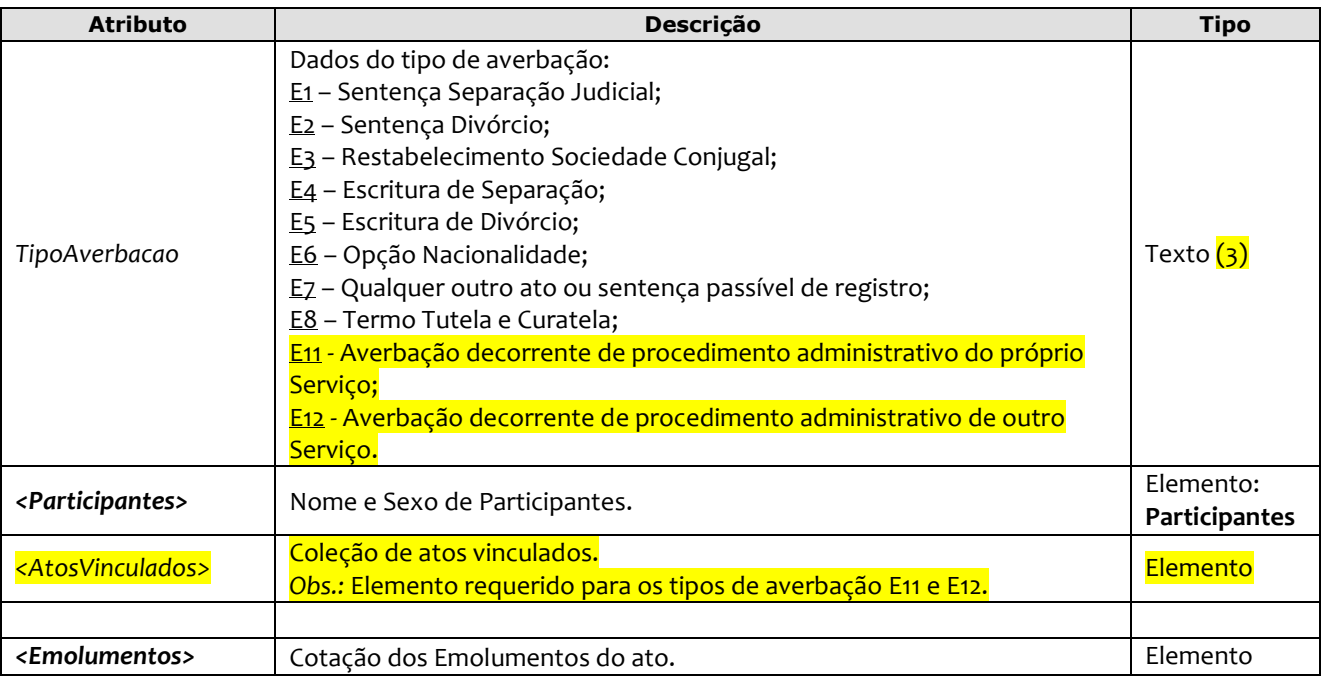

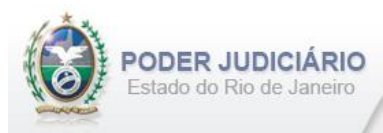

Obs.: Quando pertinente, o Selo e/ou Serviço referente ao ato de Registro, ou em caso de **Certidão de Acervo,** devem ser informados respectivamente nos atributos SeloAtoOriginal e CodServicoAtoOriginal constantes no elemento **Ato**.

#### Exemplo:

```
<AverbacaoLivroE DataPratica="04/10/2013" Selo="EXZC41245" Aleatorio="PLM"
        CodServicoAtoOriginal="145" SeloAtoOriginal="EUUI98765" AleatorioAtoOriginal="GBV" 
        Livro="A-12345" Folha="10" Termo="15" OrdemJudicial="N"
        TipoAverbacao="E8" >
           <Participantes> 
             <Participante Tipo="997" Nome="ALINE GATUZA DA SILVA DA CUNHA" Sexo="F" />
            <Participante Tipo="997" Nome="DAMIAO RIBEIRO DA CUNHA" Sexo="M"/>
            <Participante Tipo="997" Nome="RAFAELA DA SILVA OLIVEIRA" Sexo="F"/>
           </Participantes>
           <Emolumentos TipoCobranca="JG" Hipossuficiente="N" /> 
</AverbacaoLivroE>
```
#### <span id="page-34-0"></span>**5.29. Certidão Genérica**

O elemento *CertidaoGenerica* possui (herda) os atributos do **elemento Ato** e o acréscimo dos seguintes atributos:

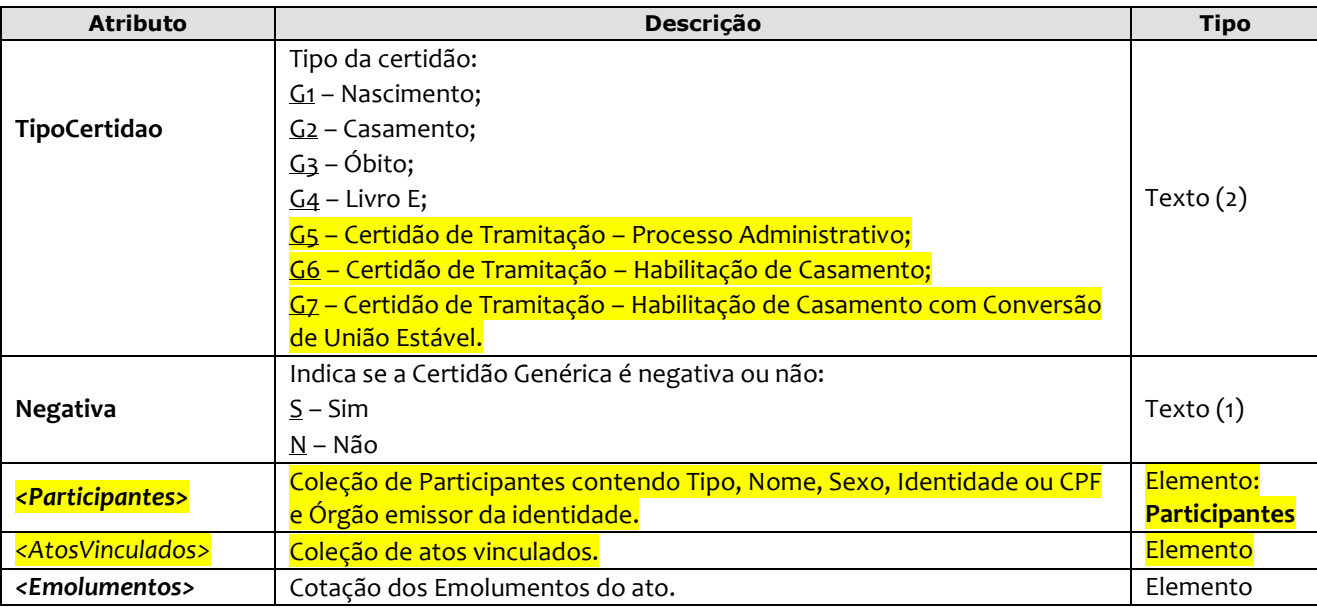

```
<CertidaoGenerica DataPratica="03/03/2023" Selo="EQQA12459" Aleatorio="SSA"
        MatriculaNacional="23383310000000000000112541254112" 
        TipoLivro="1" 
        TipoCertidao="G1" Negativa="S"> 
           <Participantes> 
             <Participante Tipo="997" Nome="ALINE GATUZA DA SILVA DA CUNHA" Sexo="F"
             NumeroIdentidade="98145236" OrgaoEmissor="IFP/RJ" /> 
           </Participantes>
          <AtosVinculados>
           <AtoVinculado TipoVinculo="O" Selo="EMAA99807" Aleatorio="AAA" DataPratica="01/08/2022" /> 
          </AtosVinculados>
           <Emolumentos TipoCobranca="CC" ValorTotalEmolumentos="48.56" 
            FETJ="9.71" FUNDPERJ="2.42" FUNPERJ="2.42" FUNARPEN="1.94" 
           ValorDistribuidor="8.00">
               <ItemEmolumento Tabela="20" Item="1" SubItem="I" Quantidade="1" />
           </Emolumentos>
</CertidaoGenerica>
```
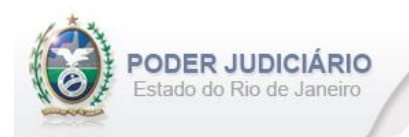

## <span id="page-35-0"></span>**5.30. Visto**

O elemento *Visto* possui (herda) os atributos do **elemento Ato** e o acréscimo dos seguintes atributos:

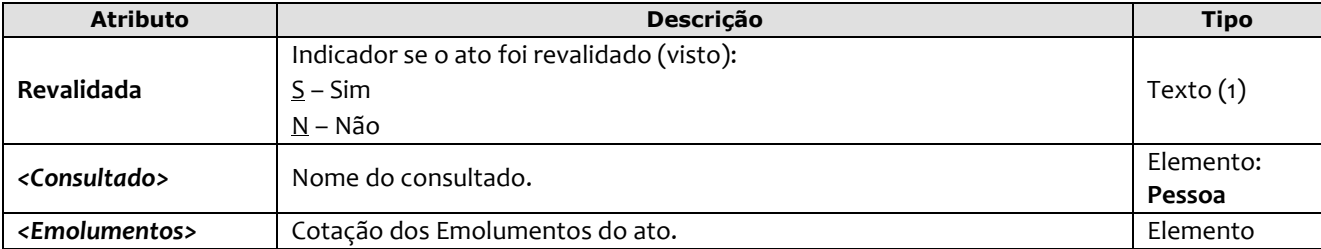

Obs.: O Selo referente ao ato de Certidão deve ser informado no atributo SeloAtoOriginal constante no elemento **Ato**.

#### Exemplo:

```
<Visto DataPratica="04/10/2013" Selo="ELOI32145" Aleatorio="IUY"
     SeloAtoOriginal="EVBN12045" Livro="A-12345" Folha="10" Termo="15"
     MatriculaNacional="23383310000000000000112541254112" TipoLivro="1"
     Revalidada="N" >
       <Consultado Nome="ALINE GATUZA DA SILVA DA CUNHA" />
       <Emolumentos TipoCobranca="CC" ValorTotalEmolumentos="48.56" 
           FETJ="9.71" FUNDPERJ="2.42" FUNPERJ="2.42" FUNARPEN="1.94" 
           ValorDistribuidor="8.00">
              <ItemEmolumento Tabela="20" Item="1" SubItem="I" Quantidade="1" />
       </Emolumentos>
</Visto>
```
## <span id="page-35-1"></span>**5.31. Folha Adicional**

O elemento *FolhaAdicionalComplemento* representa o complemento do ato de Certidão referente aos Emolumentos e Fundos. Possui (herda) os atributos do **elemento Transmissao** e o acréscimo dos seguintes atributos:

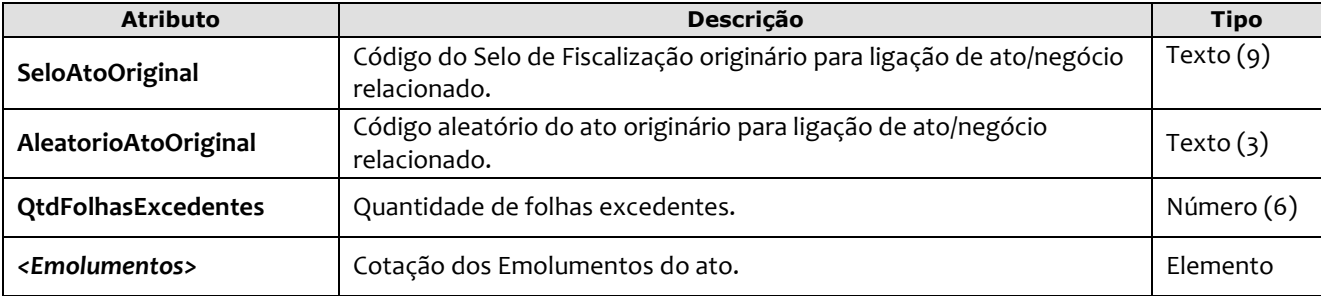

```
<FolhaAdicionalComplemento DataPratica="04/10/2013" CCT="GAAA00006" SeloAtoOriginal="EHBN10214" 
      AleatorioAtoOriginal="PHZ" QtdFolhasExcedentes="20" >
           <Emolumentos TipoCobranca="CC" ValorTotalEmolumentos="48.56" 
           FETJ="9.71" FUNDPERJ="2.42" FUNPERJ="2.42" FUNARPEN="1.94" 
           ValorDistribuidor="8.00">
              <ItemEmolumento Tabela="20" Item="1" SubItem="I" Quantidade="1" />
          </Emolumentos>
</FolhaAdicionalComplemento>
```
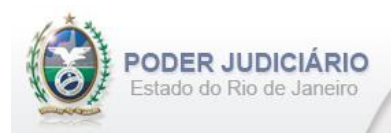

## <span id="page-36-0"></span>**5.32. Informação Verbal**

O elemento *InformacaoVerbal* representa a especialização do Ato de **Informação Verbal**. Possui (herda) os atributos do **elemento Transmissao** e o acréscimo dos seguintes atributos:

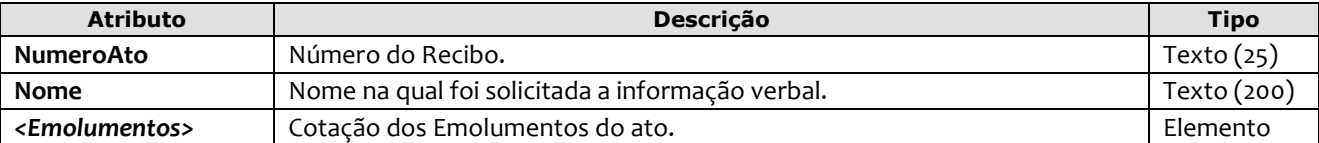

#### Exemplo:

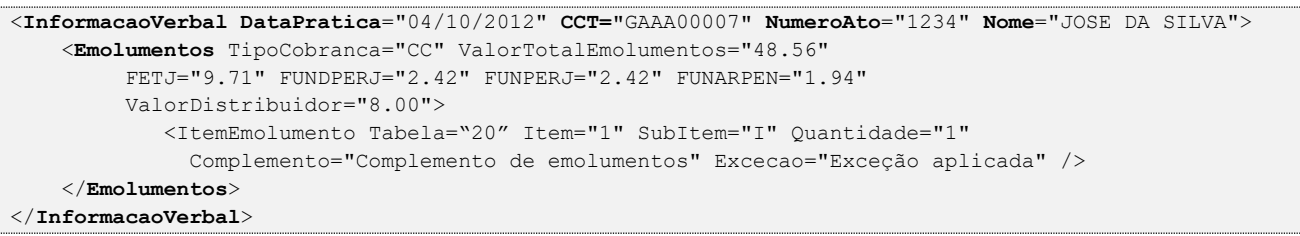

#### <span id="page-36-1"></span>**5.33. Complemento de Emolumentos**

O elemento *ComplementoEmolumentos* representa o Ato de Complemento de Emolumentos. Possui (herda) os atributos do **elemento Transmissao** e o acréscimo dos seguintes atributos:

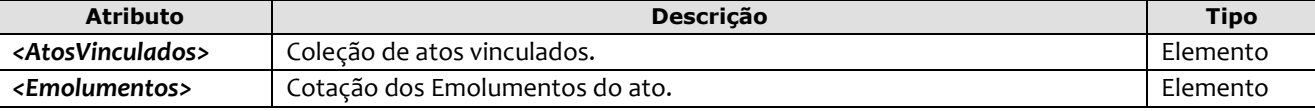

Exemplo:

```
<ComplementoEmolumentos DataPratica="06/01/2013" CCT="GEEE12003">
   <AtosVinculados>
        <AtoVinculado TipoVinculo="M" Selo="EAAA00010" Aleatorio="ABB" TipoSelo="E" 
        DataPratica="01/01/2013"/> 
  </AtosVinculados> 
   <Emolumentos TipoCobranca="CC" ValorTotalEmolumentos="48.56" FETJ="9.71" 
   FUNDPERJ="2.42" FUNPERJ="2.42" FUNARPEN="1.94" >
  <ItemEmolumento Tabela="20" Item="1" SubItem="I" Quantidade="1" 
   Complemento="Complemento de emolumentos" Excecao="Exceção aplicada" />
   </Emolumentos>
</ComplementoEmolumentos>
```
## <span id="page-36-2"></span>**5.34. Alteração de Emolumentos**

O elemento *AlteracaoEmolumentos* representa a **alteração** dos emolumentos do ato. Possui os seguintes atributos:

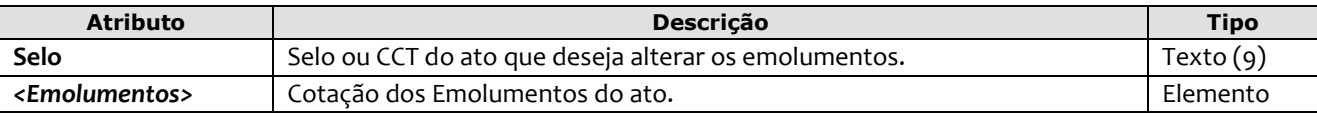

```
<AlteracaoEmolumentos Selo="EAEE12003" >
   <Emolumentos TipoCobranca="CC" ValorTotalEmolumentos="48.56" FETJ="9.71" 
       FUNDPERJ="2.42" FUNPERJ="2.42" FUNARPEN="1.94" ValorDistribuidor="8.00">
         <ItemEmolumento Tabela="20" Item="1" SubItem="I" Quantidade="1" Complemento="Complemento de 
           emolumentos" Excecao="Exceção aplicada" />
         <ItemEmolumento Tabela="1" Item="9" SubItem="*" Quantidade="1" Complemento="Complemento de 
           emolumentos" Excecao="Exceção aplicada" />
</Emolumentos>
</AlteracaoEmolumentos>
```
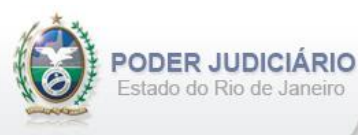

**Obs**.: Esta estrutura poderá ser enviada em um arquivo de Inclusão (TipoOperacao= "I") ou de Alteração (TipoOperacao= "A"). A única premissa a ser observada é a existência do ato na base do TJ, ou seja, ele deve já ter sido enviado em outro arquivo para que a alteração seja processada.

## <span id="page-37-0"></span>**5.35. Alteração de URL de Ato Eletrônico**

O elemento *AlteracaoURL* representa a **alteração** da(s) URL(s) pertinente(s) ao ato eletrônico. Possui os seguintes atributos:

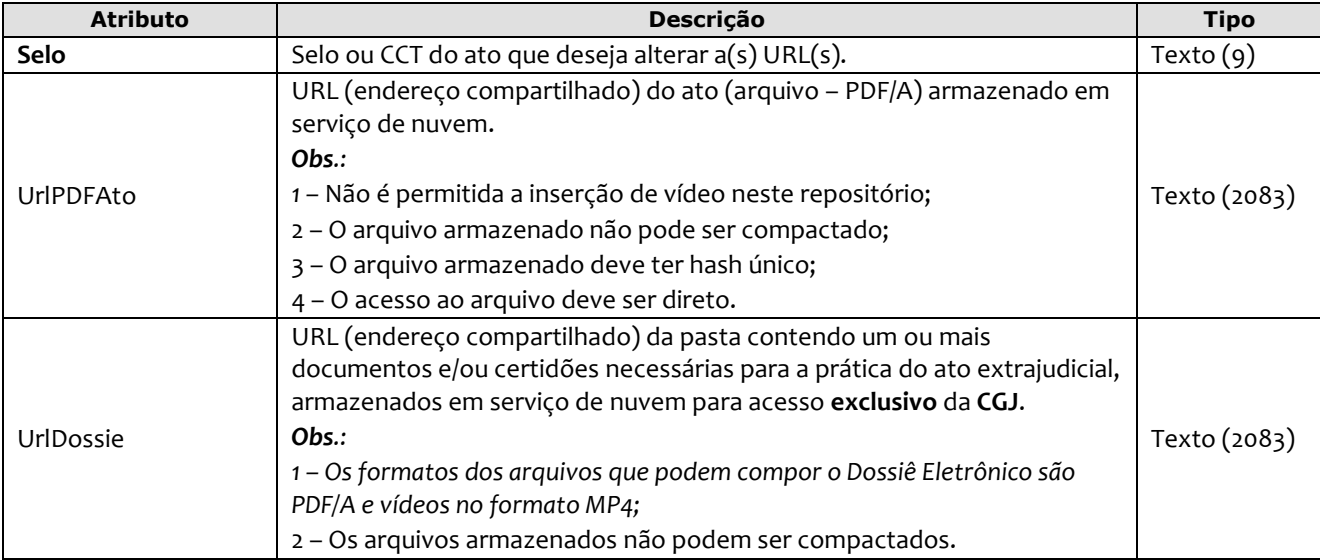

Exemplo:

```
<AlteracaoURL Selo="EAFF32011" UrlPDFAto="www.dropbox.com/dsjlkdfjlsdPDFATO"
   UrlDossie="www.dropbox.com/dsjlkdfjlsdfjlkub4eeeeu4ubu43bu770ij0979DSSIEATO" />
```
**Obs1**.: Esta estrutura é **exclusiva** para utilização em atos eletrônicos.

**Obs2**.: O HASH dos arquivos **não** poderá ser alterado.

**Obs3**.: Esta estrutura deverá ser enviada em um arquivo de Alteração (TipoOperacao= "A"). A premissa mais importante a ser observada é a existência do ato na base do TJ, ou seja, ele deve já ter sido enviado em outro arquivo para que a alteração seja processada.

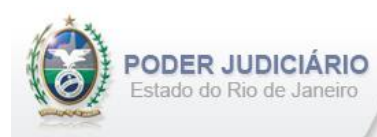

## <span id="page-38-0"></span>**5.36. Materialização de Atos Decisórios em Feitos Eletrônicos**

O elemento *MaterializacaoAtosDecisoriosFE p*ossui (herda) os atributos do **elemento Ato** e o acréscimo dos seguintes atributos:

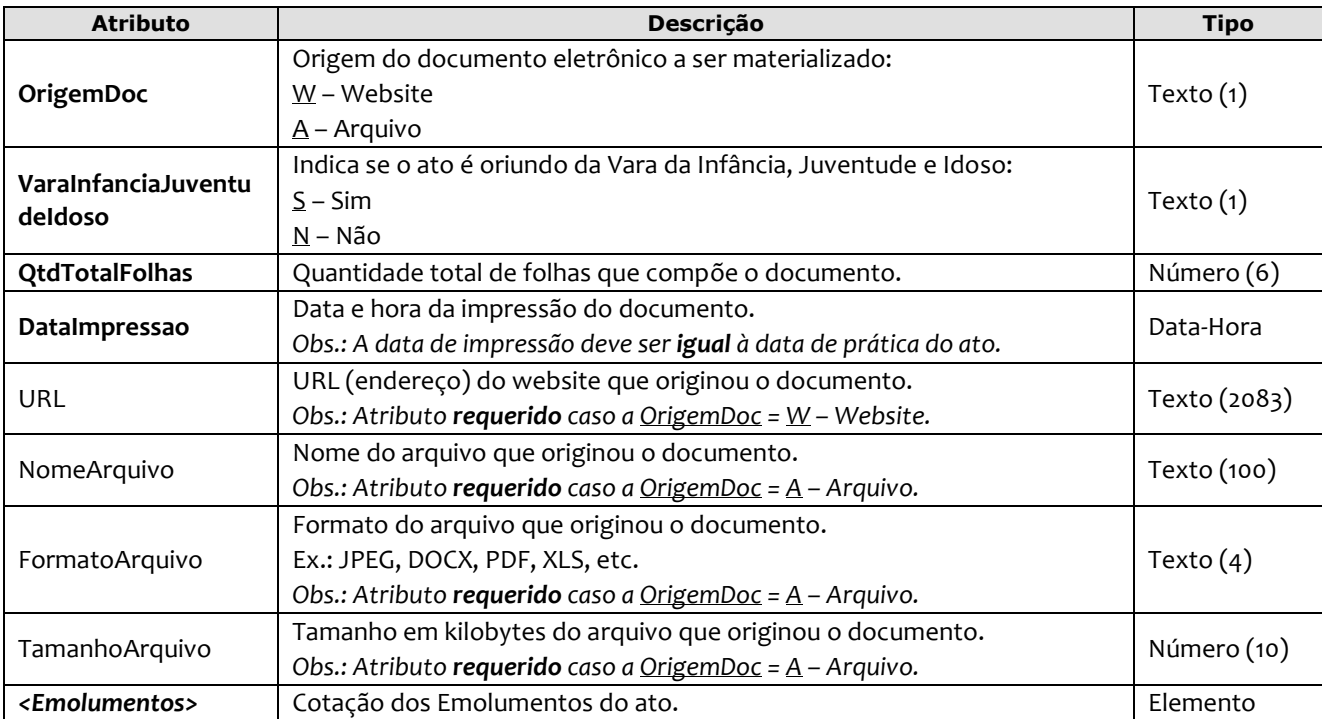

*Obs.:* O campo **OrdemJudicial** constante no elemento abstrato **Ato** deve ser informado na declaração dessa estrutura, bem como os campos **NumeroProcessoJudicial** e **DataSentencaDecisao** (quando OrdemJudicial ="S").

```
<MaterializacaoAtosDecisoriosFE DataPratica="15/12/2022" Selo="ELLJ22334" Aleatorio="YHB"
     OrdemJudicial="S" NumeroProcessoJudicial="2013021141254" DataSentencaDecisao="10/12/2022" 
     OrigemDoc="W" VaraInfanciaJuventudeIdoso="S" QtdTotalFolhas="100" 
     DataImpressao="15/12/2022 11:04:04" 
     URL="http://www.TJRJ.jus.br/decisao-fiscal" >
         <Emolumentos TipoCobranca="CC" ValorTotalEmolumentos="48.56" FETJ="9.71" 
          FUNDPERJ="2.42" FUNPERJ="2.42" FUNARPEN="1.94" ValorDistribuidor="8.00">
             <ItemEmolumento Tabela="20" Item="1" SubItem="I" Quantidade="1" Complemento="Complemento 
             de emolumentos" Excecao="Exceção aplicada" />
         </Emolumentos>
</MaterializacaoAtosDecisoriosFE>
----------------------------------------------------------------------------------------------------
<MaterializacaoAtosDecisoriosFE DataPratica="15/12/2022" Selo="ELLJ22335" Aleatorio="YHD"
     OrdemJudicial="N" 
     OrigemDoc="A" VaraInfanciaJuventudeIdoso="N" QtdTotalFolhas="200"
     DataImpressao="15/12/2022 11:04:04" 
     NomeArquivo="Detalhamento.DOCX" FormatoArquivo="DOCX" TamanhoArquivo="950" >
         <Emolumentos TipoCobranca="CC" ValorTotalEmolumentos="48.56" FETJ="9.71" 
          FUNDPERJ="2.42" FUNPERJ="2.42" FUNARPEN="1.94" ValorDistribuidor="8.00" >
            <ItemEmolumento Tabela="20" Item="1" SubItem="I" Quantidade="1" Complemento="Complemento 
              de emolumentos" Excecao="Exceção aplicada" />
         </Emolumentos>
</MaterializacaoAtosDecisoriosFE>
```
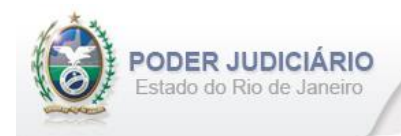

## <span id="page-39-0"></span>**5.37. Apostilamento**

O elemento *Apostilamento* possui (herda) os atributos do **elemento Ato** e o acréscimo dos seguintes atributos:

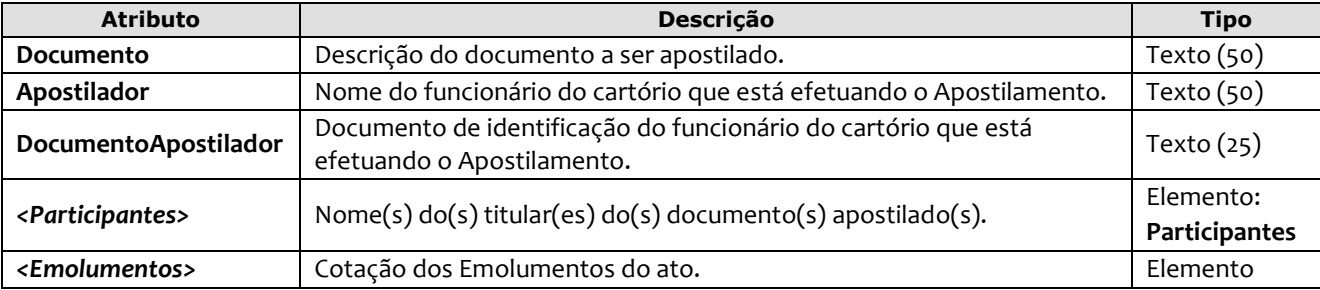

#### Exemplo:

```
<Apostilamento DataPratica="16/12/2022" Selo="EABC99632" Aleatorio="NBV"
  Documento="Documento de registro de Nascimento" Apostilador="Andrés do Vale Pinola" 
  DocumentoApostilador="123.456.789-11" >
     <Participantes> 
       <Participante Tipo="997" Nome="ALINE GATUZA DA SILVA DA CUNHA" Sexo="F"
        CPF="01254795654" NumeroIdentidade="98145236" OrgaoEmissor="IFP/RJ" /> 
     </Participantes> 
       <Emolumentos TipoCobranca="CC" ValorTotalEmolumentos="48.56" 
            FETJ="9.71" FUNDPERJ="2.42" FUNPERJ="2.42" FUNARPEN="1.94" 
           ValorDistribuidor="8.00">
               <ItemEmolumento Tabela="20" Item="1" SubItem="I" Quantidade="1" />
        </Emolumentos>
</Apostilamento>
```
## <span id="page-39-1"></span>**5.38. Encerramento de Livro**

O elemento *EncerramentoLivro* possui (herda) os atributos do **elemento Transmissao** e o acréscimo dos seguintes atributos:

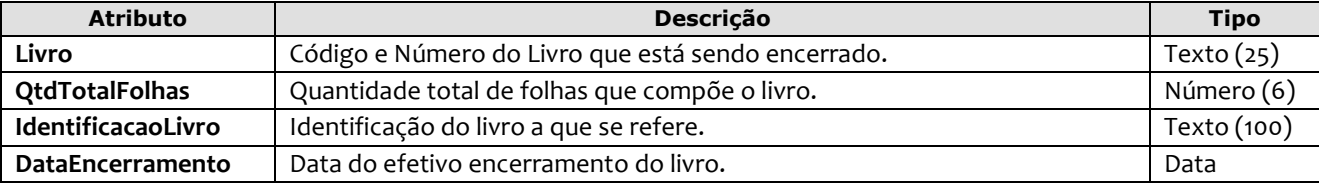

Exemplo:

<**EncerramentoLivro** DataPratica="05/01/2023" CCT**="**GABB04120**"** Livro="A-12345" QtdTotalFolhas="300" IdentificacaoLivro="Identificação do livro" DataEncerramento="31/12/2022" />

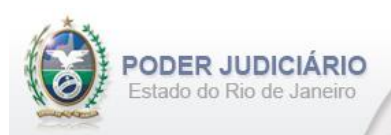

## <span id="page-40-0"></span>**5.39. Termo Declaratório de União Estável**

O elemento *DeclaratorioUniaoEstavel* possui (herda) os atributos do **elemento Ato** e o acréscimo dos seguintes atributos:

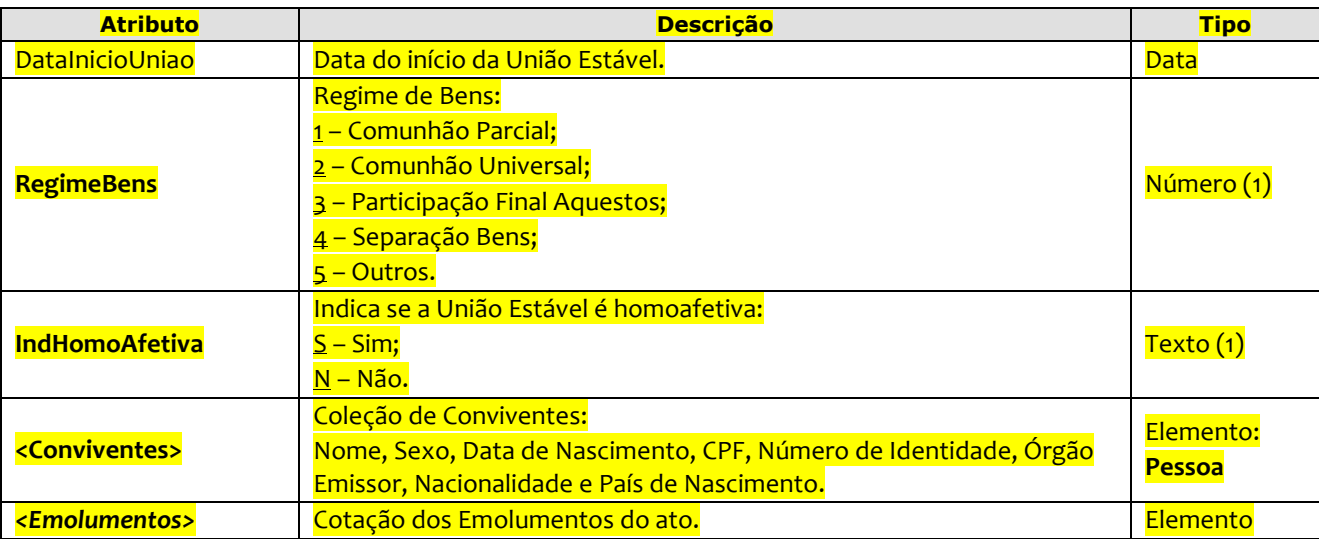

## Exemplo:

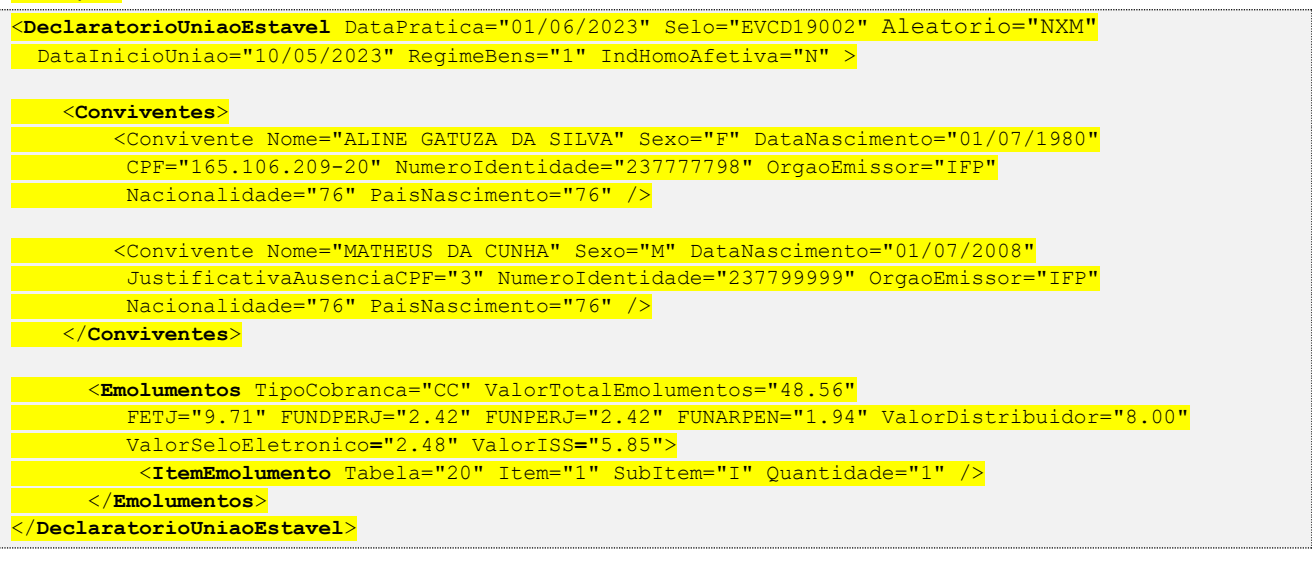

## <span id="page-40-1"></span>**5.40. Termo de Dissolução de União Estável**

O elemento *DissolucaoUniaoEstavel* possui (herda) os atributos do **elemento Ato** e o acréscimo dos seguintes atributos:

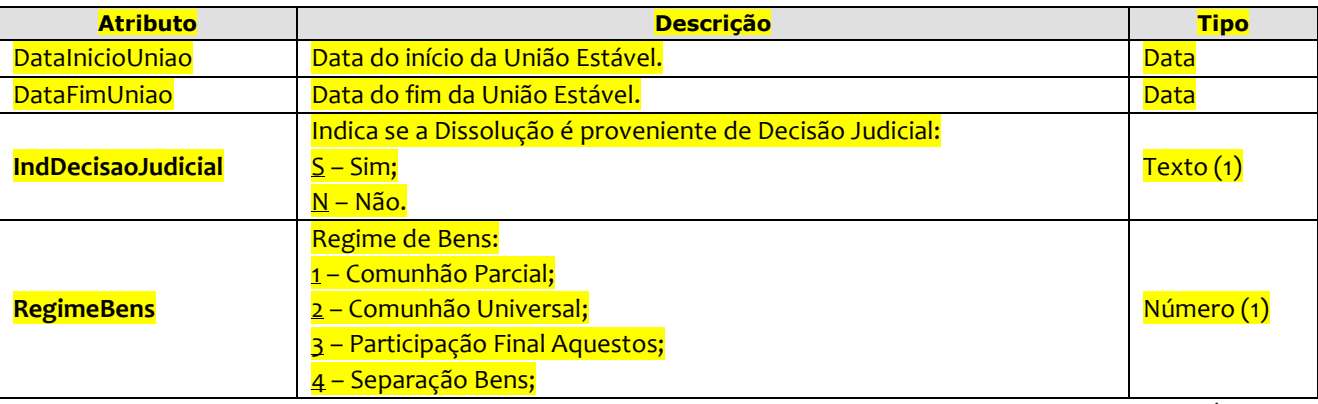

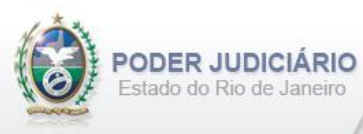

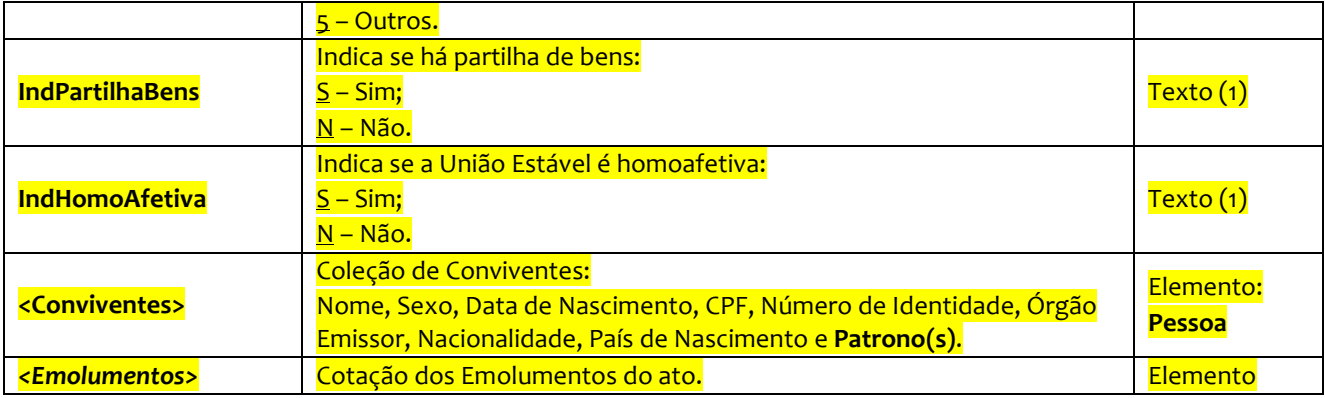

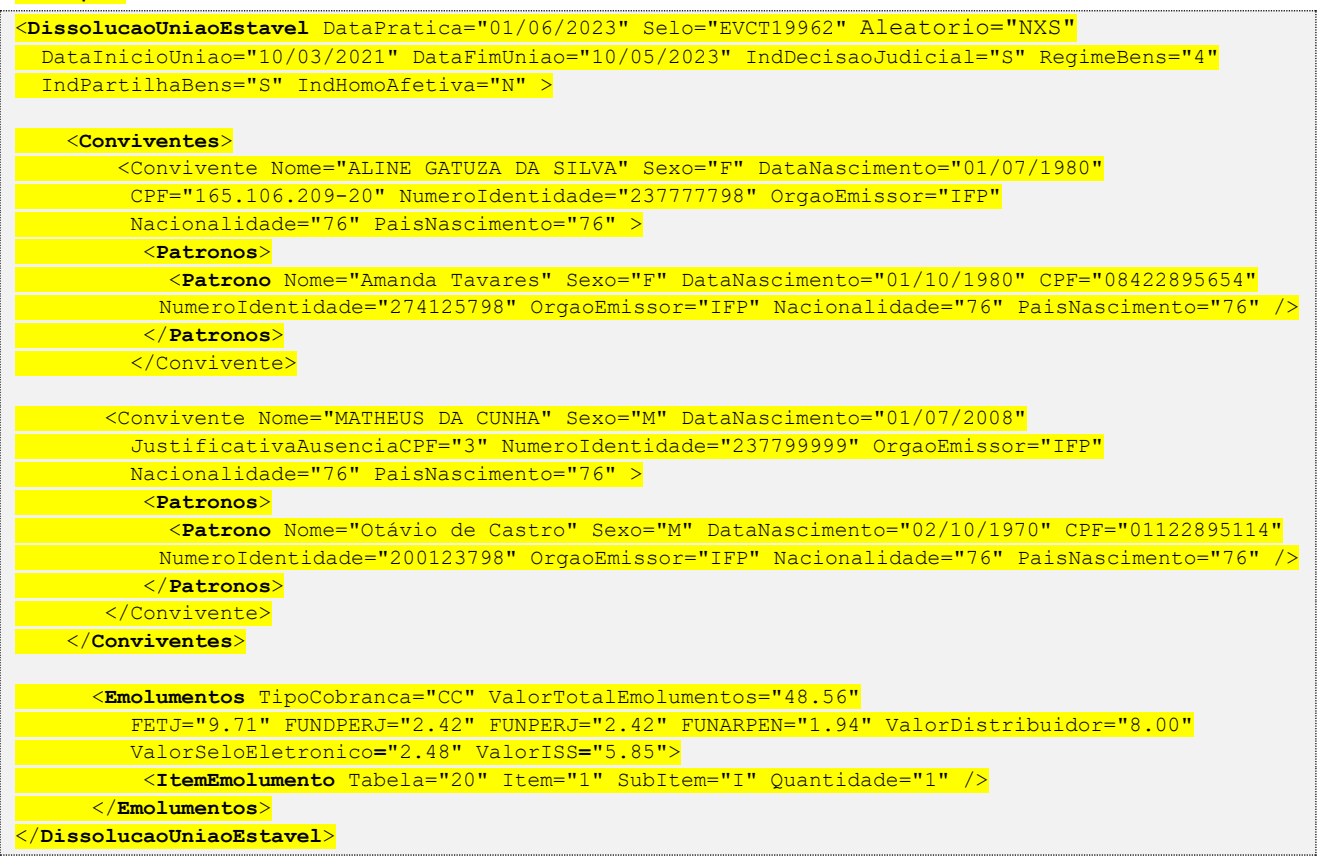

## <span id="page-41-0"></span>**5.41. Descrição de Transcrição**

O elemento *DescricaoTranscricao* possui os seguintes atributos:

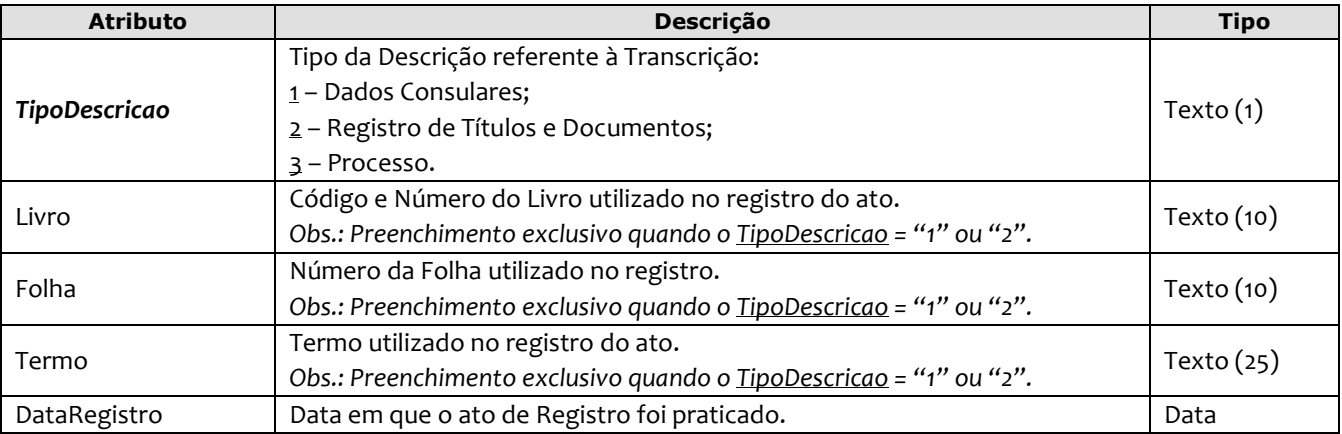

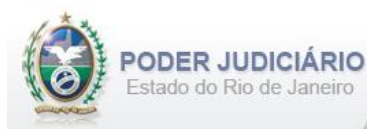

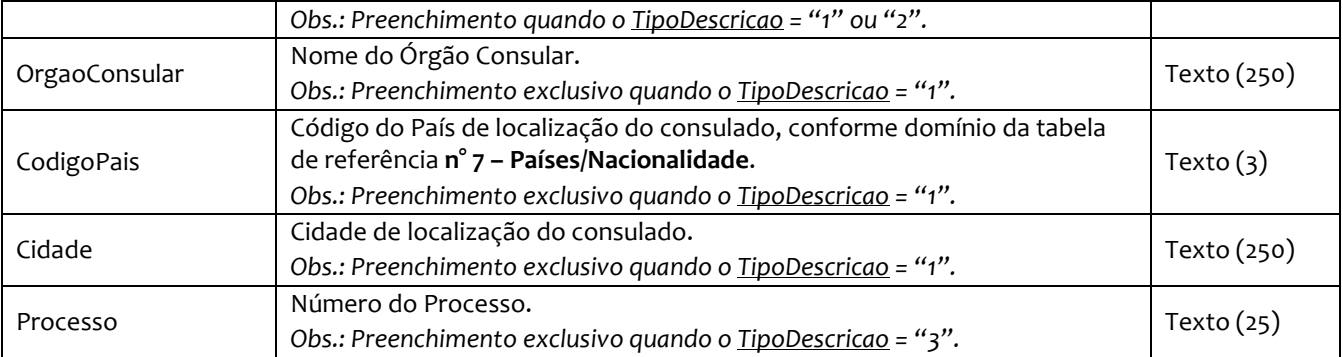

#### Exemplo TipoDescricao= "**1**":

```
<DescricaoTranscricao TipoDescricao="1" Livro="F-4125" Folha="25" Termo="10" 
          DataRegistro="01/03/2013" OrgaoConsular="Orgao HLN" CodigoPais="111" Cidade="Amsterdam" />
```
#### Exemplo TipoDescricao= "**2**":

<**DescricaoTranscricao TipoDescricao=**"2" **Livro**="F-4125" **Folha**="25" **Termo**="10" **DataRegistro**="01/03/2013" />

#### Exemplo TipoDescricao= "**3**":

<span id="page-42-0"></span><**DescricaoTranscricao TipoDescricao=**"3" **Processo**="2013021141254" />

#### **5.42. Impressos de Segurança**

O elemento *ImpressosSeguranca é uma coleção de impressos de segurança. É usado nos Serviços que ainda utilizam papel fornecido pela Casa da Moeda em traslados (nascimento e óbito) e 1ª via (casamento). P*ossui os seguintes atributos:

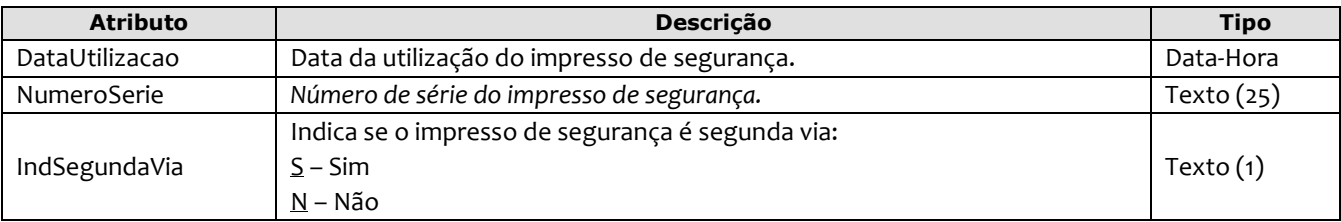

#### Exemplo:

```
<ImpressosSeguranca>
      <ImpressoSeguranca DataUtilizacao="09/06/2014 10:05:05" NumeroSerie="AA000000001" 
       IndSegundaVia="N">
      <ImpressoSeguranca DataUtilizacao="09/06/2014 11:01:02" NumeroSerie="AA000000002" 
      IndSegundaVia="S">
</ImpressosSeguranca>
```
#### <span id="page-42-1"></span>**5.43. Benefícios Previdenciários**

O elemento *BeneficiosPrevidenciarios é uma coleção de benefícios previdenciários do falecido. P*ossui os seguintes atributos:

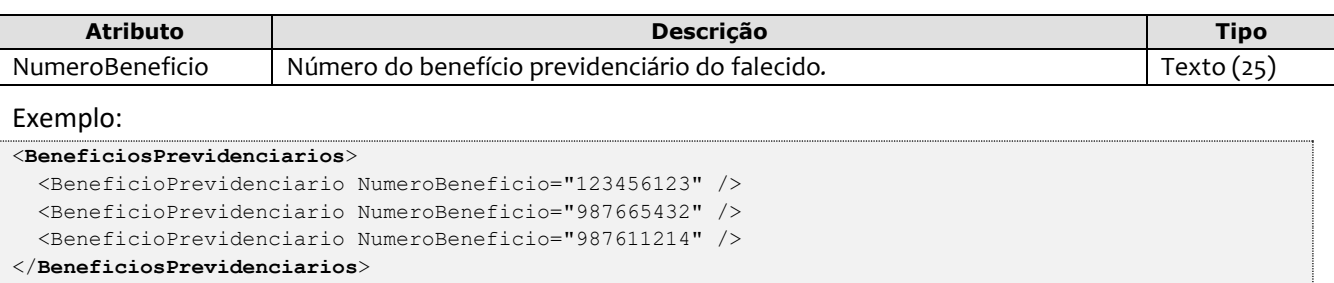

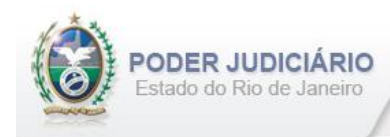

## <span id="page-43-0"></span>**5.44. Outros Documentos**

O elemento *OutrosDocumentos é uma coleção de documentos de uma pessoa. Utilizado apenas em Casamento e Óbito. P*ossui os seguintes atributos:

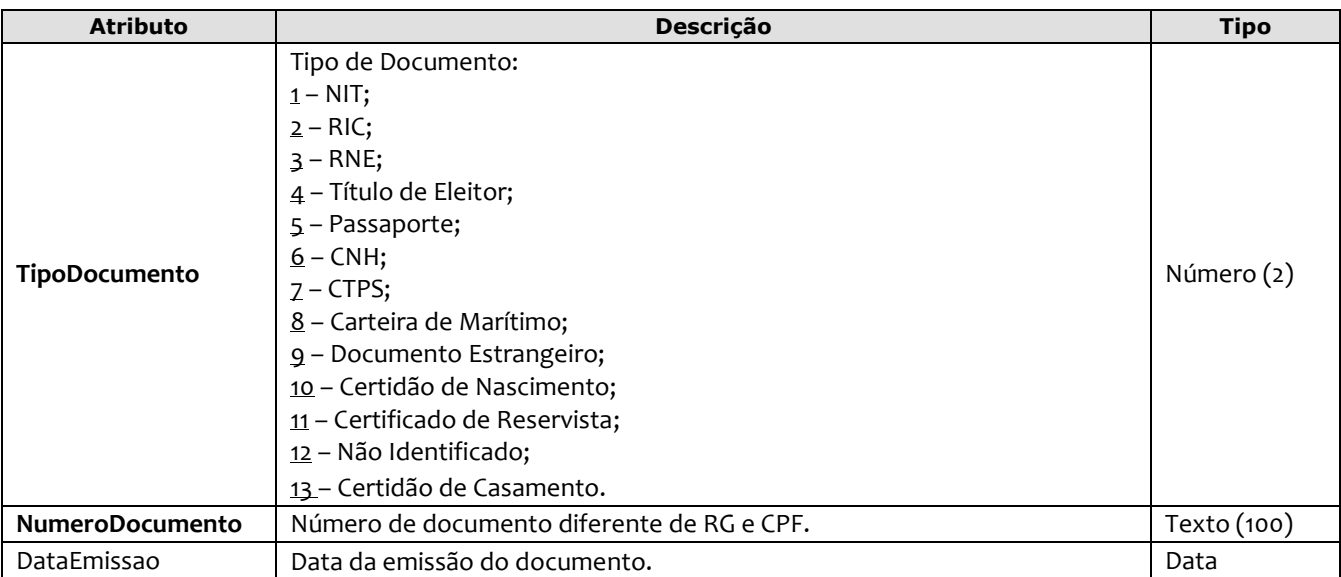

#### Exemplo:

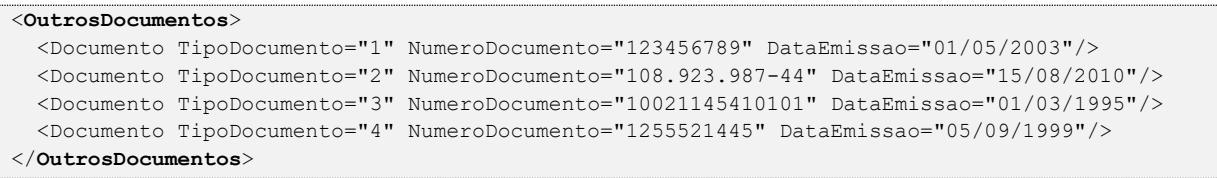

#### <span id="page-43-1"></span>**5.45. Endereço**

O elemento *Endereco* é uma estrutura que contém os dados de um endereço, e possui os seguintes atributos:

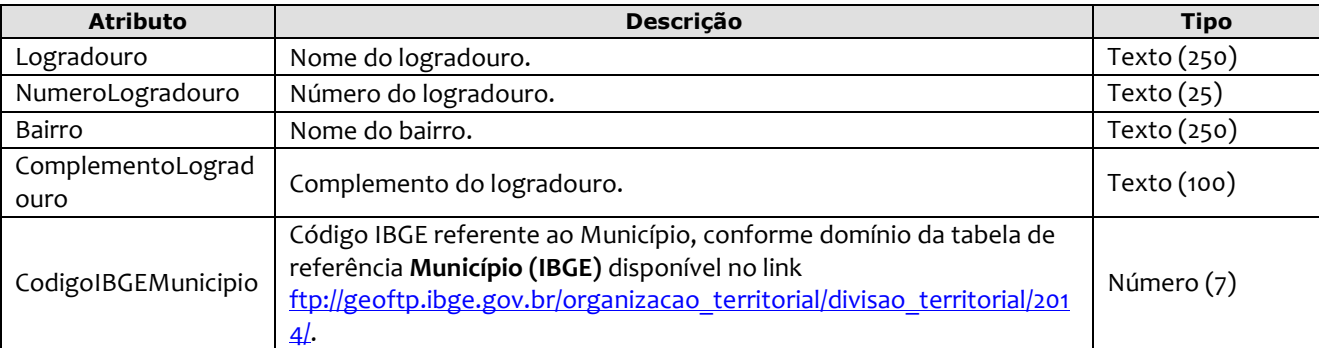

```
<Endereco Logradouro="Rua Conde de Bonfim" NumeroLogradouro="1512" Bairro="Tijuca" 
      ComplementoLogradouro="3° andar, apt. 301" CodigoIBGEMunicipio="120001" />
```
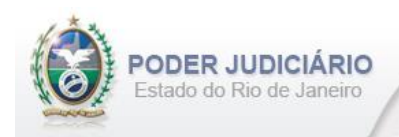

## <span id="page-44-0"></span>**5.46. Pessoa**

O elemento *Pessoa* é uma estrutura abstrata que contém os dados de uma Pessoa, e possui os seguintes atributos e elemento:

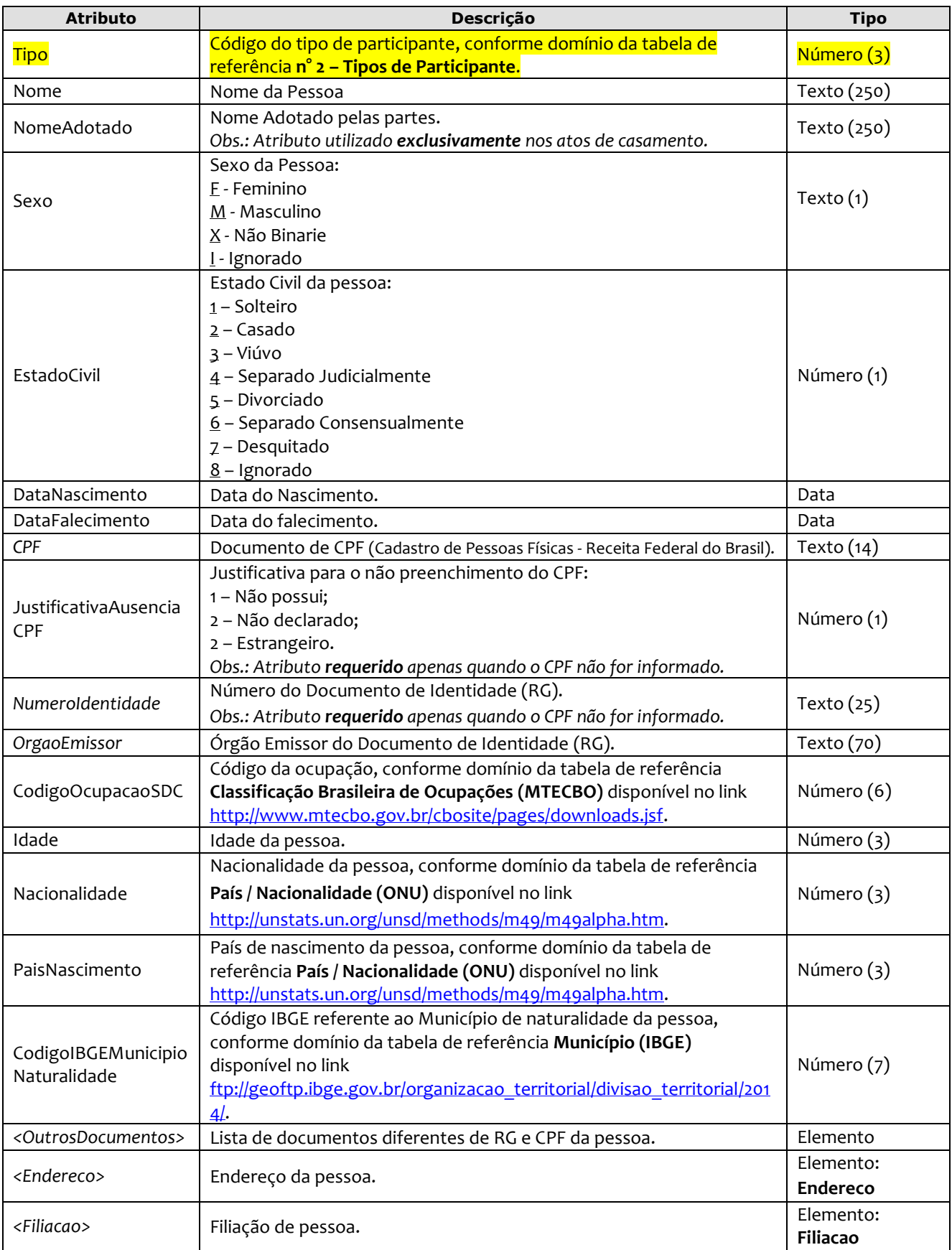

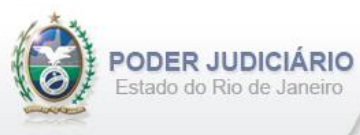

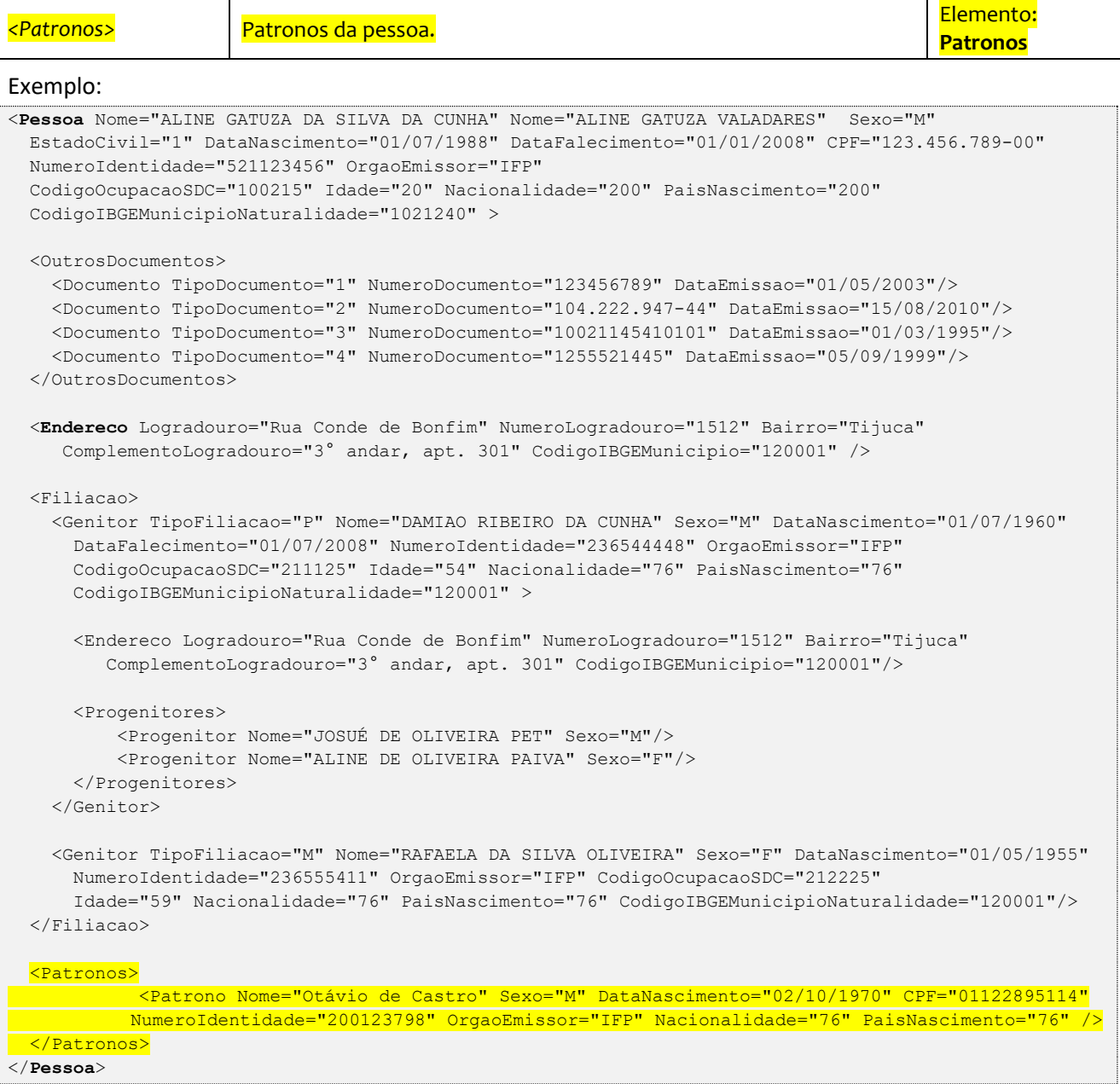

## <span id="page-45-0"></span>**5.47. Filiação**

O elemento Filiacao é uma coleção de Genitores representando a Filiação de uma pessoa. Possui o seguinte elemento:

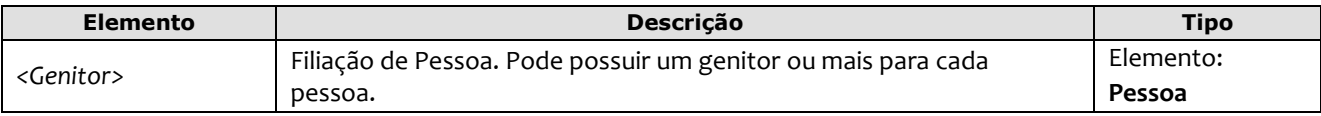

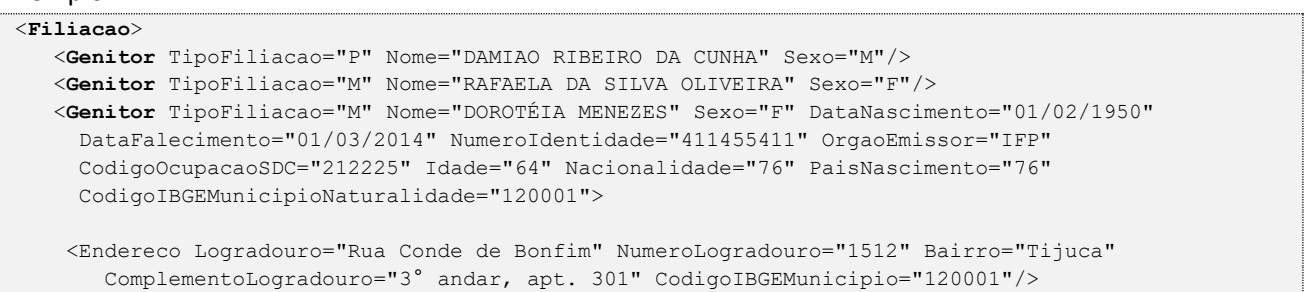

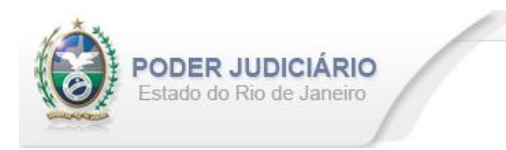

```
 <Progenitores> 
      <Progenitor Nome="JOSUÉ DE OLIVEIRA PET" Sexo="M"> 
       <Progenitor Nome="ALINE DE OLIVEIRA PAIVA" Sexo="F"> 
    </Progenitores>
    </Genitor>
</Filiacao>
```
## <span id="page-46-0"></span>**5.48. Genitor**

O elemento Genitor representa o detalhamento da Filiação de uma pessoa. Possui (herda) alguns atributos do elemento **Pessoa** e o acréscimo dos seguintes atributos:

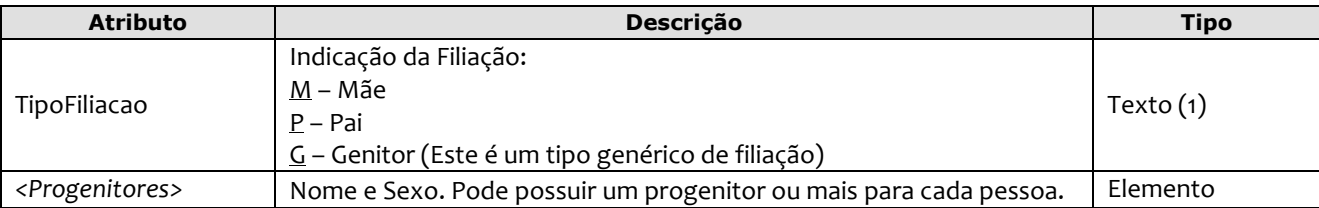

Exemplos:

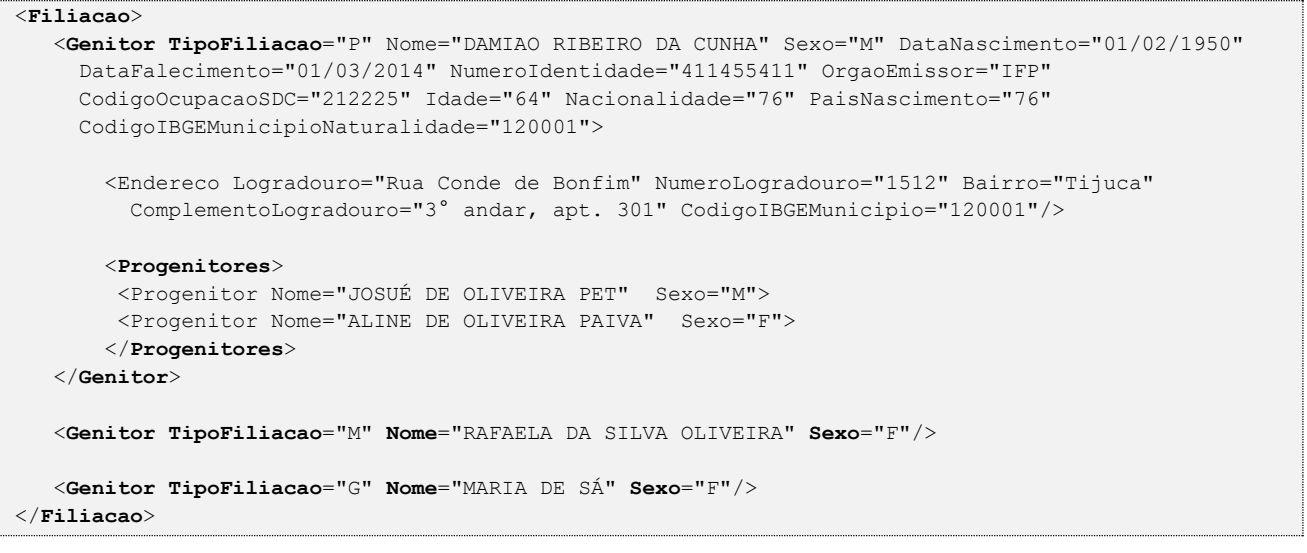

#### <span id="page-46-1"></span>**5.49. Progenitores**

O elemento Progenitor representa uma coleção de Progenitores. Possui (herda) alguns atributos do elemento **Pessoa** e o acréscimo dos seguintes atributos:

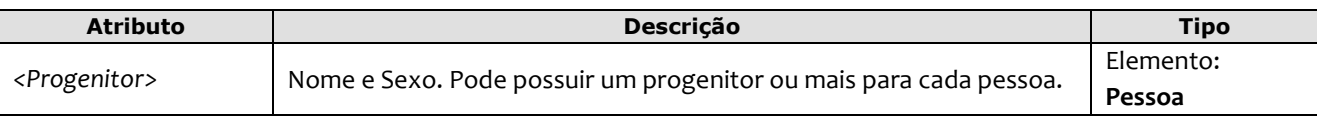

*Obs.:* Este elemento deverá ser usado apenas nos atos de **Registro de Nascimento**.

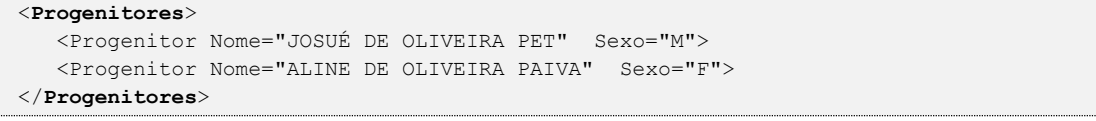

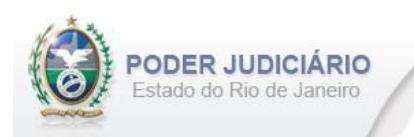

## <span id="page-47-0"></span>**5.50. Cônjuges**

O elemento Conjuges representa uma coleção de cônjuges. Possui o seguinte elemento:

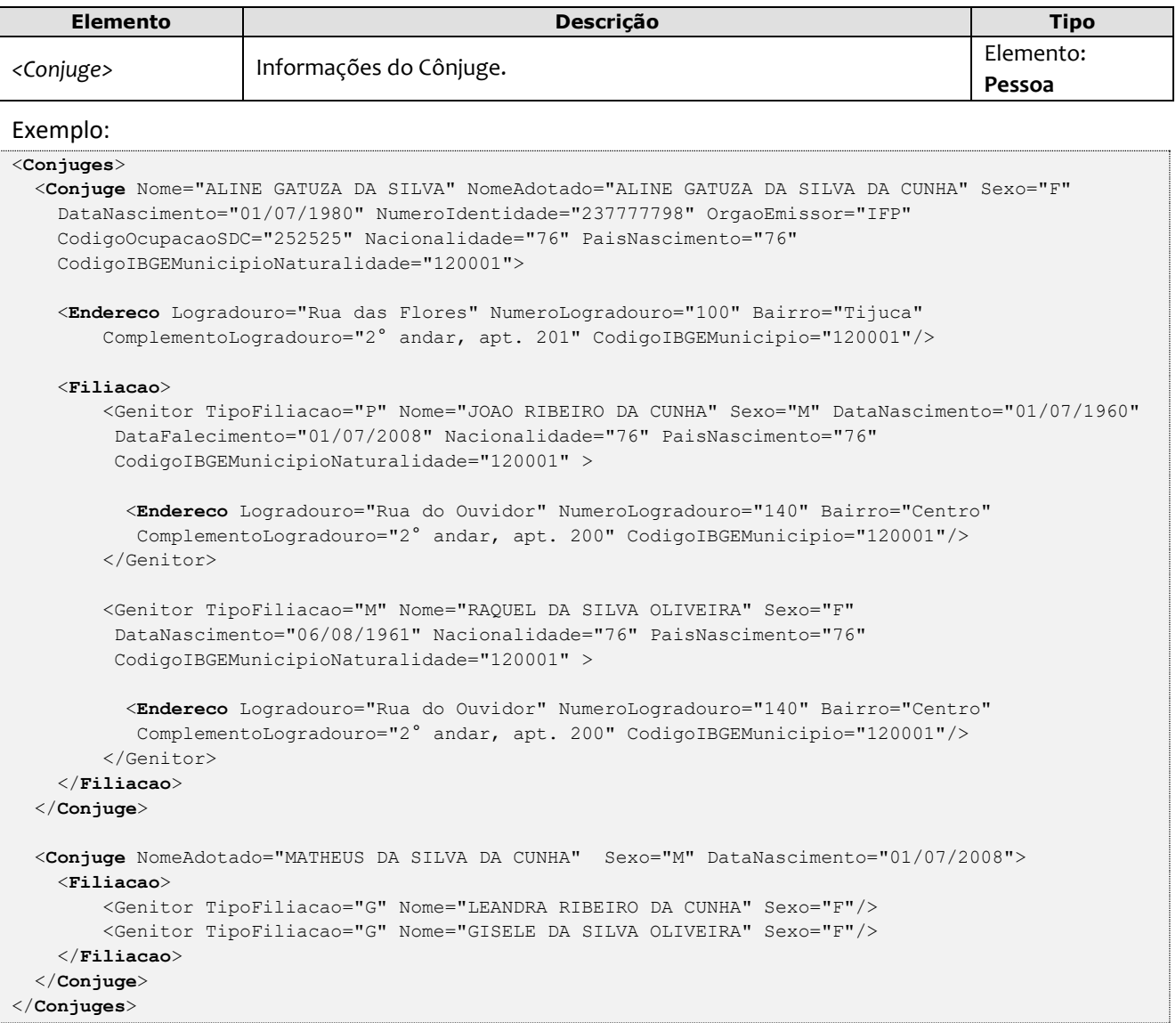

## <span id="page-47-1"></span>**5.51. Declarante**

O elemento Declarante é uma estrutura que contém os dados de um declarante. Possui (herda) alguns atributos do elemento **Pessoa** e o acréscimo dos seguintes atributos:

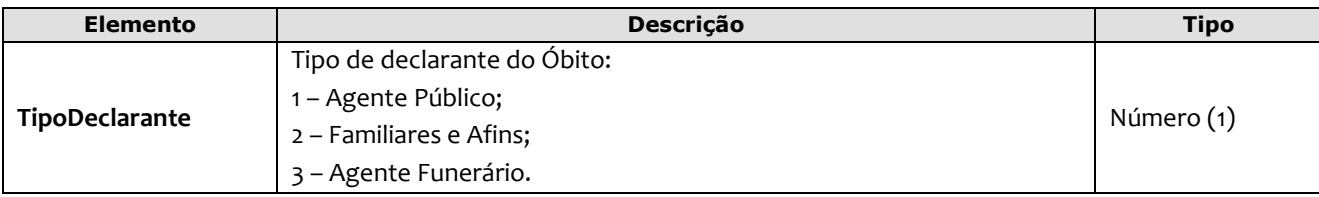

```
<Declarante TipoDeclarante="1" Nome="Abraão de Souza" NumeroIdentidade="98777458" 
   OrgaoEmissor="IFP/RJ" CPF="84444120014" />
```
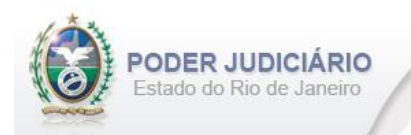

## <span id="page-48-0"></span>**5.52. Participantes**

O elemento Participantes representa uma coleção de Participantes. Possui o seguinte elemento:

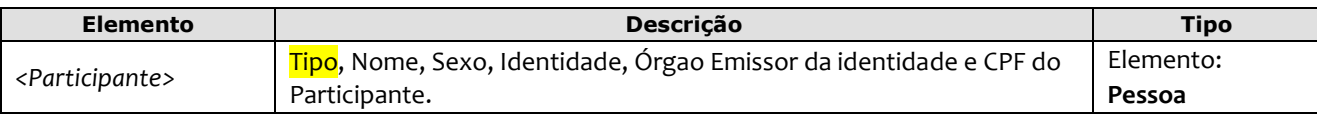

Exemplo:

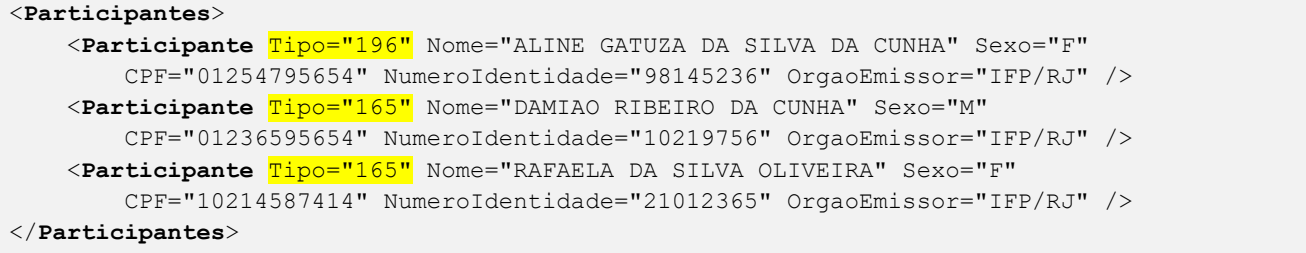

## <span id="page-48-1"></span>**5.53. Testemunhas**

O elemento Testemunhas representa uma coleção de Testemunhas. Possui o seguinte elemento:

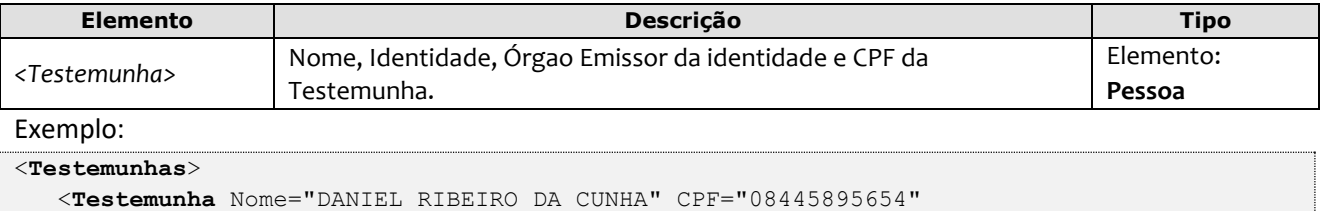

 NumeroIdentidade="98789756" OrgaoEmissor="IFP/RJ" /> <**Testemunha** Nome="MARIA REGINA DA SILVA" NumeroIdentidade="98123341" OrgaoEmissor="IFP/RJ" />

<span id="page-48-2"></span></**Testemunhas**>

## **5.54. Conviventes**

O elemento Conviventes representa uma coleção de conviventes. Possui (herda) alguns atributos do elemento **Pessoa** para declaração dentro do seguinte elemento:

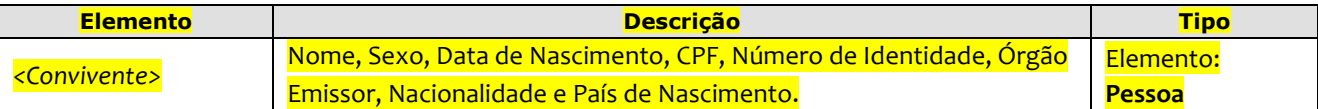

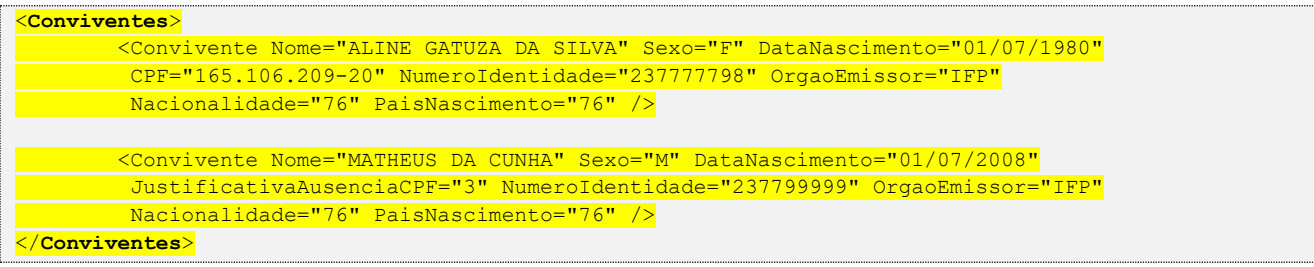

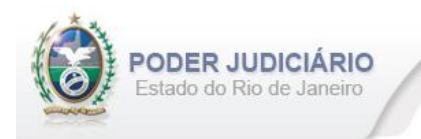

## <span id="page-49-0"></span>**5.55. Patronos**

O elemento Patronos representa uma coleção de patronos de uma pessoa. Possui (herda) alguns atributos do elemento **Pessoa** para declaração dentro do seguinte elemento:

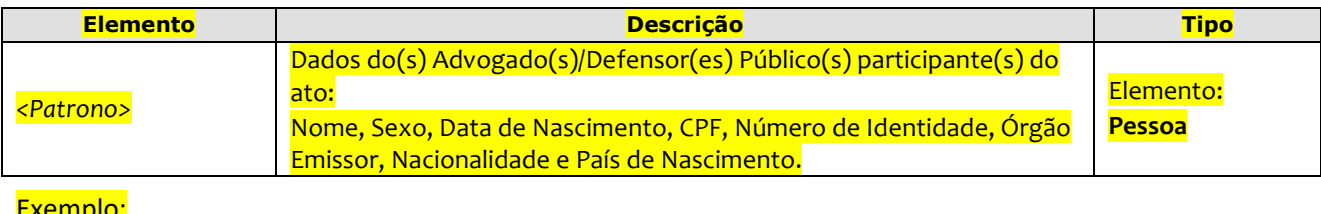

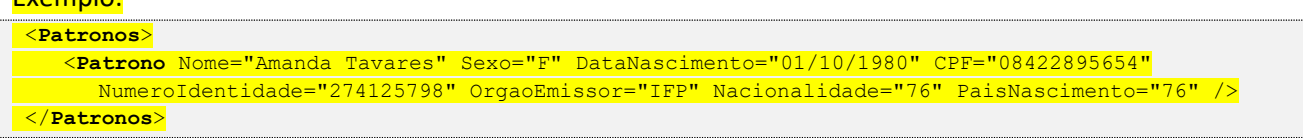

#### <span id="page-49-1"></span>**5.56. Atos Vinculados**

O elemento *AtosVinculados* representa uma coleção de atos vinculados ao ato que está sendo praticado. Possui os seguintes atributos:

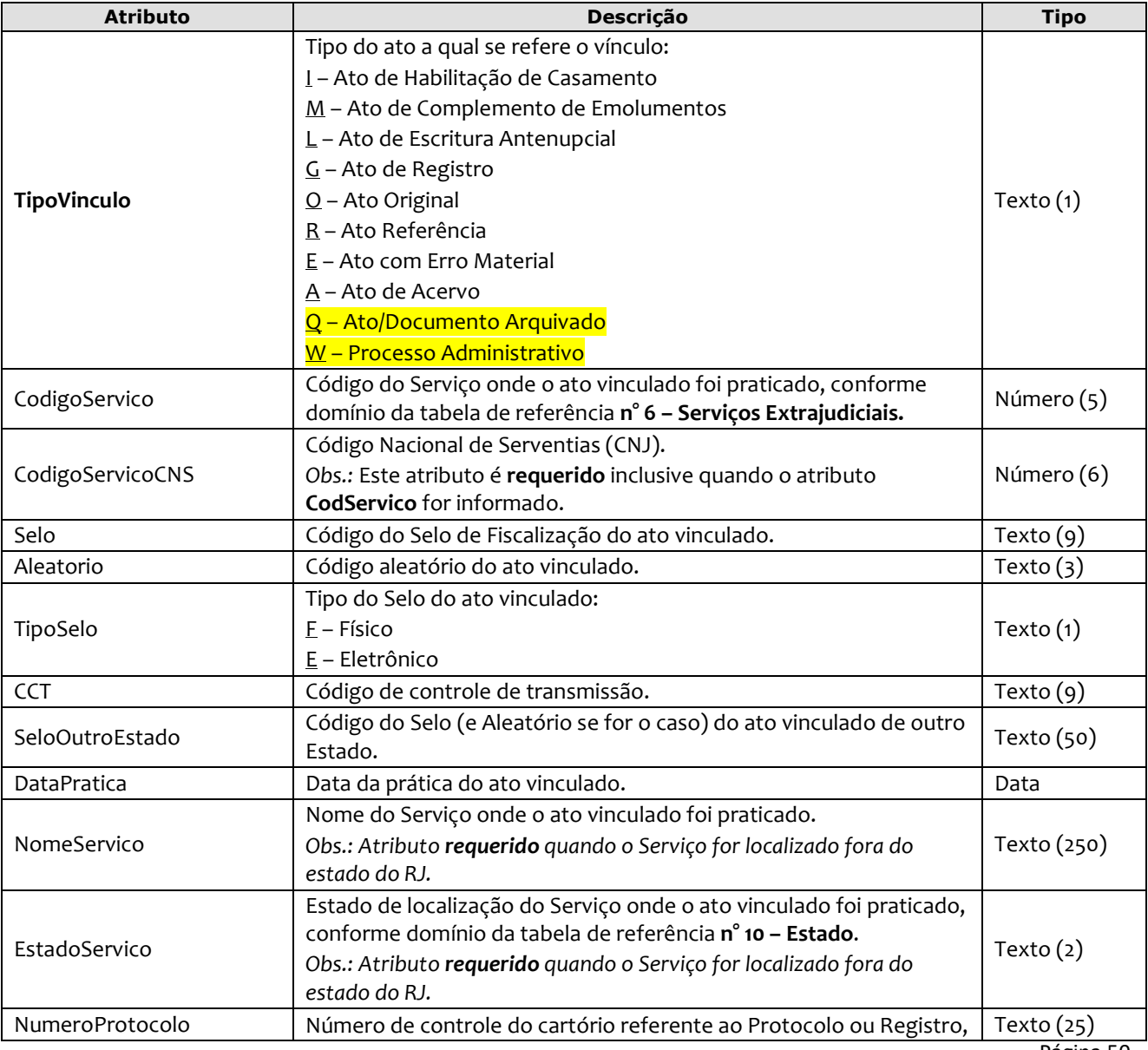

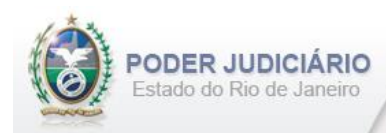

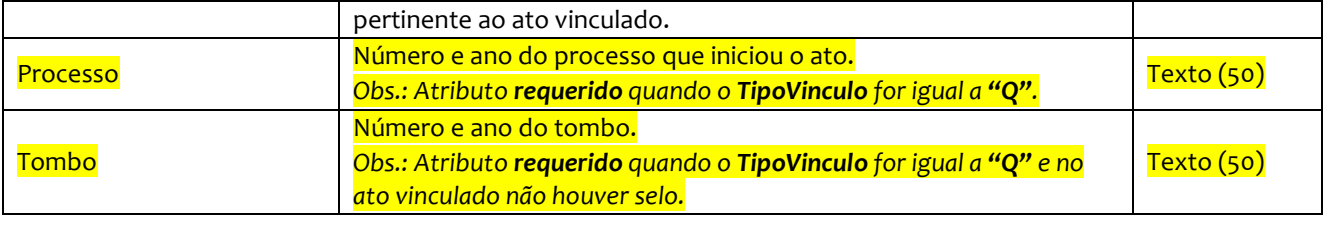

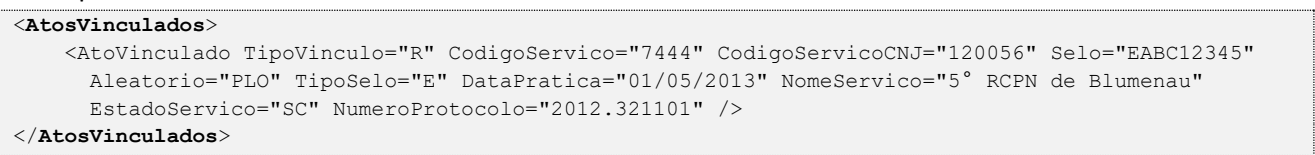

#### <span id="page-50-0"></span>**5.57. Emolumentos**

O elemento *Emolumentos* descreve os emolumentos do Ato e possui zero ou vários elementos ItemEmolumento. Possui os seguintes atributos e elementos:

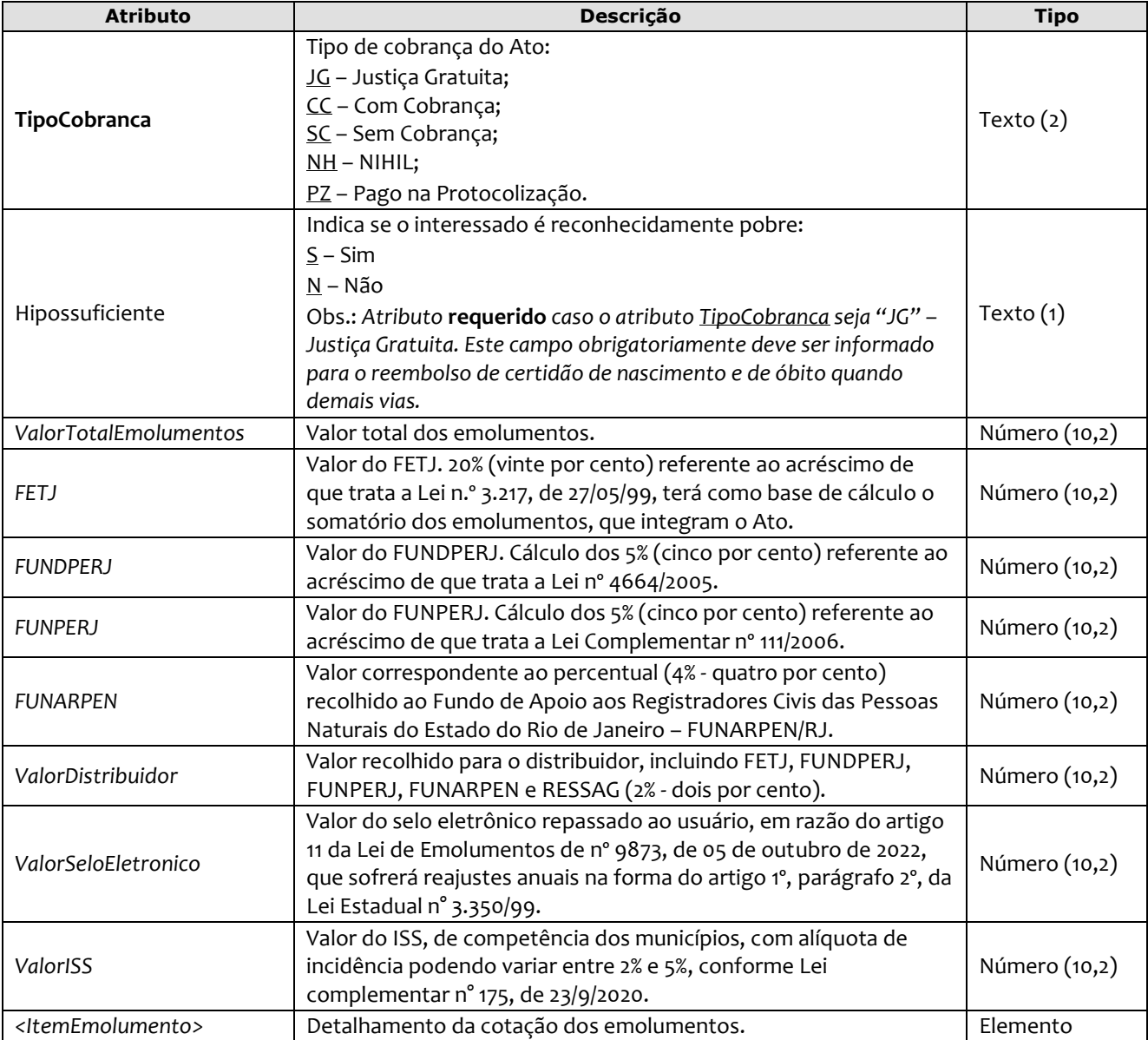

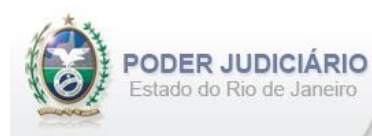

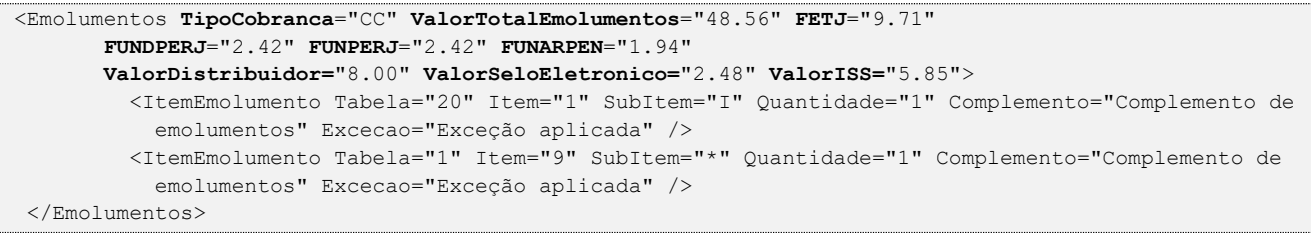

*Obs.:* Para Emolumentos com TipoCobranca= "JG" ou "SC", todos os atributos devem ser suprimidos, inclusive o elemento "ItemEmolumento", restando informar apenas o atributo TipoCobranca. Ainda na hipótese de TipoCobranca= "SC" (usado quando ocorre erro material por parte do Serviço), faz-se necessário informar os campos "CodServicoAtoReferencia", "SeloAtoReferencia" e "AleatorioAtoReferencia" do elemento "**Ato**". O TipoCobranca= "PZ" será utilizado somente após autorização desta Corregedoria, em processo administrativo, para

efeito de regularização da transmissão, na hipótese prevista na Tabela 18 (de emolumentos), item 4, da Lei 6370/12.

#### <span id="page-51-0"></span>**5.58. Itens de Emolumento**

O elemento *ItemEmolumento* representa o detalhamento da cotação dos emolumentos. Possui os seguintes atributos:

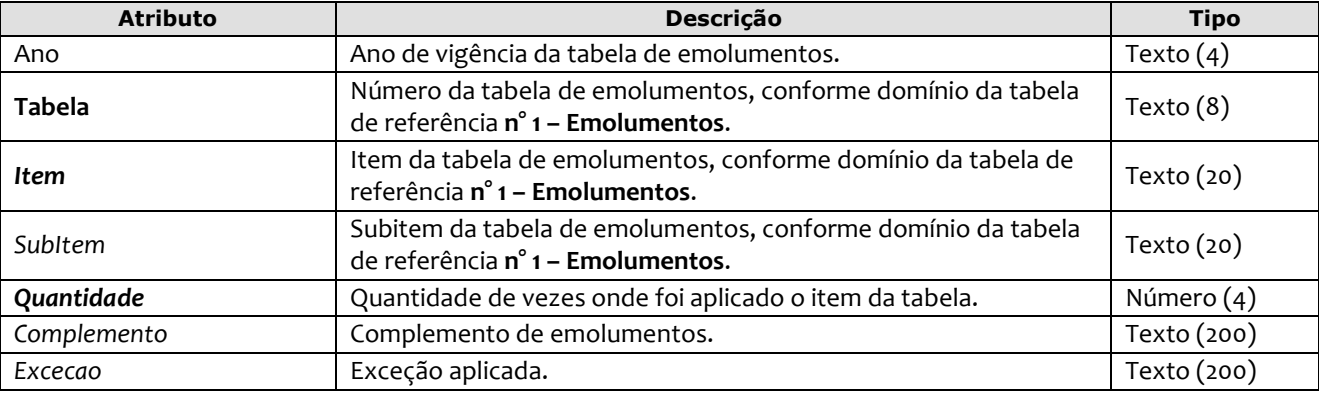

Exemplo:

```
<Emolumentos TipoCobranca="CC" ValorTotalEmolumentos="48.56" FETJ="9.71" FUNDPERJ="2.42"
      FUNPERJ="2.42" FUNARPEN="1.94" >
        <ItemEmolumento Ano="2012" Tabela="20" Item="1" SubItem="I" Quantidade="1" 
Complemento="Complemento de emolumentos" Excecao="Exceção aplicada" />
       <ItemEmolumento Ano="2012" Tabela="1" Item="9" SubItem="*" Quantidade="1" />
</Emolumentos>
```
*Obs.:* Para os casos em que o atributo "Ano" for suprimido, será considerado o ano da data de prática do ato.

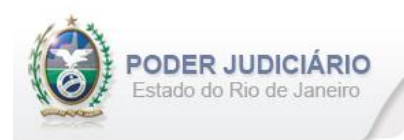

## <span id="page-52-0"></span>**6. Histórico de Revisões**

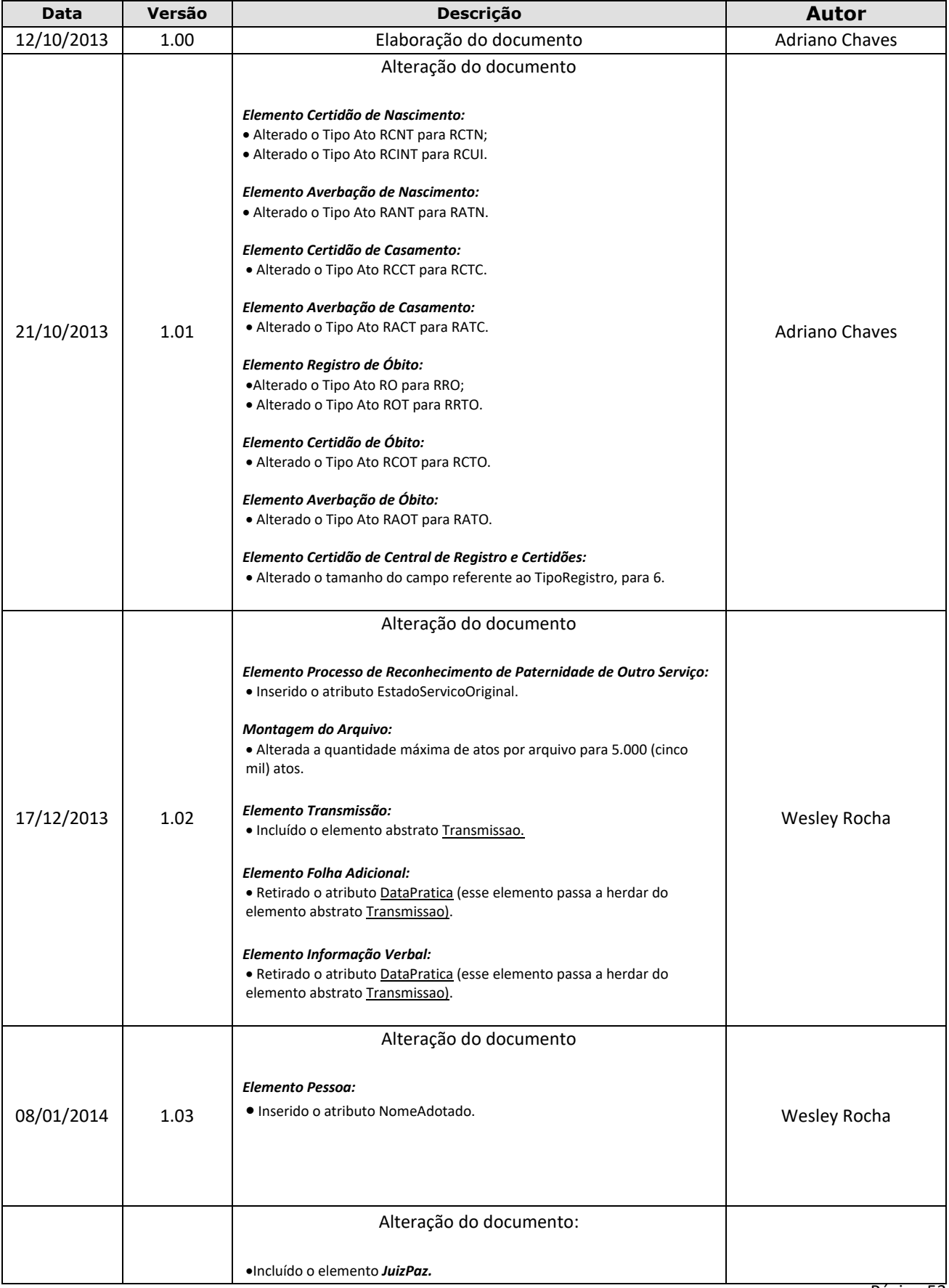

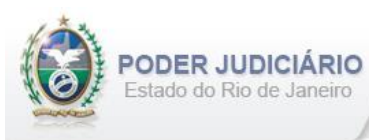

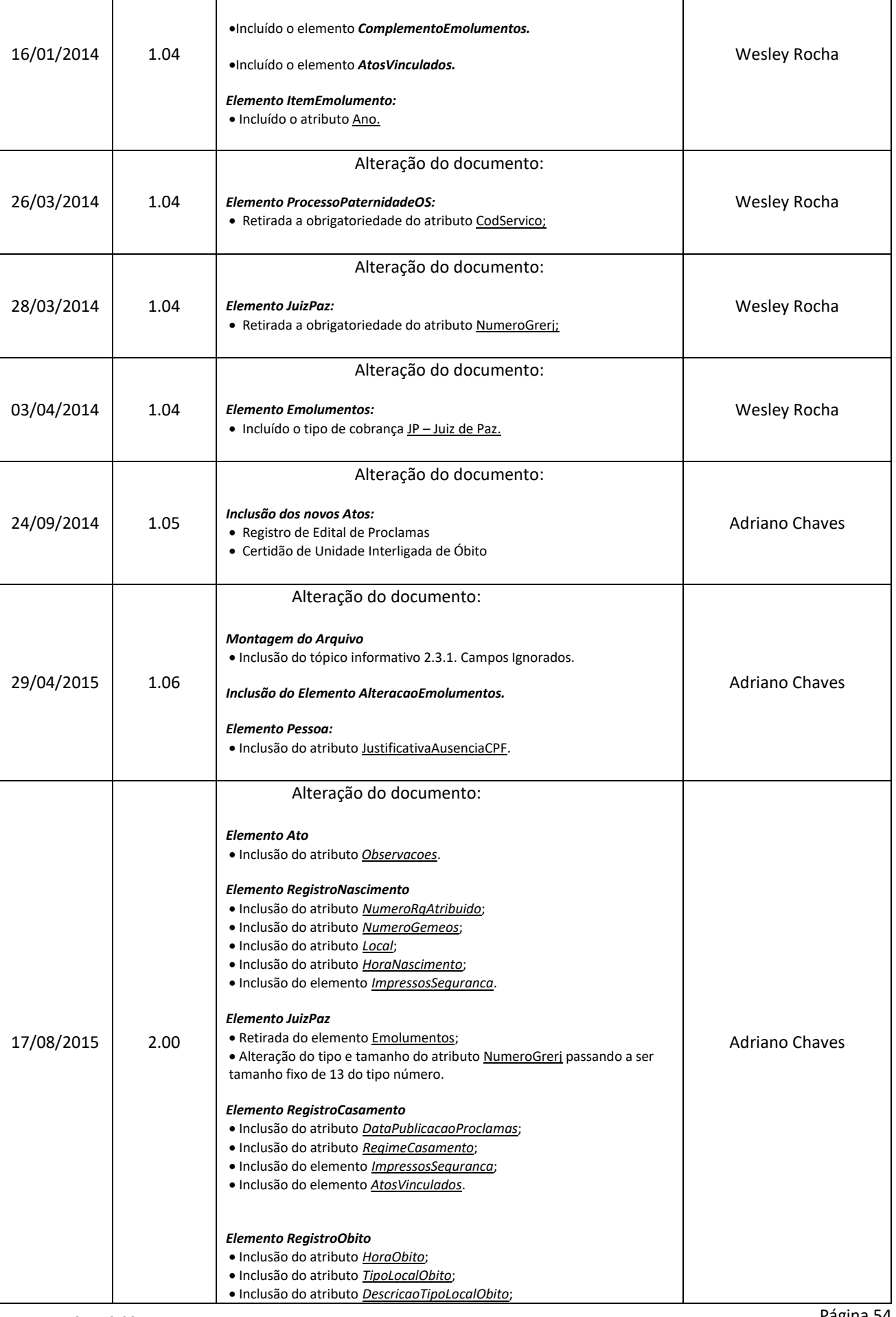

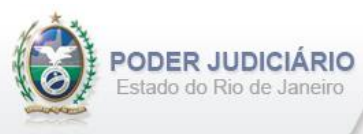

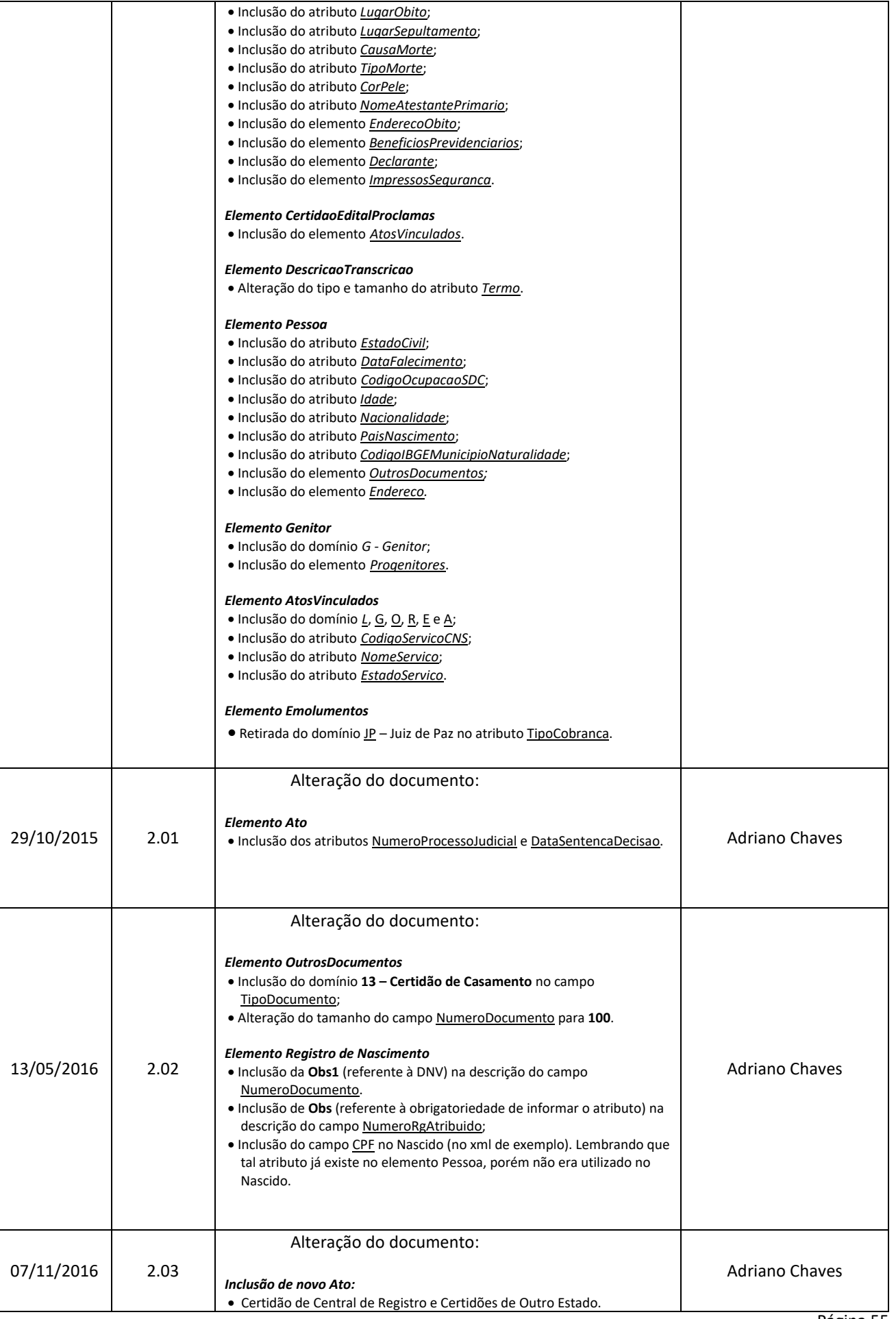

٠,

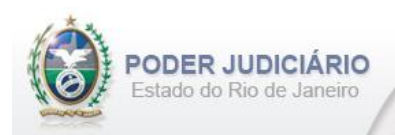

Г

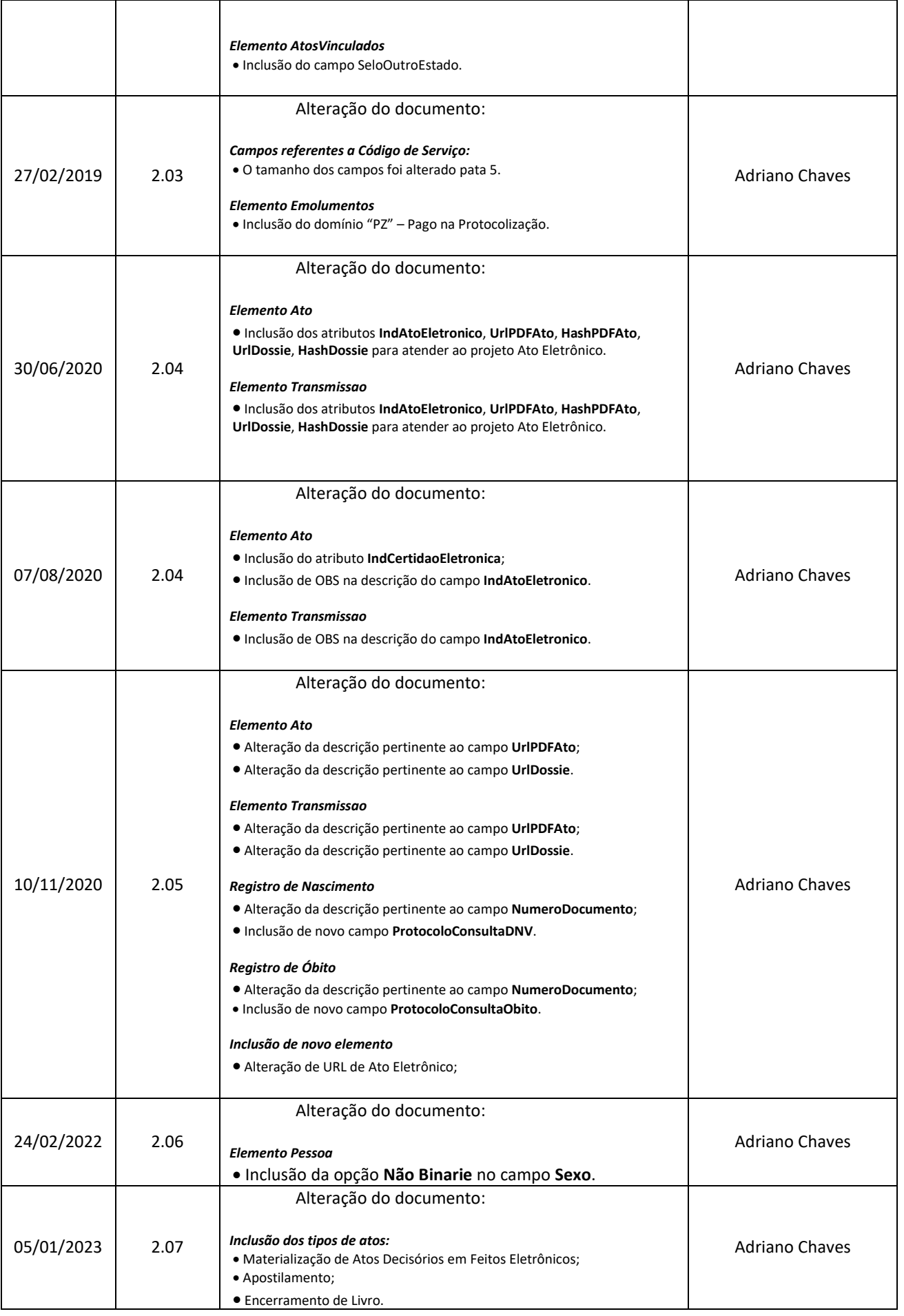

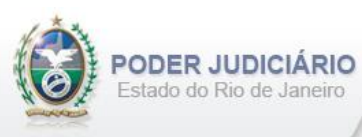

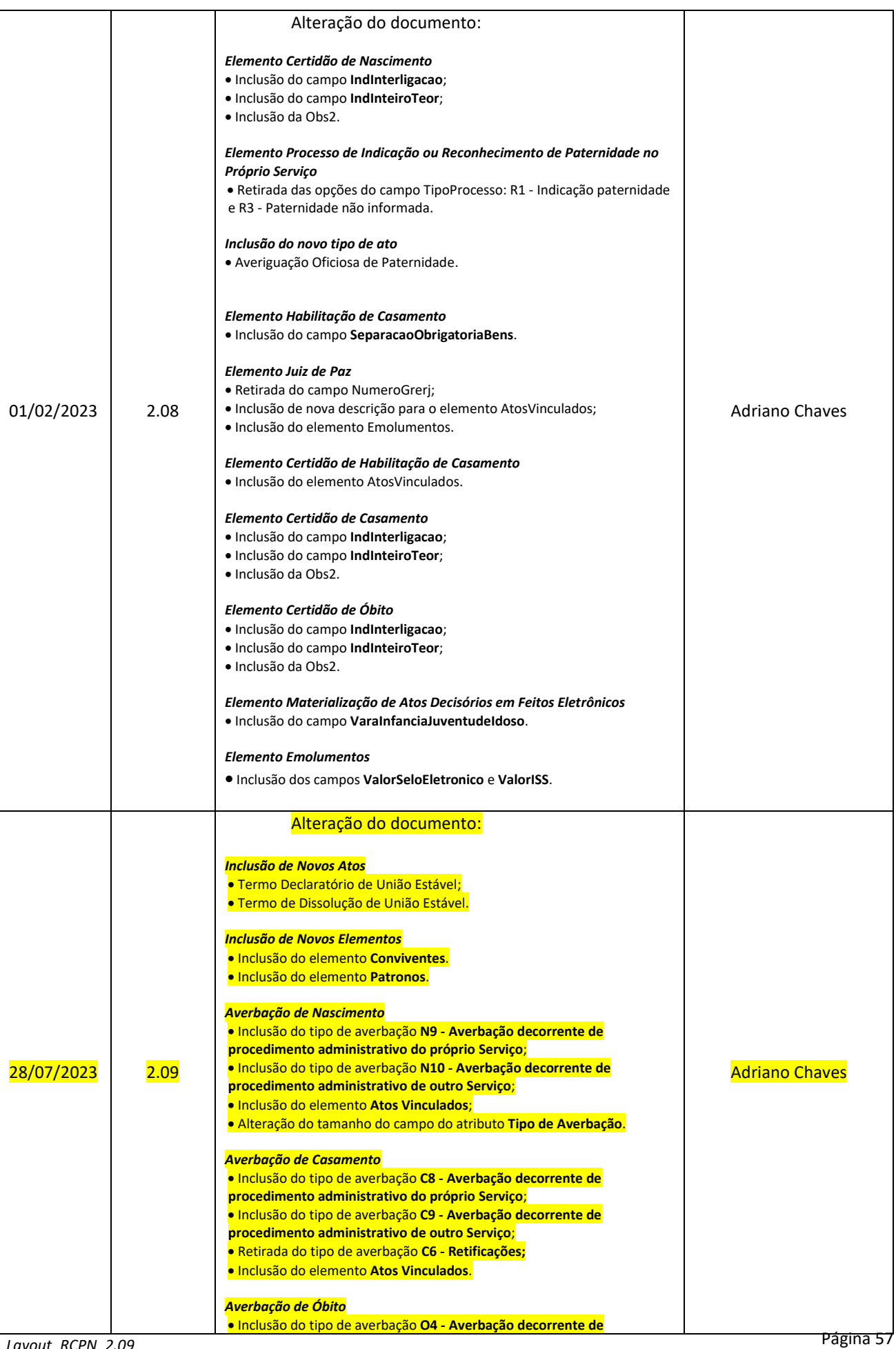

*Layout\_RCPN\_2.09*

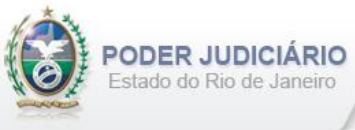

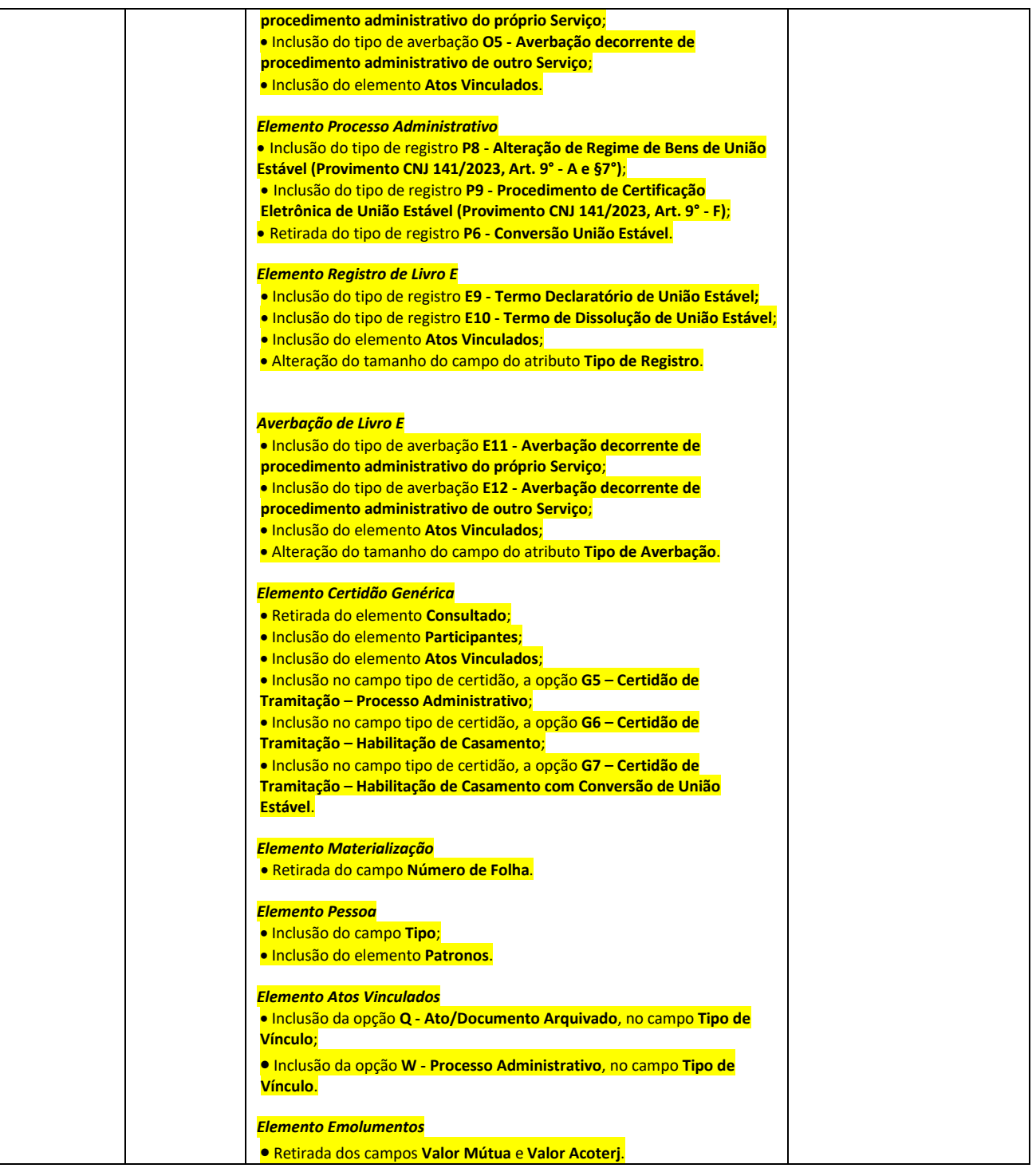